# CBL Markets User Guide

**VERSION 2.4.1** 

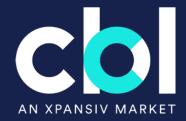

#### **Table of Contents**

| PART 1: Getting Set up on CBL             | 3  |
|-------------------------------------------|----|
| CBL Overview                              | 4  |
| What is EMA?                              | 6  |
| Access CBL Markets                        | 7  |
| PART 2: User Guide                        | 8  |
| Navigating Workspaces                     | 9  |
| Custom Workspaces                         | 15 |
| Entering Orders on CBL                    | 24 |
| Lifting an Offer                          | 30 |
| Hitting a Bid                             | 31 |
| Portfolio Inventory                       | 33 |
| Initiating a Transfer                     | 34 |
| Depositing Voluntary Carbon (VCM) to CBL  |    |
| Managing VCM Deposits                     | 41 |
| Withdraw VCM Deposits from CBL Platform   | 47 |
| Depositing SIP to CBL                     | 49 |
| Managing SIP Deposits                     | 51 |
| Withdraw SIP Deposits from CBL Platform   | 57 |
| View Qualified SIP Projects               | 58 |
| Encumbering US RECs                       | 59 |
| Unencumbering US RECs                     | 61 |
| REC Selection for Trade Settlement        | 63 |
| Retire Credits                            | 65 |
| View: Retired Positions                   | 67 |
| Registries and Instruments Outside of EMA | 68 |
| PART 3: Reported Transactions             | 74 |
| Reporting a Trade                         | 75 |
| Reporting a Trade: Voluntary              | 76 |
| Reporting a Trade: SIP                    | 77 |
| Reporting a Trade: Compliance             | 78 |
| PART 4: Post Trade Execution              | 79 |
| Trade Report Notification                 | 80 |
| Purchased Holdings                        |    |
| Settlement of Funds                       | 83 |
| Training Opportunities                    |    |

PART 1: Getting Set up on CBL

### **CBL** Overview

- The CBL Platform is a transaction facilitator bringing buyers and sellers together.
- CBL facilitates the transfer of both product (i.e., emission units, RECs) and cash, which are settled via secure connections to both registry and bank accounts, respectively.
- To trade on CBL Market, Participants are required to have existing registry accounts connected to EMA and an external bank account from which funds can be deposited to and withdrawn from the Market.

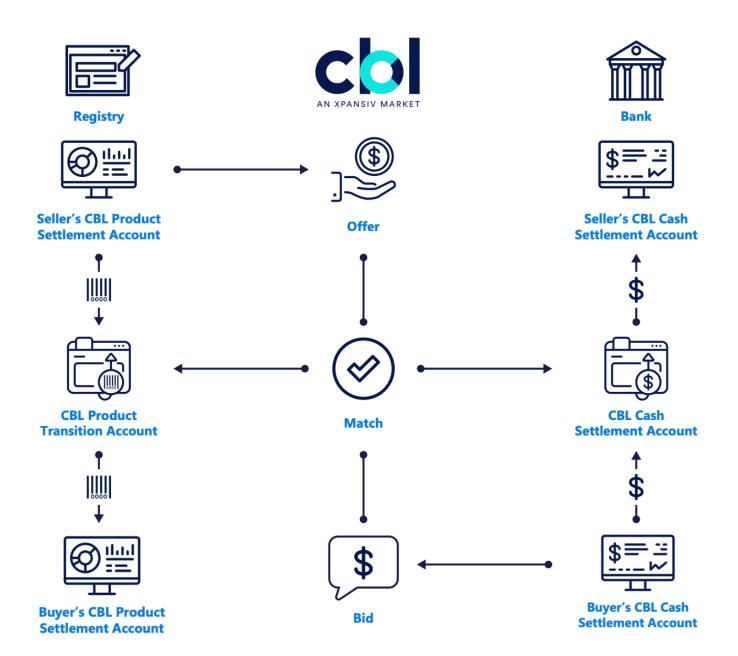

# Available Registries Participants must have the relevant registry accounts they wish to connect to CBL Markets.

| Registry Name                                                      | <b>Connected Via EMA</b><br>(Required to link in EMA to transact on CBL) |
|--------------------------------------------------------------------|--------------------------------------------------------------------------|
| ACR                                                                | YES                                                                      |
| Climate Action Reserve (CAR)                                       | YES                                                                      |
| EcoRegistry for CERCarbono                                         | YES                                                                      |
| Evident Registry for IRECs                                         | YES                                                                      |
| Gold Standard (GS)                                                 | NO                                                                       |
| Puro Registry (CORC)                                               | NO                                                                       |
| Verra Verified Carbon Standard (VCS)                               | YES                                                                      |
| Global Emissions Offset (GEO)                                      | YES                                                                      |
| Nature Based Global Emissions Offset (NGEO)                        | YES                                                                      |
| Core Global Emissions Offset (CGEO)                                | YES                                                                      |
| Sustainable Development Global Emissions Offset (SDGEO)            | NO                                                                       |
| Australian National Registry of Emissions (ANREU)                  | NO                                                                       |
| Renewable Energy Target (LRET and SRES)                            | NO                                                                       |
| NSW Energy Saving Scheme (NSW ESS)                                 | NO                                                                       |
| New England Power Pool Generation Information Systems (NEPOOL-GIS) | YES                                                                      |
| PJM EIS Generation Attribute Tracking System (PJM-GATS)            | YES                                                                      |
| Texas Renewable Energy Credit Trading Program (ERCOT)              | YES                                                                      |
| North American Renewables (NAR)                                    | YES                                                                      |
| New York Generation Attribute Tracking Systems (NYGATS)            | YES                                                                      |
| Michigan Renewable Energy Certificates (MIRECS)                    | YES                                                                      |
| Low Carbon Fuel Standard (LRT-CBTS)                                | NO                                                                       |
| California Cap and Trade (CCA)                                     | NO                                                                       |
| Regional Greenhouse Gas Initiative (RGGI)                          | NO                                                                       |
| Clean Air Markets Division (CAMD)                                  | NO                                                                       |
| Xpansiv Digital Market                                             | NO                                                                       |

## What is EMA?

EMA is the Environmental Management Account, which is a platform owned by CBL's parent company Xpansiv.

EMA is a powerful tool that provides CBL Market Participants with a single account to view your entire environmental asset portfolio in one place.

EMA also enables real-time transfer initiation and settlement, including retirement within originating registries.

| ne                                   | Portfolio ▼ Transact ▼ P                                                                                                    | rojects ▼ My EMA ▼ CBL                                                                                                    |                                                                                  |                                                                                      |                                                                                                    |                                                |                            |               |               |     |                                                                                                    |
|--------------------------------------|----------------------------------------------------------------------------------------------------|----------------------------------------------------------------------------------------------------|----------------------------------------------------------------------------------|--------------------------------------------------------------------------------------|----------------------------------------------------------------------------------------------------|------------------------------------------------|----------------------------|---------------|---------------|-----|----------------------------------------------------------------------------------------------------|
| (pai                                 | nsiv Portfolio Access:                                                                                                    | Positions                                                                                                    |                                                                                  |                                                                                      |                                                                                                    |                                                |                            |               |               |     |                                                                                                    |
| Spo                                  | Forward Deals                                                                                                    | Analysis Retired Positions                                                                                                    |                                                                                  |                                                                                      |                                                                                                    |                                                |                            |               |               |     |                                                                                                    |
|                                      | V V                                                                                                    |                                                                                                    |                                                                                  |                                                                                      |                                                                                                    |                                                |                            |               |               |     |                                                                                                    |
| Spo                                  | t Positions                                                                                                    |                                                                                                    |                                                                                  |                                                                                      |                                                                                                    |                                                |                            |               |               |     |                                                                                                    |
| Filt                                 | er Positions by:                                                                                                    |                                                                                                    |                                                                                  |                                                                                      |                                                                                                    |                                                |                            |               |               | _   |                                                                                                    |
| E                                    | Set Primary Filter-                                                                                                    | econdary Filter- 🕥 -Set Tertiary F                                                                                                    | Filter-                                                                          | -Set Quaterna                                                                        | ary Filter- 🗸                                                                                                    | Filter C                                       | lear                       |               |               | N   | lew Batcl                                                                                                    |
| Ex                                   | pand - Collapse Aggregate                                                                                                    |                                                                                                    |                                                                                  |                                                                                      |                                                                                                    |                                                |                            |               |               |     | 8                                                                                                    |
| <<                                   | first < prev 1 2 <u>next &gt; last &gt;&gt;</u>                                                                                                    |                                                                                                    |                                                                                  |                                                                                      |                                                                                                    |                                                |                            |               |               |     |                                                                                                    |
|                                      | Instrument                                                                                                    | Project Name                                                                                                    | Reg Assgn ID                                                                     | Vintage                                                                              | Program                                                                                                    | Qty                                            | <sup>‡</sup> Est Mkt Price | Est Mkt Value | Est Gain/Loss | Ссу | Action                                                                                                    |
| ۱.                                   | VCU-20190101-20191031-EE-T                                                                                                    | THEPARAK WIND IN THAILAND                                                                                                    | 2002                                                                             | 2019                                                                                 | VCS                                                                                                    | 0                                              |                            |               |               |     |                                                                                                    |
|                                      |                                                                                                    |                                                                                                    |                                                                                  |                                                                                      |                                                                                                    |                                                |                            |               |               |     | ∰ <b>-</b> (                                                                                                    |
| •                                    | ERT-20030101-20031231-TRP                                                                                                    | Truck Stop Electrification, Georg                                                                                                    | ACR136                                                                           | 2003                                                                                 | ACR                                                                                                    | 943                                            |                            |               |               |     | 926 - 1                                                                                                    |
| )<br>                                | ERT-20030101-20031231-TRP<br>VCU-20120101-20120630-EE-IN                                                                                                    | Truck Stop Electrification, Georg<br>Natural Gas Based Combined Cycle                                                                                                    |                                                                                  | 2003<br>2012                                                                         | ACR<br>VCS                                                                                                    | 943<br>0                                       |                            |               |               |     |                                                                                                    |
|                                      |                                                                                                    |                                                                                                    |                                                                                  |                                                                                      |                                                                                                    |                                                |                            |               |               |     | <ul> <li>₩ • •</li> <li>₩ • •</li> <li>₩ • •</li> <li>₩ • •</li> </ul>                                                                                                    |
| Þ                                    | VCU-20120101-20120630-EE-IN                                                                                                    | Natural Gas Based Combined Cycle                                                                                                    | 837                                                                              | 2012                                                                                 | VCS                                                                                                    | 0                                              |                            |               |               |     | •                                                                                                    |
| )<br>                                | VCU-20120101-20120630-EE-IN<br>VCU-20170101-20171231-A/R-K                                                                                                    | Natural Gas Based Combined Cycle<br>Reduced Emissions from Deforesta                                                                                                    | 837<br>1650                                                                      | 2012<br>2017                                                                         | VCS<br>VCS                                                                                                    | 0                                              |                            |               |               |     | <ul> <li>Image: A = 0</li> <li>Image: A = 0</li>     &lt;</ul>                                                                                                    |
| )<br>                                | VCU-20120101-20120630-EE-IN<br>VCU-20170101-20171231-A/R-K<br>VCU-20120101-20121231-EE-IN                                                                                                    | Natural Gas Based Combined Cycle<br>Reduced Emissions from Deforesta<br>WIND POWER PROJECT BY M/                                                                                                    | 837<br>1650<br>840                                                               | 2012<br>2017<br>2012                                                                 | VCS<br>VCS<br>VCS                                                                                                    | 0<br>0<br>0                                    |                            |               |               |     | <ul><li>♦</li></ul>                                                                                                    |
| •                                    | VCU-20120101-20120630-EE-IN           VCU-20170101-20171231-A/R-K           VCU-20120101-20121231-EE-IN           VCU-20170101-20171231-A/R-C                                                                                                    | Natural Gas Based Combined Cycle<br>Reduced Emissions from Deforesta<br>WIND POWER PROJECT BY M<br>Qianbei Afforestation Project                                                                                                    | 837<br>1650<br>840<br>2082                                                       | 2012<br>2017<br>2012<br>2017<br>2017                                                 | vcs<br>vcs<br>vcs<br>vcs<br>vcs                                                                                                    | 0<br>0<br>0                                    |                            |               |               |     | <ul> <li>Image: A = 0</li> <li>Image: A = 0</li>     &lt;</ul>                                                                                                    |
|                                      | VCU-20120101-20120630-EE-IN           VCU-20170101-20171231-A/R-K           VCU-20120101-20121231-EE-IN           VCU-20170101-20171231-A/R-C           VCU-20190101-20191231-EE-IN                                                                                                    | Natural Gas Based Combined Cycle<br>Reduced Emissions from Deforesta<br>WIND POWER PROJECT BY M/<br>Qianbei Afforestation Project<br>Hydroelectric Project in Kinnaur                                                                                                    | 837<br>1650<br>840<br>2082<br>1742                                               | 2012<br>2017<br>2012<br>2017<br>2017<br>2019                                         | VCS<br>VCS<br>VCS<br>VCS<br>VCS<br>VCS                                                                                                    | 0<br>0<br>0<br>0                               |                            |               |               |     | <ul><li>♦</li></ul>                                                                                                    |
|                                      | VCU-20120101-20120630-EE-IN           VCU-20170101-20171231-A/R-K           VCU-20120101-20121231-EE-IN           VCU-20170101-20171231-A/R-C           VCU-20190101-20191231-EE-IN           VCU-20190101-20191231-WHD           VCU-20160101-20161231-WHD                                                                                                    | Natural Gas Based Combined Cycle           Reduced Emissions from Deforesta           WIND POWER PROJECT BY M/           Qianbei Afforestation Project           Hydroelectric Project in Kinnaur           Nanhai MSW Incineration II Project                                                                                                    | 837<br>1650<br>840<br>2082<br>1742<br>2098                                       | 2012<br>2017<br>2012<br>2017<br>2017<br>2019<br>2016                                 | VCS<br>VCS<br>VCS<br>VCS<br>VCS<br>VCS                                                                                                    | 0<br>0<br>0<br>0<br>0                          |                            |               |               |     | <ul> <li>49</li> <li>49</li> &lt;</ul> |
| )<br>)<br>)<br>)<br>)<br>)<br>)<br>) | VCU-20120101-20120630-EE-IN           VCU-20170101-20171231-A/R-K           VCU-20120101-20121231-EE-IN           VCU-20170101-20171231-A/R-C           VCU-20190101-20191231-EE-IN           VCU-20160101-20191231-EE-IN           VCU-20160101-20161231-WHD           VCU-20160101-20161231-EE-C                                                                                                    | Natural Gas Based Combined Cycle         Reduced Emissions from Deforesta         WIND POWER PROJECT BY M/         Qianbei Afforestation Project         Hydroelectric Project in Kinnaur         Nanhai MSW Incineration II Project         Datong River Zhuchaxia Hydropowe                                                                                                    | 837<br>1650<br>840<br>2082<br>1742<br>2098<br>817                                | 2012<br>2017<br>2012<br>2017<br>2019<br>2016<br>2016                                 | VCS<br>VCS<br>VCS<br>VCS<br>VCS<br>VCS<br>VCS                                                                                                    | 0<br>0<br>0<br>0<br>0<br>0                     |                            |               |               |     | <ul> <li>49</li> <li>49</li> &lt;</ul> |
|                                      | VCU-20120101-20120630-EE-IN           VCU-20170101-20171231-A/R-K           VCU-20170101-20171231-A/R-K           VCU-20170101-20171231-A/R-C           VCU-20190101-20191231-EE-IN           VCU-20160101-20191231-EE-IN           VCU-20160101-20161231-WHD           VCU-20160101-20161231-EE-C           VCU-20160101-2016030-A/R-Z                                                                                                    | Natural Gas Based Combined Cycle         Reduced Emissions from Deforesta         WIND POWER PROJECT BY M/         Qianbei Afforestation Project         Hydroelectric Project in Kinnaur         Nanhai MSW Incineration II Project         Datong River Zhuchaxia Hydropowe         KARIBA REDD+ PROJECT                                                                                                    | 837<br>1650<br>840<br>2082<br>1742<br>2098<br>817<br>902                         | 2012<br>2017<br>2012<br>2017<br>2019<br>2016<br>2016<br>2016                         | vcs           vcs           vcs           vcs           vcs           vcs           vcs           vcs           vcs           vcs           vcs           vcs           vcs           vcs           vcs           vcs           vcs           vcs                                                         | 0<br>0<br>0<br>0<br>0<br>0                     |                            |               |               |     | <ul> <li>49</li> <li>49</li> &lt;</ul> |
|                                      | VCU-20120101-20120630-EE-IN           VCU-20170101-20171231-A/R-K           VCU-20170101-20171231-A/R-K           VCU-20170101-20171231-A/R-K           VCU-20160101-20191231-EE-IN           VCU-20160101-20191231-EE-IN           VCU-20160101-20191231-EE-IN           VCU-20160101-20191231-EE-IN           VCU-20160101-20161231-WHD           VCU-20160101-20161231-EE-C           VCU-20160101-2016030-A/R-Z           VCU-20170101-20171231-A/R-K | <ul> <li>Natural Gas Based Combined Cycle</li> <li>Reduced Emissions from Deforesta</li> <li>WIND POWER PROJECT BY M/</li> <li>Qianbei Afforestation Project</li> <li>Hydroelectric Project in Kinnaur</li> <li>Nanhai MSW Incineration II Project</li> <li>Datong River Zhuchaxia Hydropowe</li> <li>KARIBA REDD+ PROJECT</li> <li>Southern Cardamom REDD+ Projec</li> </ul>                                            | 837<br>1650<br>840<br>2082<br>1742<br>2098<br>817<br>902<br>1748                 | 2012<br>2017<br>2012<br>2017<br>2019<br>2016<br>2016<br>2016<br>2016<br>2016         | VCS<br>VCS<br>VCS<br>VCS<br>VCS<br>VCS<br>VCS<br>VCS<br>VCS<br>VCS                                                                                                    | 0<br>0<br>0<br>0<br>0<br>0<br>0<br>0           |                            |               |               |     | <ul> <li>49</li> <li>49</li> &lt;</ul> |
|                                      | VCU-20120101-20120630-EE-IN           VCU-20170101-20171231-A/R-K           VCU-20170101-20171231-A/R-K           VCU-20170101-20171231-A/R-K           VCU-20160101-20191231-EE-IN           VCU-20160101-20161231-WHD           VCU-20160101-20161231-WHC           VCU-20160101-2016030-A/R-Z           VCU-20170101-20171231-A/R-K           VCU-20120101-2017231-EE-IN                                                                               | <ul> <li>Natural Gas Based Combined Cycle</li> <li>Reduced Emissions from Deforesta</li> <li>WIND POWER PROJECT BY M/</li> <li>Qianbei Afforestation Project</li> <li>Hydroelectric Project in Kinnaur</li> <li>Nanhai MSW Incineration II Project</li> <li>Datong River Zhuchaxia Hydropowe</li> <li>KARIBA REDD+ PROJECT</li> <li>Southern Cardamom REDD+ Projec</li> <li>Bundled Solar Photovoltaic Projec</li> </ul> | 837<br>1650<br>840<br>2082<br>1742<br>2098<br>817<br>902<br>1748<br>1753<br>1762 | 2012<br>2017<br>2012<br>2017<br>2019<br>2016<br>2016<br>2016<br>2016<br>2017<br>2020 | vcs           vcs           vcs           vcs           vcs           vcs           vcs           vcs           vcs           vcs           vcs           vcs           vcs           vcs           vcs           vcs           vcs           vcs           vcs           vcs           vcs           vcs | 0<br>0<br>0<br>0<br>0<br>0<br>0<br>0<br>0<br>0 |                            |               |               |     | <ul> <li>Image: Constraint of the second second</li></ul>   |

### Access CBL Markets

The CBL portal can be accessed at: www.cblmarkets.net

As a new Participant, you will receive a username and temporary password from CBL's Client On-Boarding team.

You will be asked to select a new password upon your first login to ensure secure access.

|                   | Log in   |
|-------------------|----------|
|                   | Username |
|                   | Password |
| AN XPANSIV MARKET | SIGN IN  |
|                   |          |

PART 2: User Guide

### **Navigating Workspaces**

### **VOLUNTARY WORKSPACE:**

All listed offsets for the voluntary carbon market will display here. These offsets can be purchased towards your voluntary initiatives.

#### **STANDARD:**

CBL has established connections to the major standards via their registries.

The Voluntary workspace offers Participants the ability to filter offers based on any of the standards listed by selecting or de-selecting the radio icons for each of the standards in the **STANDARD** menu.

| <b>.</b>   | ORDER ENTRY                                 | Voluntary Orde       | er Book +                   |                 |
|------------|---------------------------------------------|----------------------|-----------------------------|-----------------|
| Water      | Place Bid Place Offer Report Trade          |                      |                             |                 |
|            |                                             | Actions              | Standard 🔺                  | Project Type    |
| Ę          | DISPLAY CURRENCY                            | > B S R              | ACR-ERT                     |                 |
| Orders and | Listed Currency 🗸                           | > B S R              |                             | Mining/minera   |
| Fills      | STANDARD (All) All None                     | > B S R              | GS-VER                      | Biogas - Cogei  |
|            |                                             | > B S R              | GS-VER                      | Biogas - Coge   |
| Ē          | Verified Carbon Standard (1)                | > B S R              | GS-VER                      | Energy Efficier |
| Holdings   | > • CBL Markets (6)                         | > B S R              | GS-VER                      | Landfill Gas    |
|            | > • Gold Standard (1)                       | > B S R              | GS-VER                      | Wind            |
| Ē          | > • Climate Action Reserve (1)              | > B S R              | VCS-VCU                     | Emissions       |
| SIP        | > • American Carbon Registry (1)            | > B S R              | VCS-VCU                     | Energy Deman    |
| 011        | > • Verified Carbon Standard (REPORTED) (1) | > B S R              | VCS-VCU                     | Energy Industr  |
|            | > • American Carbon Registry (REPORTED) (1) |                      | -                           |                 |
| F          | Climate Action Reserve - CRT                | Orders T             | rade Reports                | +               |
| CORSIA     | (REPORTED) (1)                              | Actions              | Reference                   | Instrument      |
|            | > • Gold Standard - VER (REPORTED) (1)      | 1 🖉 🖉 🗡              | 000000 <b>3908</b>          | GS-VER          |
|            |                                             | 1 🖉 🖉 🛪              | 0001710792                  | GS-VER          |
| 略          |                                             | 10 👋 🛪               | 0001730349                  | 🛇 vcs-vcu       |
|            | PROJECT TYPE (All) All None                 | 1 🖉 🖉 🗡              | 0001746685                  | VCS-VCU         |
|            | > • Agriculture (11)                        | 1 🖉 🌒 🖌              | 0001748519                  | GS-VER          |
|            | > • Alternative Energy (22)                 | 1 🖉 🐌 🛪              | 0001749663                  | VCS-VCU         |
| 민          | > • Emissions (25)                          | 104 🖉 🗡              | 0001790127                  | VCS-VCU         |
| ,          | > • Energy (15)                             | 10 4 1               | 0001790131                  | VCS-VCU         |
| ∩□         | > • Other (1)                               | 10 4 🛪               | 000 <b>1790133</b>          | 🛇 vcs-vcu       |
| ÷          |                                             | / 🖉 🖣 🗷              | 0001798811                  | VCS-VCU         |
| •          | > • Forestry (9)                            | 1 to 10 of 96 record | 0001798812<br>ds (filtered) | VCS-VCU         |
| _ <b>_</b> | > • Waste (9)                               | 1 to 10 of 96 recor  | us (mtered)                 |                 |

#### **PROJECT TYPE:**

Participants can filter offers on the screen by selecting the radio icons under "Project Type".

The drop-down menu under each type also expands to allow filtering by specific methodology/technology type.

#### **VINTAGE:**

Participants can filter offers on the screen by selecting the slide bar under "Vintage".

The Voluntary Market will show all vintage ranges available to trade.

#### **COUNTRY/REGION:**

Participants can filter offers on the screen by selecting the radio icons under "Country", beginning at a regional level.

The drop-down menu can be expanded to show all countries within a region.

Participants can select all regions, specific regions or specific countries to view credits available via CBL.

|                    | PROJECT TYPE (All)               | All None | Voluntary | / Order Book                |                       |
|--------------------|----------------------------------|----------|-----------|-----------------------------|-----------------------|
| <b>T</b><br>Market | > • Agriculture (11)             |          |           |                             |                       |
| Overview           | > • Alternative Energy (22)      |          | Actions   | Standard                    | ,,                    |
|                    | > • Emissions (25)               |          | > B S     | R 🗘 ACR-ERT                 | 5.                    |
|                    | > • Energy (15)                  |          | > B S     | R 🗘 ACR-ERT                 |                       |
| Compliance         | > • Other (1)                    |          | > B S     | R GS-VER                    | Biogas - Co           |
|                    | > • Forestry (9)                 |          | > B S     | R 🗘 GS-VER                  | Wind<br>J Afforestati |
|                    |                                  |          |           |                             |                       |
| REDD+              | > • Waste (9)                    |          |           | R 🗘 VCS-VCI                 |                       |
|                    | > • Landfill (2)                 |          | > B S     | R 🗘 VCS-VCI                 |                       |
|                    | <ul> <li>Conservation</li> </ul> | J        | > B S     | R 🗘 VCS-VCI                 | 5,                    |
| Voluntary          | VINTAGE                          | Clear    | × B S     | R D VCS-VCI                 | D Energy Ind          |
| voluntary          | From To                          |          | Orders    | Trade Reports               | ;                     |
|                    |                                  |          | Actions   | Reference                   | Instrumer             |
|                    |                                  | All None | / 0 😃     | <b>7</b> 000171079          | 2 🕅 GS-VE             |
| 路                  | COUNTRY (All)                    | All None | / 0 🛎     | <b>7</b> 0001 <b>7303</b> 4 | 9 🕅 VCS-\             |
|                    | > • Africa (58)                  |          | / 0 😃     | <b>7</b> 000 <b>174668</b>  | 5 🕅 VCS-\             |
| D                  | > • Antarctica (3)               |          | / 0 🛎     | <b>7</b> 000174851          | 9 🛇 GS-VE             |
|                    | > • Asia (51)                    |          | / 0 😃     | <b>7</b> 000179012          | 7 🕅 VCS-\             |
| 믹                  | > • Europe (51)                  |          | / 0 🛎     | <b>7</b> 0001 <b>79013</b>  | 1 🕅 VCS-\             |
|                    | > 🔵 Islands (6)                  |          | / 0 4     | <b>000179013</b>            | 3 🕅 VCS-\             |
| Ţ                  | > • Latin America (49)           |          | / 0 4     | <b>7</b> 0001 <b>79881</b>  | 1 🕅 VCS-\             |
| ÷                  |                                  |          | > 🗸 🖉 🗯   | <b>7</b> 000 <b>179881</b>  | 2 🗘 VCS-\             |
|                    | > 🔵 North America (5)            |          |           |                             |                       |

### **PROJECT DETAILS:**

To learn more about each project, click the **Project ID** buttons in the Project column.

| Voluntary Ord | er Book    |                                                     |               |               |                    |         |      |           | Search    |
|---------------|------------|-----------------------------------------------------|---------------|---------------|--------------------|---------|------|-----------|-----------|
|               |            | Product                                             |               |               |                    | Sell    |      |           |           |
| Actions       | Standard 🔺 | Project Type                                        | Country 🔺     | Ask           | Ask Qty            | Ask Sum | Lift | S Project | S Vintage |
| ✓ B S R       | ACR-ERT    | Other                                               | United States | USD-VCM 4.75  | 457                | 457     |      |           | 2005-2005 |
|               |            |                                                     |               | USD-VCM 4.75  | † <sub>↓</sub> 457 | 457     | L    | 157       | 2005      |
| > B S R       | GS-VER     | Biogas - Cogeneration                               | China         | USD-VCM 7.50  | 10,810             | 38,942  |      |           | 2017-2019 |
| Ƴ B S R       | GS-VER     | Wind                                                | Turkey        | USD-VCM 4.75  | 21,064             | 28,379  |      |           | 2015-2015 |
|               |            |                                                     |               | USD-VCM 4.75  | 21,064             | 21,064  | L    | GS2682    | 2015      |
|               |            |                                                     |               | USD-VCM 4.75  | 7,315              | 28,379  | L    | GS436     | 2015      |
| ► B S R       | VCS-VCU    | Afforestation and reforestation                     |               | USD-VCM 4.00  | 5,000              | 5,000   |      |           | 2017-2017 |
|               |            |                                                     |               | USD-VCM 4.00  | 5,000              | 5,000   | L    | 2458      | 2017      |
| ► B S R       | VCS-VCU    | Emissions                                           | China         | USD-VCM 2.00  | 20,000             | 24,985  |      |           | 2008-2008 |
|               |            |                                                     |               | USD-VCM 2.00  | <b>↑</b> ↓ 20,000  | 20,000  | L    | 439       | 2008      |
|               |            |                                                     |               | USD-VCM 4.10  | <b>↑</b> ↓ 4,985   | 24,985  | L    | 439       | 2008      |
| ✓ B S R       | VCS-VCU    | Energy Demand                                       | Canada        | USD-VCM 15.00 | 10,000             | 10,000  |      |           | 2016-2016 |
|               |            |                                                     |               | USD-VCM 15.00 | 10,000             | 10,000  | L    | 929       | 2016      |
| > B S R       | 🛇 vcs-vcu  | Energy Industries - renewable/non-renewable sources |               | USD-VCM 2.00  | 2,500              | 7,500   |      |           | 2015-2020 |

Clicking on the **Project ID** will direct you to the registry project page and provide project information, project validation documents, and details on issuance.

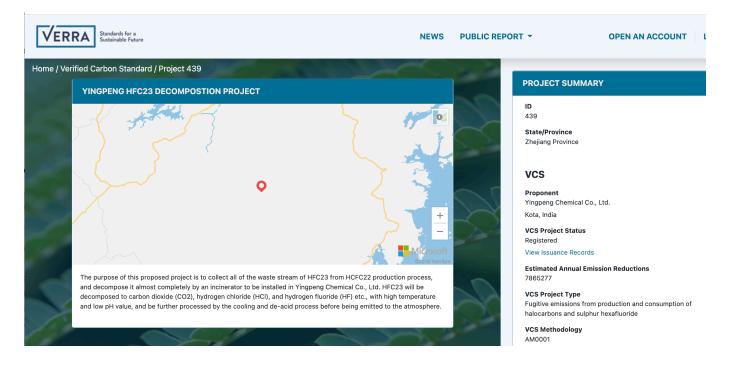

#### **View Preferences:**

Click **Expand All** (Collapse All) in the Voluntary Order Book to view the depth of book. Alternatively, you can click on single rows of interest within the Order Book to expand or collapse the data.

Voluntary Order Book + Search X Collapse All Product Sell Buy S Project B Info Bid Sun Actions Standard 🔺 Project Type . Country Ask Ask Otv Lift Ask Sum S Vintage B Vintage B Project V B S R ACR-FRT Mining/mineral production United States USD-VCM 4.95 148 475 298 407 2019-2019 USD-VCM 4.95 ⁺<sub>↓</sub> 148.475 L 148.475 556 2019 USD-VCM 5.45 †<sub>↓</sub> 45,874 L 194,349 551 2019 5.50 †<sub>↓</sub> 99,766 L 294,115 598 2019 4,292 6.85 †⊥ L 298,407 556 2019 ✓ B S R O CCS-COU AFOLU Colombia USD-VCM 4.00 10.307 51.084 2017-2020 USD-VCM 4.00 †↓ 10,307 L 10,307 59 2017 68 USD-VCM 4.75 ⁺µ 17,692 L 27,999 2018 USD-VCM 5.10 †<sub>↓</sub> 10,000 L 37,999 55 2019 USD-VCM 5.15 †<sub>↓</sub> 13,085 51,084 2020 L 55 S R GS-VER Biogas - Cogeneration China USD-VCM 745 9 000 38 9 4 2 2017-2019 R USD-VCM 7.45 †1 9.000 L 9.000 GS2664 2017 7.50 10,810 L GS2644 2019 †↓ 19,810 8.00  $^{\dagger_{\downarrow}}$ 6,000 L 25,810 GS2665 2018 USD-VCM 8.30 †<sub>1</sub> 13,132 L 38,942 GS2665 2017 B S R GS-VER Energy Efficiency Bangladesh USD-VCM 8.50 14.658 19.462 2021-2022 USD-VCM 8,50 †<sub>↓</sub> 14,658 GS11152 L 14.658 2022 USD-VCM 8.50 †<sub>1</sub> 4,804 L 19,462 GS11152 2021 GS-VER USD-VCM 10.50 18,893 2020-2021 R Energy Efficiency Nigeria 47,904 GS-VER s R Energy Efficiency Rwanda USD-VCM 9.50 29,667 34.877 2021-2022

Click the three dots in the upper right of any widget or page to customize your view.

User placing orders can differentiate their orders in the order book by the 'Person' icon.

| Voluntary Orde | ttary Order Book |                              |               |            |           |           |        |     |         |                |        |               |               | Search         |         | , i  | Collapse All |        |
|----------------|------------------|------------------------------|---------------|------------|-----------|-----------|--------|-----|---------|----------------|--------|---------------|---------------|----------------|---------|------|--------------|--------|
|                |                  | Product                      |               |            |           |           |        |     | Buy     |                |        |               |               |                |         | Sell |              |        |
| Actions        | Standard 🔺       | Project Type                 | Country 🔺     | Province 🔺 | B Vintage | B Project | B Info | Hit | Bid Sum | Bid Qty        |        | Bid           | Ask           |                | Ask Qty | Lift | Ask Sum      | S Proj |
| > B S R        |                  | Industrial Process Emissions | United States |            |           |           |        |     |         |                |        |               | USD-VCM 3.60  |                | 50,000  |      | 241,984      |        |
| > B S R        |                  | Mining/mineral production    | United States |            |           |           |        |     |         |                |        |               | USD-VCM 4.95  |                | 148,475 |      | 298,407      |        |
| > B S R        | 🕲 CCS-COU        | AFOLU                        | Colombia      |            |           |           |        |     |         |                |        |               | USD-VCM 4.00  |                | 10,307  |      | 51,084       |        |
| > B S R        | GS-VER           | Biogas - Cogeneration        | China         |            |           |           |        |     |         |                |        |               | USD-VCM 7.45  |                | 9,000   |      | 38,942       |        |
| > B S R        | GS-VER           | Energy Efficiency            | Bangladesh    |            |           |           |        |     |         |                |        |               | USD-VCM 8.50  |                | 14,658  |      | 19,462       |        |
| ♥ B S R        | GS-VER           | Energy Efficiency            | Nigeria       |            | 2020-2020 |           |        |     | 350     | 200            | ( + )  | USD-VCM 29.99 | USD-VCM 10.50 |                | 18,893  |      | 47,904       |        |
|                |                  |                              |               |            | 2020      | 875       |        | Н   | 200     | <b>†</b> ↓ 200 | +      | USD-VCM 29.99 | USD-VCM 10.50 | t <sub>4</sub> | 18,893  | L    | 18,893       | GS731  |
|                |                  |                              |               |            | 2020      | 875       |        |     | 350     | † <b>↓</b> 150 | ÷      | USD-VCM 19.99 | USD-VCM 11.00 | t <sub>4</sub> | 29,011  | L    | 47,904       | GS731  |
| > B S R        | GS-VER           | Energy Efficiency            | Rwanda        |            |           |           |        |     |         |                | $\sim$ |               | USD-VCM 9.50  |                | 29,667  |      | 34,877       |        |

**Orders** with an **H** designation are Firm Bids and can be Hit to execute. If there is no **H** available next to the order, it is an indicative quote only, a non-binding bid.

| Voluntary Orde | Order Book |                              |               |            |           |           | Search | ×   | Collapse All | 1                  |               |               |           |      |         |        |
|----------------|------------|------------------------------|---------------|------------|-----------|-----------|--------|-----|--------------|--------------------|---------------|---------------|-----------|------|---------|--------|
|                |            | Product                      |               |            |           |           |        |     | Buy          |                    |               |               |           | Sell |         |        |
| Actions        | Standard 🔺 | Project Type                 | Country 🔺     | Province 🔺 | B Vintage | B Project | B Info | Hit | Bid Sum      | Bid Qty            | Bid           | Ask           | Ask Qty   | Lift | Ask Sum | S Proj |
| > B S R        | ACR-ERT    | Industrial Process Emissions | United States |            |           |           |        |     |              |                    |               | USD-VCM 3.60  | 50,000    |      | 241,984 |        |
| > B S R        |            | Mining/mineral production    | United States |            |           |           |        |     |              |                    |               | USD-VCM 4.95  | 148,475   |      | 298,407 |        |
| B S R          | 🕲 ccs-cou  | AFOLU                        | Colombia      |            |           |           |        |     |              |                    |               | USD-VCM 4.00  | 10,307    |      | 51,084  |        |
| > B S R        | GS-VER     | Biogas - Cogeneration        | China         |            |           |           |        |     |              |                    |               | USD-VCM 7.45  | 9,000     |      | 38,942  |        |
| > B S R        | GS-VER     | Energy Efficiency            | Bangladesh    |            |           |           |        |     |              |                    |               | USD-VCM 8.50  | 14,658    |      | 19,462  |        |
| ¥ B S R        | GS-VER     | Energy Efficiency            | Nigeria       |            | 2020-2020 |           |        |     | 350          | 200                | USD-VCM 29.99 | USD-VCM 10.50 | 18,893    |      | 47,904  |        |
|                |            |                              |               |            | 2020      | 875       | (      | н   | 200          | † <sub>1 200</sub> | USD-VCM 29.99 | USD-VCM 10.50 | †₊ 18,893 | L    | 18,893  | GS731  |
|                |            |                              |               |            | 2020      | 875       |        |     | 350          | †₄ 150             | USD-VCM 19.99 | USD-VCM 11.00 | t₄ 29,011 | L    | 47,904  | GS731  |
| > B S R        | GS-VER     | Energy Efficiency            | Rwanda        |            |           |           |        |     |              |                    |               | USD-VCM 9.50  | 29,667    |      | 34,877  | _      |

### SIP AND COMPLIANCE WORKSPACES:

Click Expand All (Collapse All) to view the depth of book.

Click the three dots in the upper right of any widget or page to customize your view.

| REDD+      | Instrument Marke | rts         |      |        | Searc    | h         |         |     | X Collaps | se All | All Ad | tive 🖻 E | xport | : 🖉     |
|------------|------------------|-------------|------|--------|----------|-----------|---------|-----|-----------|--------|--------|----------|-------|---------|
| _          | Actions          | Ticker 🔺    | Last | Change | Change % | Bid Total | Bid Sum | Hit | Bid Qty   | Bid    | Ask    | Ask Qty  | Lift  | Ask Sur |
| <b>.</b>   | ~ 🕄 B 🞜 S        | CGEO-SIP    |      |        |          | 7,000     | 1,000   | Н   | 1,000     | 1.97   | 2.16   | 2,000    | L     | 2,00    |
| Voluntary  |                  |             |      |        |          |           | 3,000   |     | 2,000     | 1.80   | 2.35   | 1,000    |       | 3,00    |
|            |                  |             |      |        |          |           | 6,000   |     | 3,000     | 1.50   | 2.55   | 5,000    |       | 8,00    |
|            |                  |             |      |        |          |           |         |     |           |        | 2.75   | 10,300   |       | 18,30   |
| Orders and |                  |             |      |        |          |           |         |     |           |        | 4.30   | 1,000    |       | 19,30   |
| Fills      | > 🕄 B 🗲 S        | CGEO-TR-SIP |      |        |          | 1,800     | 1,800   | Н   | 1,800     | 1.50   | 1.95   | 2,000    | L     | 2,00    |
|            | ~ 🕄 B 🗲 S        | GEO-SIP     |      |        |          | 8,000     | 3,000   | н   | 3,000     | 3.90   | 4.08   | 2,000    | L     | 2,00    |
|            |                  |             |      |        |          |           | 5,000   |     | 2,000     | 3.50   | 4.35   | 2,000    |       | 4,00    |
| Holdings   |                  |             |      |        |          |           | 8,000   |     | 3,000     | 3.10   | 4.50   | 10,000   |       | 14,00   |
|            |                  |             |      |        |          |           |         |     |           |        | 5.88   | 200,000  |       | 214,00  |
| <b>E</b>   |                  |             |      |        |          |           |         |     |           |        | 8.10   | 1,000    |       | 215,00  |
| SIP        |                  |             |      |        |          |           |         |     |           |        | 8.20   | 1,000    |       | 216,00  |
|            |                  |             |      |        |          |           |         |     |           |        | 8.30   | 1,000    |       | 217,00  |

By hovering over each field option, you will see an explanation of what that column provides.

|                    | Instrument Ma        | rkets         |                 |         | Search |         |                |              | C Expand | AII  | All Active | Export       | L @ Depth                                                   |
|--------------------|----------------------|---------------|-----------------|---------|--------|---------|----------------|--------------|----------|------|------------|--------------|-------------------------------------------------------------|
| <b>.</b>           | Actions              | Market        | Instrument      | Bid Sum | Hit    | Bid Qty | Bid            | Ask          | Ask Qty  | Lift | Ask Sum    | Last 🔨       | n Index Price Expiry2                                       |
| vlarket<br>verview | > 🖪 🛛 🞜 🛙            | Compliar      | ice 🛇 SO2GP1v18 | 5,000   | Н      | 5,000   | 3.00           | 3.30         | 2,000    | L    | 2,000      |              | Index Price Timeout (2nd Degree)                            |
|                    | > 🖪 🛛 ≠ 🖸            | Complian      | nce 🗘 SO2GP2v18 |         |        |         |                | <b>2</b> .00 | 15       | L    | 15         |              | Indicative Funding Rate Interval                            |
|                    | > 🖪 🛛 🞜 🖸            | Compliar      | nce 🏵 MD2v19    |         |        |         |                | 5.00         | 453      | L    | 453        |              | Instrument Name                                             |
| _                  | > E8 B 🞜 5           | Compliar      | ice 🎯 NJSRv20   | 100     | н      | 100     | <b>220</b> .00 |              |          |      |            |              | Insurance Account The long text identifier of this Instrume |
| mpliance           | > 🖪 🛛 🞜 🖸            | Complian      | ice 🎯 MDSRv20   | 25      | н      | 25      | <b>58</b> .00  |              |          |      |            |              | Insurance Firm                                              |
| _                  | > 🕄 🛛 🞜 🖸            | Compliar      | ice 🎯 MD1v20    | 500     | н      | 500     | 21.75          |              |          |      |            |              | Last Aggressor                                              |
|                    | > E8 🛛 🞜 🖸           | Compliar      | ice 🎯 DCSRv20   | 25      | н      | 25      | <b>300</b> .00 | 385.00       | 2        | L    | 2          |              | Last At Last Funding Time                                   |
| oluntary           | > E8 🛛 🞜 🖸           | Compliar      | ice 🏵 TXv20     | 5.000   | н      | 5.000   | 0.90           |              |          | _    |            |              | Last Indicative Funding Time                                |
|                    | > R 0 \$ 5           |               |                 |         | _      |         |                | 2.00         | 459      | L    | 459        |              | Last Price Date                                             |
| E                  | > R 0 \$ 5           |               |                 |         |        |         |                | 1.00         | 255      |      | 255        |              | Level1Change                                                |
| lers and           |                      |               |                 |         |        |         |                | 2.50         | 10,002   |      | 10.002     |              | Level1Last                                                  |
| Fills              |                      |               |                 |         |        |         |                | 1.00         | 9,700    | _    | 9,700      |              | Level1Low                                                   |
|                    |                      |               |                 | E 000   | н      | E 000   | 0.00           | 4.25         | 2,395    | _    | 2,395      |              | Level1Percent Change                                        |
|                    |                      | ,             | -               | 5,000   | -      | 5,000   | 0.90           | 4.25         | 2,395    | L    | 2,395      |              | Level1Volume                                                |
| loldings           |                      | Compliar      | nce 🛇 NJ1v21    | 500     | Н      | 500     | 21.50          |              |          | _    |            |              | Maintenance Margin                                          |
| oranigs            | 1 to 14 of 50 record | ls (filtered) |                 |         |        |         |                |              |          |      |            |              | Close                                                       |
|                    | Orders Fil           | lls Trade R   | eports          |         | Active | Held    | Filled         | All          | All Buy  | Sell | Export     | ⊘ Cancel All |                                                             |

### **CBL HOLDINGS:**

You can view your Market Inventory by navigating to Holdings > Holdings. Filter your holdings in the upper right by toggling between the All, Products, or Cash buttons.

You can further filter by right clicking over **Instrument**, enter your preferred criteria, and click Apply.

Click **Export** in the upper right of any page to download your data in csv format.

|            | Holdings Holdin    | ng Transactions |                       |                |              |            |             |                  |                     |                 |                    |            | All Prod    | ucts Cash | Export     | : 🔗 |
|------------|--------------------|-----------------|-----------------------|----------------|--------------|------------|-------------|------------------|---------------------|-----------------|--------------------|------------|-------------|-----------|------------|-----|
| Market     | Actions            | Firm            | Account               | Instrument     | Open Balance | Balance    | Available 🕶 | Approved Deposit | Approved Withdrawal | Pending Deposit | Pending Withdrawal | Planned In | Planned Out | Actual In | Actual Out |     |
| Overview   | 888                | 兪               | ±1                    | Exactly        | Q            | 701,391.77 | 662,239.27  |                  |                     |                 |                    | 62,825.00  | 38,600.00   |           |            |     |
|            |                    | ŵ               | ±*                    | and/or         |              | 71,017     | 61,017      |                  |                     |                 |                    | 5,000      | 10,000      |           |            |     |
|            | 66600              | ଇ               | £1                    | Contains       |              | 31,971     | 31,971      |                  |                     |                 |                    | 2,000      |             |           |            |     |
| Compliance | 6.6.8.8.8          | ŵ               | <u></u>               | o o numo       |              | 25,398     | 25,398      |                  |                     |                 |                    | 1,800      |             |           |            |     |
|            | 668                | ŵ               | ±*                    |                | Clear Apply  | 14,888.50  | 14,888.50   |                  |                     |                 |                    | 1,099.00   |             |           |            |     |
|            | a a o o o          | ŵ               | ±.                    | 🏵 TWGGA        | 17,500       | 17,500     | 7,500       |                  |                     |                 |                    |            | 10,000      |           |            |     |
|            | 6.8.8 <b>0</b> 0   | ଳ               | <u>±</u>              | 13MIA          | 3,460.0      | 3,460.0    | 3,460.0     |                  |                     |                 |                    |            |             |           |            |     |
| Voluntary  | 66600              | ŵ               | <u>1</u>              | CGE0           | 3,000        | 3,000      | 3,000       |                  |                     |                 |                    | 1,000      |             |           |            |     |
| _          | 5. 5. 5 <b>6</b> 6 | ŵ               | <u></u>               |                |              | 1,174      | 1,174       | 2,348            | 1,174               |                 |                    |            |             |           |            |     |
| Ē          |                    | ŵ               | ±*                    |                | 1,039.7      | 1,039.7    | 1,039.7     |                  |                     |                 |                    |            |             |           |            |     |
| SIP        | a a a <b>a a</b>   | ŵ               | ±*                    | 1A             | 907.0        | 907.0      | 907.0       |                  |                     |                 |                    |            |             |           |            |     |
|            | 66600              | ଳ               | £°                    |                | 750.0        | 750.0      | 750.0       |                  |                     |                 |                    |            |             |           |            |     |
|            | 8. 8. 8. 8. 8      | ŵ               | <u>1</u>              | MD2v21         |              | 1,174      | 574         | 2,348            | 1,174               |                 |                    |            | 600         |           |            |     |
| Orders and | 5. 5. 5 <b>6</b> 6 | ŵ               | <u></u>               | VAv19          |              | 525        | 525         | 1,050            | 525                 |                 |                    |            |             |           |            |     |
| Fills      | 888 <b>8</b> 8     | ଳ               | <b>E</b> *            | C LACH-US-STD  | 500.0        | 500.0      | 500.0       |                  |                     |                 |                    |            |             |           |            |     |
|            | 888 <b>00</b>      | â               | ±*                    | C LACH-US-GST  | 500.0        | 500.0      | 500.0       |                  |                     |                 |                    |            |             |           |            |     |
| ₽          | 6.6.8 8 8          | ŵ               | £*                    | C LACH-US-TAKE | 500.0        | 500.0      | 500.0       |                  |                     |                 |                    |            |             |           |            |     |
| Holdings   | 6.6.800            | <b>A</b>        | ±*                    | CACH-US-HOLD   | 500.0        | 500.0      | 500.0       |                  |                     |                 |                    |            |             |           |            |     |
|            | 5.5.0 O O          | ଳ               | <b>E</b> <sup>1</sup> | 11             | 500.0        | 500.0      | 500.0       |                  |                     |                 |                    |            |             |           |            |     |
|            | 66666              | ŵ               | ±1                    |                |              | 1,500      | 500         | 3,000            | 1,500               |                 |                    |            | 1,000       |           |            |     |
|            | 6.6.8.8            | ŵ               | £ <sup>2</sup>        | OHNSv21        |              | 495        | 346         | 992              | 496                 |                 |                    |            | 150         |           |            |     |

#### **CBL HOLDINGS TRANSACTIONS:**

You can view Holding Transaction by navigating to Holdings > Holdings Transactions. Filter your holdings in the upper right by toggling between the All, Products, or Cash buttons.

You can further filter by right clicking over **Created** and/or **Instrument**, enter your preferred criteria, and click Apply.

|                    | Holdings | Holdin     | ng Transactions |            |          |               |            |         |                   | All Products               | Cash       | Export | : 🔗 |
|--------------------|----------|------------|-----------------|------------|----------|---------------|------------|---------|-------------------|----------------------------|------------|--------|-----|
|                    | Id       | Created 🔻  | Firm            | Account    | Туре     | Instrument    | Project ID | Vintage | Quantity          | Holding Transaction Status | Updated By |        |     |
| Market<br>Overview | 3029688  | 2022-08-31 |                 | 17         | Deposit  | NARUSHYDv20   |            |         | 1,500             | Confirmed                  |            |        |     |
|                    | 3029668  | 2022-08-31 |                 | <u>1</u>   | Set      | Ø NJSRv22     |            |         | 5                 | Confirmed                  |            |        |     |
|                    | 3029658  | 2022-08-31 |                 | 1          | Withdraw |               |            |         | 1,500             | Requested                  |            |        |     |
| Compliance         | 3029131  | 2022-08-30 |                 | 1          | Withdraw | \$ USD        |            |         | 60,000.00         | Confirmed                  |            |        |     |
| compliance         | 3028491  | 2022-08-30 |                 | 1.°        | Deposit  | ♦ NARUSHYDv20 |            |         | 1,500             | Confirmed                  |            |        |     |
|                    | 3028461  | 2022-08-30 |                 | 1.         | Withdraw | DARUSHYDv20   |            |         | 1,500             | Requested                  |            |        |     |
| Ē                  | 3027146  | 2022-08-29 |                 | 1.<br>1.   | Deposit  |               |            |         | 1,500             | Confirmed                  |            |        |     |
| Voluntary          | 3027122  | 2022-08-29 |                 | 17<br>17   | Withdraw |               |            |         | 1,500             | Requested                  |            |        |     |
|                    | 3026521  | 2022-08-29 |                 | 1          | Withdraw | \$ USD        |            |         | <b>60,000</b> .00 | Confirmed                  |            |        |     |
|                    | 3025884  | 2022-08-26 |                 | <u>*</u>   | Deposit  | NARUSHYDv20   |            |         | 1,500             | Confirmed                  |            |        |     |
| SIP                | 3025856  | 2022-08-26 |                 | <b>1</b> 7 | Withdraw | NARUSHYDv20   |            |         | 1,500             | Requested                  |            |        |     |
|                    | 3024592  | 2022-08-25 |                 | 1.°        | Deposit  | ♦ NARUSHYDv20 |            |         | 1,500             | Confirmed                  |            |        |     |
|                    | 3024562  | 2022-08-25 |                 | ±*         | Withdraw | NARUSHYDv20   |            |         | 1,500             | Requested                  |            |        |     |
| Orders and         | 3023167  | 2022-08-24 |                 | <b>1</b>   | Deposit  |               |            |         | 1,500             | Confirmed                  |            |        |     |
| Fills              | 3023133  | 2022-08-24 |                 | 1.<br>1.   | Withdraw |               |            |         | 1,500             | Requested                  |            |        |     |
|                    | 3021939  | 2022-08-23 |                 | 17<br>17   | Deposit  |               |            |         | 1,500             | Confirmed                  |            |        |     |
|                    | 3021909  | 2022-08-23 |                 | <u>1</u>   | Withdraw |               |            |         | 1,500             | Requested                  |            |        |     |
| Holdings           | 3020669  | 2022-08-22 |                 | 1. T       | Deposit  |               |            |         | 1,500             | Confirmed                  |            |        |     |
|                    | 3020624  | 2022-08-22 |                 | 1.         | Withdraw | DARUSHYDv20   |            |         | 1,500             | Requested                  |            |        |     |
| Ţ                  | 3019391  | 2022-08-19 |                 | <b>1</b> * | Deposit  | NARUSHYDv20   |            |         | 1,500             | Confirmed                  |            |        |     |
| <u> </u>           | 3019337  | 2022-08-19 |                 | 1          | Withdraw | NARUSHYDv20   |            |         | 1.500             | Requested                  |            |        |     |

### **Custom Workspaces**

The Xpansiv CBL Platform enables users to create custom workspaces. Custom workspaces allow users to modify their pages by adding and arranging widgets in a custom location from any market screen in a workspace.

To create a custom workspace users can start with a pre-existing market template, a blank custom workspace, or make a copy of one of the primary workspaces and edit from there.

**NOTE:** Whenever changes are made to a workspace, such as adding widgets, changing filters, etc. those changes must be saved for the changes to persist past the login session. To learn how to save changes, see Saving Workspaces. Any changes not saved, will be lost upon user logout.

#### **Blank Custom Workspace**

To create a brand new blank custom workspace, begin by clicking the **Workspace** icon on the left side toolbar, then click **New Workspace**.

|                    | Instrument        | Markets       |            |          |           | Search      |           |   |
|--------------------|-------------------|---------------|------------|----------|-----------|-------------|-----------|---|
|                    | Actions           | Tic           | ker        | Last     | Change    | Change %    | Bid Total | в |
| Market<br>Overview | ~ 🖫 🛛 🞜           | S GE          | 0-SIP      |          |           |             | 5,500     |   |
|                    |                   |               |            |          |           |             |           |   |
| . <u>.</u>         |                   |               |            |          |           |             |           |   |
| Compliance         |                   |               |            |          |           |             |           |   |
|                    |                   |               |            |          |           |             |           |   |
| <b>.</b>           |                   |               |            |          |           |             |           |   |
| Voluntary          |                   |               |            |          |           |             |           |   |
|                    |                   |               |            |          |           |             |           |   |
|                    |                   |               |            |          |           |             |           |   |
| Water              | × 🖪 🖬 🞜           | S NG          | EO-SIP     |          |           |             | 67,000    |   |
| Ē                  |                   |               |            |          |           |             |           |   |
| Orders and         |                   |               |            |          |           |             |           |   |
| Fills              |                   |               |            |          |           |             |           |   |
| (ET)               | 1 to 2 of 7 recor | ds (filtered) |            |          |           |             |           |   |
| Holdings           | Orders            | Fills         | Trade Repo | orts SIF | GEO-SIP × |             |           |   |
| Holdings           | Reference         | Party         | Ticker     | Tag Vi   | ntage Qu  | antity Pric | e Status  | E |
|                    | Workspaces        |               |            | -        |           |             |           |   |
| SIP Q              | New workspa       | ace           |            |          |           |             |           |   |
|                    | Import            |               |            |          |           |             |           |   |
| 鐐                  | ැලි Manage work   | kspaces       |            |          |           |             |           |   |
| Admin              | SIP               |               |            |          |           |             |           |   |
| 晗                  | Revert to sav     |               |            |          |           |             |           |   |
|                    | Export as JS      | ON THE        |            |          |           |             |           |   |
|                    | Duplicate         |               |            |          |           |             |           |   |
|                    | I Dobicate        |               |            |          |           |             |           |   |
| 민                  |                   |               |            |          |           |             |           |   |
|                    |                   |               |            |          |           |             |           |   |

Name your **Custom Workspace**, then click **Save**.

The workspace will now be available on the left hand navigation bar, underneath the existing workspaces. To change the order of the workspace, click and drag it to the desired location on the navigation bar.

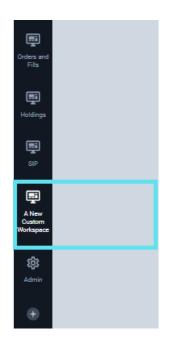

#### Create a copy of an Existing Workspace

Alternatively, you can duplicate an existing **Workspace**. Right click the desired workspace, then select "Duplicate" and a copy of the desired **Workspace** will be available in your **Tool Bar** that can be customized to a user's preferences. You can change the **Workspace** name by double clicking the icon or right clicking and selecting "Edit Properties".

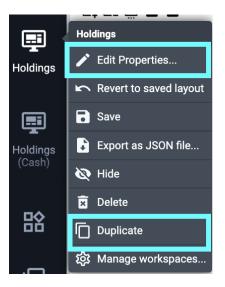

### Add Widgets to a Workspace

Widgets can be tabbed into a window and/or placed adjacent to other widget windows so they can be viewed side by side.

|                              | Vintage        | Workspaces                      | Filla | Instrument Markets | Prelim Settlement Data | Orders | New Panel | Display Currency | +           |   | Order Entry | +           |              |  |   |                   | Ø        |
|------------------------------|----------------|---------------------------------|-------|--------------------|------------------------|--------|-----------|------------------|-------------|---|-------------|-------------|--------------|--|---|-------------------|----------|
| Market<br>Overview           | Lated Curr     | ency                            |       |                    |                        |        |           |                  |             | v | Place Bid   | Place Offer | Report Trade |  |   |                   |          |
| Overview                     | Listed Curre   |                                 |       |                    |                        |        |           |                  |             | * |             |             |              |  |   |                   |          |
| Ţ                            | \$ AUD         |                                 |       |                    |                        |        |           |                  |             |   |             |             |              |  |   |                   |          |
| Compliance                   | \$ CAD         |                                 |       |                    |                        |        |           |                  |             |   |             |             |              |  |   |                   |          |
|                              | € EUR<br>£ GBP |                                 |       |                    |                        |        |           |                  |             |   |             |             |              |  |   |                   |          |
| <b>I</b>                     | \$ HKD         |                                 |       |                    |                        |        |           | N (              | 'idget Tabs |   |             |             |              |  |   |                   |          |
| Voluntary                    | \$ 500         |                                 |       |                    |                        |        |           |                  | ages have   |   |             |             |              |  |   |                   |          |
| Ţ                            | \$ USD         |                                 |       |                    |                        |        |           |                  |             | • |             |             |              |  |   |                   |          |
| Water                        |                |                                 |       |                    |                        |        |           |                  |             |   |             |             |              |  |   |                   |          |
|                              |                |                                 |       |                    |                        |        |           |                  |             |   |             |             |              |  |   |                   |          |
| ,                            |                |                                 |       |                    |                        |        |           |                  |             |   |             |             |              |  |   |                   |          |
| Orders and<br>Fills          |                |                                 |       |                    |                        |        |           |                  |             |   |             |             |              |  |   |                   |          |
|                              |                |                                 |       |                    |                        |        |           |                  |             |   |             |             |              |  |   |                   |          |
| Ţ                            |                |                                 |       |                    |                        |        |           |                  |             |   |             |             |              |  |   |                   |          |
| Holdings                     |                |                                 |       |                    |                        |        |           |                  |             |   |             |             |              |  |   |                   |          |
| <b>E</b>                     |                |                                 |       |                    |                        |        |           |                  |             |   |             |             |              |  |   |                   |          |
|                              |                |                                 |       |                    |                        |        |           |                  |             |   |             |             |              |  |   |                   |          |
|                              |                |                                 |       |                    |                        |        |           |                  |             |   |             |             |              |  |   |                   |          |
| A New<br>Custom<br>Norkspace | Country        | + (40                           |       |                    |                        |        |           |                  |             |   |             |             |              |  | < |                   | All None |
| A New<br>Custom<br>Norkspace | > • Afrio      |                                 |       |                    |                        |        |           |                  |             |   |             |             |              |  |   |                   |          |
|                              | > • Arno       |                                 |       |                    |                        |        |           |                  |             |   |             |             |              |  |   |                   |          |
| \$                           | > • Asia       |                                 |       |                    |                        |        |           |                  |             |   |             |             |              |  |   |                   |          |
| Admin                        | > • Euroj      | pe (51)                         |       |                    |                        |        |           |                  |             |   |             |             |              |  |   | Widget<br>Windows |          |
|                              | > • Islan      |                                 |       |                    |                        |        |           |                  |             |   |             |             |              |  |   |                   |          |
| Ð                            |                | h America (49)<br>h America (5) |       |                    |                        |        |           |                  |             |   |             |             |              |  |   | windows           |          |
|                              | > • Norti      |                                 |       |                    |                        |        |           |                  |             |   |             |             |              |  |   |                   |          |
|                              |                |                                 |       |                    |                        |        |           |                  |             |   |             |             |              |  | _ |                   |          |
|                              |                |                                 |       |                    |                        |        |           |                  |             |   |             |             |              |  |   |                   |          |
| 巼                            |                |                                 |       |                    |                        |        |           |                  |             |   |             |             |              |  |   |                   |          |
|                              |                |                                 |       |                    |                        |        |           |                  |             |   |             |             |              |  |   |                   |          |
| e                            |                |                                 |       |                    |                        |        |           |                  |             |   |             |             |              |  |   |                   |          |
| 믹                            |                |                                 |       |                    |                        |        |           |                  |             |   |             |             |              |  |   |                   |          |
|                              |                |                                 |       |                    |                        |        |           |                  |             |   |             |             |              |  |   |                   |          |
| ¢                            |                |                                 |       |                    |                        |        |           |                  |             |   |             |             |              |  |   |                   |          |
|                              |                |                                 |       |                    |                        |        |           |                  |             |   |             |             |              |  |   |                   |          |
| *                            |                |                                 |       |                    |                        |        |           |                  |             |   |             |             |              |  |   |                   |          |

To add a new widget to a space, navigate to your newly created **Workspace** on the left.

Click the **Widgets** icon and select from the available widgets to create your custom layout.

|            | Widgets                              |                        |                      |      |                           |          |            |         |        |       |
|------------|--------------------------------------|------------------------|----------------------|------|---------------------------|----------|------------|---------|--------|-------|
| heck       | Bank Transactions                    |                        |                      |      |                           |          |            |         |        |       |
| _          | Country                              |                        |                      |      |                           |          |            |         |        |       |
| -          | <ul> <li>Display Currency</li> </ul> |                        |                      |      |                           |          |            |         |        |       |
| s/SD<br>EC | Fills                                | Instrument Marke       | ets Sear             | ah   |                           |          | Expand All | All Ac  | tive : |       |
|            | Holding Transactions                 |                        | sts Sear             |      |                           | ~        | Expand All | All AC  | ive :  |       |
| a I        | Holdings                             | Actions                | Ticker               | Last | Change                    | Change % | Bid Total  | Bid Sum | Hit    | Bid Q |
|            | Instrument Markets                   | > 🕄 🛙 🖸                | CARB-CCO             |      |                           |          |            |         |        |       |
| · •        | ★ Order Entry                        | > 🗜 🗉 5                | GGAS-ESC             |      |                           |          |            |         |        |       |
|            | ★ Orders                             | > 🗜 🗉 5                | VEET-VEEC            |      |                           |          |            |         |        |       |
|            | Prelim Settlement Data               | > 🗜 🗉 5                | AUREC-STC            |      |                           |          |            |         |        |       |
|            |                                      |                        | AUREC-LGC            |      |                           |          |            |         |        |       |
|            | Project Type                         |                        | IREC                 |      |                           |          |            |         |        |       |
| Ð          |                                      |                        | RGGI-RGA<br>RGGI-RGO |      |                           |          |            |         |        |       |
| 2          | Seller Allocations                   |                        | RINS                 |      |                           |          |            |         |        |       |
|            | Standard                             |                        | VCS-VCU              | 3.50 | -8.70                     | -71.311% |            |         |        |       |
|            | Trade History                        |                        | GS-VER               | 3.25 | <ul> <li>-0.75</li> </ul> | -0.033%  |            |         |        |       |
| 2 4        | 🗲 Trade Reports                      |                        | CAR-CRT              | 0.20 |                           | 0.000.0  |            |         |        |       |
|            | Vintage                              | > 🖽 🗉 🖻                | ACR-ERT              | 6.85 | <b>2.10</b>               | 44.210%  |            |         |        |       |
| រ ខ        | ★ Voluntary Order Book               | > 🕫 🛛 🞜 🖸              | CARB-CCAv22          |      |                           |          |            |         |        |       |
|            | Watchlists >                         | 1 to 13 of 486 records | s (filtered)         |      |                           |          |            |         | < <    | > >   |
| ם ב        | * Water Order Book                   |                        |                      |      |                           |          |            |         |        |       |
|            | Zones                                |                        |                      |      |                           |          |            |         |        |       |

After selecting the **Widgets** you want on your **Custom Workspace**, you can arrange your view of them on the screen. **Note:** although you can drag and drop the widgets anywhere on the screen, they must be docked in order to save to your layout. The next steps will walk you through how to dock the widgets to the Workspace.

#### Docking Widgets to a Workspace:

First, click the top bar of the **Widget** you want to move and hold it (just as if you were going to drag and drop something) <u>and</u> hold down the shift key on the keyboard.

**Note:** You can always drag and drop widgets around the space. However, they will not dock into the workspace until you hold shift while dragging and dropping your widget.

If you have only one **Widget** you want on your custom workspace, a blue tint will fill the screen.

| n in terr |  |  |                                                    |  |
|-----------|--|--|----------------------------------------------------|--|
|           |  |  |                                                    |  |
|           |  |  |                                                    |  |
|           |  |  |                                                    |  |
|           |  |  |                                                    |  |
|           |  |  |                                                    |  |
|           |  |  |                                                    |  |
|           |  |  |                                                    |  |
|           |  |  |                                                    |  |
|           |  |  | Colory (H)                                         |  |
|           |  |  | >    Africa (31)                                   |  |
|           |  |  | >      Antarctica (3)                              |  |
|           |  |  | <ul> <li>Asia (31)</li> <li>Europe (31)</li> </ul> |  |
|           |  |  | > • Islands (s)                                    |  |
|           |  |  | > • Latin America (23)                             |  |
|           |  |  | >  North America (3)                               |  |
|           |  |  | > • Oceania (p)                                    |  |
|           |  |  |                                                    |  |
|           |  |  |                                                    |  |
|           |  |  |                                                    |  |
|           |  |  |                                                    |  |
|           |  |  |                                                    |  |
|           |  |  |                                                    |  |
|           |  |  |                                                    |  |
|           |  |  |                                                    |  |
|           |  |  |                                                    |  |

If you have multiple widgets, once selected a blue tinted bar will appear in the area you hover over with your mouse to indicate a location to dock the new widget.

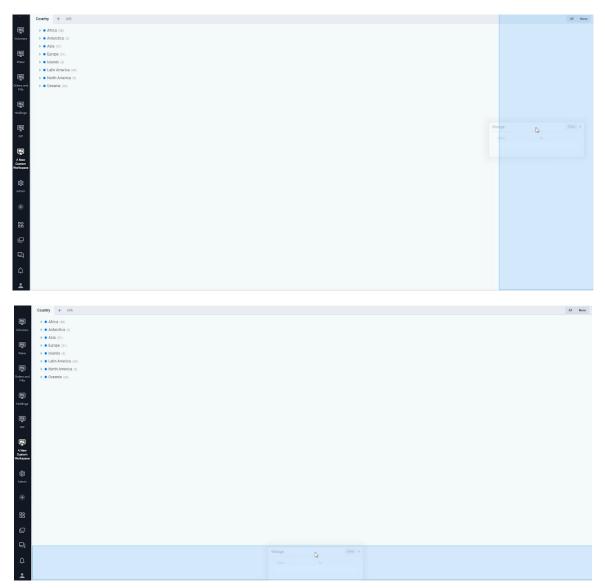

Drag and drop within the workspace depending on where you want to place your **Widget**.

**Note**: Depending on your layout and where your mouse is located on the screen, different areas of the workspace will highlight blue, indicating a valid location to drop the widget.

When ready, release the widget by letting go of the mouse button and it will dock in place within your new workspace. After it's docked into the space, release the shift key.

Remember to **Save** your work, by right clicking the Workspace Name on the left hand navigation bar and selecting Save.

#### Tabbing Widgets:

It's possible to tab multiple widgets in the same widget window. To do so, drag the widget to the middle of an existing widget window, note that the existing widget window will turn blue, indicating that you can drop it into place.

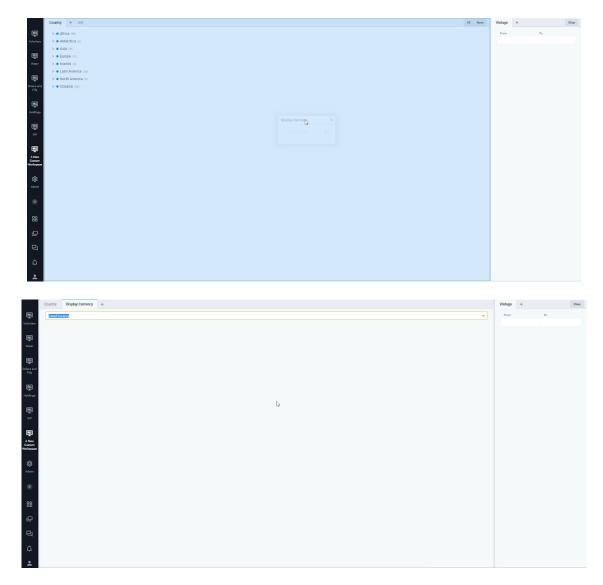

When ready, release the widget by letting go of the mouse button and it will dock in place within your new workspace.

Alternatively, you can also click the plus sign on any widget window to select a widget to add to that window.

Once the widgets have been placed in their desired location. Remember to **Save** the configuration by right clicking on the workspace name on the left hand side of the screen and selecting **Save**.

#### Adjusting Widget Window Sizes:

Docked Widget Windows Height and Width can be adjusted to fit a space. To do so, hover your mouse between two widget windows until a two sided arrow icon replaces your normal mouse icon.

|                                                                                                    | Vintage  | Workspaces            | File | Instrument Marketa | Prelim Settlement Data | Ordera | New Panel | Display Currency | + |    | Order Entry | +           |              | 8        |
|----------------------------------------------------------------------------------------------------|----------|-----------------------|------|--------------------|------------------------|--------|-----------|------------------|---|----|-------------|-------------|--------------|----------|
| Markat<br>Contribut                                                                                                    | Lianed C | unwney                |      |                    |                        |        |           |                  |   | ~  | Place Bid   | Place Offer | Report Trade |          |
| Overview                                                                                                    |          |                       |      |                    |                        |        |           |                  |   |    |             |             |              |          |
| ,                                                                                                    |          |                       |      |                    |                        |        |           |                  |   |    |             |             |              |          |
| Compliant                                                                                                    |          |                       |      |                    |                        |        |           |                  |   |    |             |             |              |          |
| Ţ                                                                                                    |          |                       |      |                    |                        |        |           |                  |   |    |             |             |              |          |
| Volumen                                                                                                    |          |                       |      |                    |                        |        |           |                  |   |    |             |             |              |          |
| _                                                                                                    |          |                       |      |                    |                        |        |           |                  |   |    |             |             |              |          |
| Tater                                                                                                    |          |                       |      |                    |                        |        |           |                  |   |    |             |             |              |          |
|                                                                                                    |          |                       |      |                    |                        |        |           |                  |   |    |             |             |              |          |
| Croberg and<br>Film                                                                                                    |          |                       |      |                    |                        |        |           |                  |   |    | _           |             |              |          |
| Orders an<br>Film                                                                                                    |          |                       |      |                    |                        |        |           |                  |   |    |             |             |              |          |
|                                                                                                    |          |                       |      |                    |                        |        |           |                  |   | 0- | ¢           |             |              |          |
| - The second second sec |          |                       |      |                    |                        |        |           |                  |   |    |             |             |              |          |
|                                                                                                    |          |                       |      |                    |                        |        |           |                  |   |    |             |             |              |          |
|                                                                                                    |          |                       |      |                    |                        |        |           |                  |   |    |             |             |              |          |
|                                                                                                    |          |                       |      |                    |                        |        |           |                  |   |    |             |             |              |          |
| A New<br>Custom<br>Workspec                                                                                                    | Country  | + (AI)                |      |                    |                        |        |           |                  |   |    |             |             |              | <br>None |
| A New<br>Custom<br>Workspec                                                                                                    |          | rica (54)             |      |                    |                        |        |           |                  |   |    |             |             |              |          |
|                                                                                                    |          | tarctica (2)          |      |                    |                        |        |           |                  |   |    |             |             |              |          |
| alitati<br>Administrativ                                                                                                    | > • As   |                       |      |                    |                        |        |           |                  |   |    |             |             |              |          |
| Admin                                                                                                    |          | rope (51)<br>anda (1) |      |                    |                        |        |           |                  |   |    |             |             |              |          |
| ۲                                                                                                    |          | tin America (49)      |      |                    |                        |        |           |                  |   |    |             |             |              |          |
|                                                                                                    |          | orth America (3)      |      |                    |                        |        |           |                  |   |    |             |             |              |          |
|                                                                                                    | > • 0:   | eania (21)            |      |                    |                        |        |           |                  |   |    |             |             |              |          |
|                                                                                                    |          |                       |      |                    |                        |        |           |                  |   |    |             |             |              |          |
| 略                                                                                                    |          |                       |      |                    |                        |        |           |                  |   |    |             |             |              |          |
|                                                                                                    |          |                       |      |                    |                        |        |           |                  |   |    |             |             |              |          |
| e                                                                                                    |          |                       |      |                    |                        |        |           |                  |   |    |             |             |              |          |
| 믹                                                                                                    |          |                       |      |                    |                        |        |           |                  |   |    |             |             |              |          |
|                                                                                                    |          |                       |      |                    |                        |        |           |                  |   |    |             |             |              |          |
| Φ                                                                                                    |          |                       |      |                    |                        |        |           |                  |   |    |             |             |              |          |
| +                                                                                                    |          |                       |      |                    |                        |        |           |                  |   |    |             |             |              |          |
|                                                                                                    |          |                       |      |                    |                        |        |           |                  |   |    |             |             |              |          |

Then drag and release when the desired widget window size has been accomplished.

Remember to **Save** the configuration by right clicking on the workspace name on the left hand side of the screen and selecting **Save**.

#### Removing Widgets from a Widget Window or Workspace:

To remove a widget window, click on the tab or widget window you'd like to remove, drag the widget tab or window towards the center of the screen. The widget should now be undocked and an 'X' icon should be visible on the top right hand side of the widget.

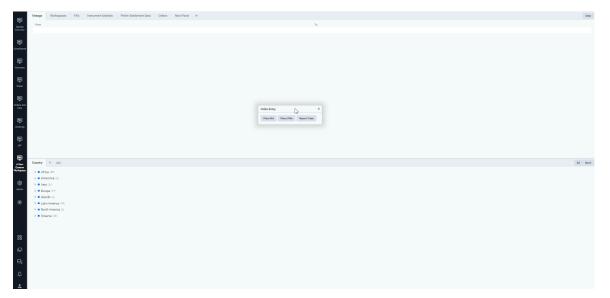

| Order Entry |             |              | × |
|-------------|-------------|--------------|---|
| Place Bid   | Place Offer | Report Trade |   |

Click on the 'X' icon to remove the widget.

| Order Entry |             |              | 9 |
|-------------|-------------|--------------|---|
| Place Bid   | Place Offer | Report Trade | 4 |
|             |             |              |   |

Remember to **Save** the configuration by right clicking on the workspace name on the left hand side of the screen and selecting **Save**.

### Saving Workspaces

After creating a custom **Workspace** or modifying an existing one, it is important to **save the changes** you have made so you do not lose them upon log out.

To save a **Workspace**, right click its icon and select "**Save**". Alternatively, you can revert changes to a **Workspace** by selecting "Revert to saved layout"; this will restore the previously saved view.

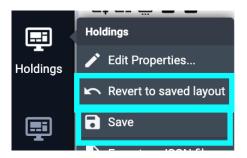

#### **Exporting a workspace: Exporting JSON Files**

You can export your custom **Workspace** as a **JSON** file. A **JSON** file is a saved workspace layout from the Platform; these files can be shared with colleagues and/or stored for later use.

When right clicking the desired **Workspace**, select "Export as a JSON file" and a file will download to your computer.

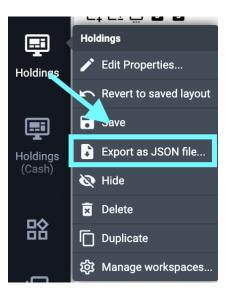

#### Importing a workspace: Importing JSON Files

A user can import a shared JSON file by clicking the Workspace icon on your toolbar and select "Import". Once the JSON file is selected for import, the Workspace will appear in the left toolbar.

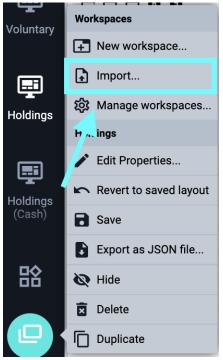

### **Entering Orders on CBL**

#### **INITIATING A BUY**

A buyer must be in-funds, inclusive of applicable fees, to bid on CBL Platform.

|          | Holdings | Holding Transactions |         |            | A | II Products  | Cash   | Export :    |
|----------|----------|----------------------|---------|------------|---|--------------|--------|-------------|
| <b></b>  | Actions  | Firm                 | Account | Instrument | • | Open Balance | Balanc | e Available |
| Holdings |          |                      |         | 🗘 USD-BOFA |   |              |        |             |

#### Markets which source funds from USD-BOFA

USD-BOFA is the Participant's dedicated CBL Markets FBO account at Bank of America N.A. (BofA)

- Verra Verified Carbon Standard (VCS)
- Climate Action Reserve (CAR)
- ACR
- Gold Standard (GS)
- CERCarbono (COU)
- International REC Standard (IREC)
- Puro Standard CO<sub>2</sub> Removal Certificate (CORC)
- Standard Instruments Program (SIP)
- US Renewable Energy Certificates (US RECs)
- Compliance Instrument Tracking System Service (CITSS)
- Regional Greenhouse Gas Initiative (RGGI)
- Clean Air Markets Division (CAMD)
- Low Carbon Fuel Standard (LCFS)

A CBL User with cash manager authority can locate the Participant BofA FBO **funding instructions** on CBL Platform. Once logged in to CBL, go to Admin > Bank Accounts. See details for External Account Provider > BOFA.

| -                   | Search            | Bar | nk Accounts                  |                     |                |                       |                    | Search                    | Active All 🔒 I       | Export                    | :        |
|---------------------|-------------------|-----|------------------------------|---------------------|----------------|-----------------------|--------------------|---------------------------|----------------------|---------------------------|----------|
| <b>کې:</b><br>Admin | External Accounts |     | Bank Account Name            | Bank Account Number | Routing Number | Routing Number Scheme | Alt Routing Number | Alt Routing Number Scheme | Bank Name            | External Account Provider | City     |
|                     | Registry Accounts | 8   | FBO Testfirm1                | XXXXXXXX1           | 111000012      | ACH                   | 026009593          | Wire                      | Bank of America N.A. | 盦 BOFA                    | New York |
| œ                   | Bank Accounts     | 8   | TestFirm 1 Bank Account Name | XXXXXXX3            | 00000111111    | Wire                  | 1111112222         | ACH                       | Bank Name            | 童 DEST                    | New York |

ACH ABA Routing Number: 111000012 WIRE ABA Routing Number: 026009593 SWIFT: BOFAUS3N

Alternatively, you can also contact CBL at: **Client Service** – <u>clientservice@cblmarkets.com</u> **Market Operations** – <u>operations@cblmarkets.com</u> **Financial Operations** – <u>financial-ops@cblmarkets.com</u>

Phone: +1-833-972-6677

### **INITIATING A SELL**

VCS, CAR, ACR, COU: after depositing inventory to CBL Market, seller initiates and manages offers directly on CBL Platform; for deposit instructions, refer to refer to <u>Depositing Voluntary Carbon (VCM) to CBL</u>.

**Gold Standard:** seller must initiate listing by emailing the following format Gold Standard Administrator at **gsf.cbl@goldstandard.org**. All fields are required to ensure timely listing of your order to CBL. Buyer is the initiator on the CBL Platform and lifts offers from the Voluntary Order Book. Orders may be amended or cancelled by replying to the same email address with additional order instructions.

| Project Name:                                                 |  |
|---------------------------------------------------------------|--|
| Project Type:                                                 |  |
| Project ID:                                                   |  |
| Project Vintage:                                              |  |
| Quantity of Credits:                                          |  |
| Whole or Partial Listing:                                     |  |
| Offer Price:                                                  |  |
| Offer Currency (USD):                                         |  |
| GSF Account #:                                                |  |
| Company Name:                                                 |  |
| CBL Login Username:<br>(must be an active Trader user on CBL) |  |

All SIP and Compliance: after depositing inventory to CBL Market, seller initiates and manages offers directly on CBL Platform; for deposit instructions, refer to <u>Depositing SIP</u> and <u>Encumbering RECs</u>.

# SIP and Compliance – Buy or Sell

#### **ORDER ENTRY:**

- In the Order Book, under Actions, select the "B" or "S" button. An Order Ticket will open.
- You can enter multiple orders by clicking Multi in upper right corner of the Order Ticket.
- Enter your order preferences within the Order Ticket.
  - o Order Type
  - o Quantity
  - o All or None
  - o Limit Price
  - o Expiry
  - Account: your Participant Account
- Alternatively, you can Hit or Lift.

|              | Instrument Market                                                                                                    | s                                                                                                    |                                                                                                    |                                                            | Search                                                                                                    |                   |                                                                                               | X Co                                                                                                    | llapse All           | All   | Active                   | Export                                                                                                    | : 🔗      |
|--------------|----------------------------------------------------------------------------------------------------|----------------------------------------------------------------------------------------------------|----------------------------------------------------------------------------------------------------|------------------------------------------------------------|----------------------------------------------------------------------------------------------------|-------------------|-----------------------------------------------------------------------------------------------|----------------------------------------------------------------------------------------------------|----------------------|-------|--------------------------|----------------------------------------------------------------------------------------------------|----------|
| <b>P</b>     | Actions                                                                                                    | Market                                                                                                    | Instrument 👻                                                                                                    | Bid Sum                                                    | Hit                                                                                                    | Bid Qty           | Bid                                                                                           | Ask Asl                                                                                                    | cQty Lift            | Ask S | Sum                      | Last Cha                                                                                                    | nge      |
| pliance      | ~ 8 <b>8 \$ 5</b>                                                                                                    | Compliance                                                                                                    | PASRv23                                                                                                    | 50                                                         | Н                                                                                                    | 50                | 40.00                                                                                         | Enter Order                                                                                                    | Sin                  | gle M | lulti >                  | <                                                                                                    |          |
|              |                                                                                                    |                                                                                                    |                                                                                                    | 1,000                                                      |                                                                                                    | 950               | 39.50                                                                                         | Ticker:                                                                                                    |                      |       |                          |                                                                                                    |          |
|              |                                                                                                    |                                                                                                    |                                                                                                    | 46,000                                                     |                                                                                                    | 45,000            | 1.00                                                                                          | Compliance:PJN                                                                                                    | I-PASRv23            |       | Q                        |                                                                                                    |          |
| untary       | - Fi 🖪 🗲 5                                                                                                    | Compliance                                                                                                    | PASRv22                                                                                                    | 25                                                         | Н                                                                                                    | 25                | <b>39</b> .00                                                                                 |                                                                                                    | 1171011120           |       | - •                      |                                                                                                    |          |
|              | - Fi 🖪 🗲 5                                                                                                    | Compliance                                                                                                    | PA2v23                                                                                                    | 25,000                                                     | Н                                                                                                    | 25,000            | <b>13</b> .00                                                                                 | Side:                                                                                                    |                      |       |                          |                                                                                                    |          |
| Ð.           | - E I 🗲 5                                                                                                    | Compliance                                                                                                    | PA2v21                                                                                                    |                                                            |                                                                                                    |                   |                                                                                               | Buy                                                                                                    |                      | Sell  |                          |                                                                                                    |          |
| SIP          | - Fi 🖪 🞜 5                                                                                                    | Compliance                                                                                                    | PA2inv22                                                                                                    |                                                            |                                                                                                    |                   |                                                                                               | Туре:                                                                                                    |                      |       |                          |                                                                                                    |          |
|              |                                                                                                    |                                                                                                    |                                                                                                    |                                                            |                                                                                                    |                   |                                                                                               | Limit Ma                                                                                                    | nrket F              | AK    | Iceberg                  |                                                                                                    |          |
|              | - Fi 🖪 🗲 5                                                                                                    | Compliance                                                                                                    | PA1v23                                                                                                    | 100                                                        | Н                                                                                                    | 100               | 23.55                                                                                         | Total Quantity:                                                                                                    |                      |       |                          |                                                                                                    |          |
| ers and      |                                                                                                    |                                                                                                    |                                                                                                    | 1,100                                                      |                                                                                                    | 1,000             | 22.75                                                                                         | None                                                                                                    |                      | P     | ASRv23                   |                                                                                                    |          |
| ills         | ~ 🖪 B 🗲 5                                                                                                    | Compliance                                                                                                    | PA1v22                                                                                                    | 100                                                        | Н                                                                                                    | 100               | 22.40                                                                                         | All or None:                                                                                                    |                      |       |                          |                                                                                                    |          |
|              | -> 🕫 🛛 🗲 5                                                                                                    | Compliance                                                                                                    | PA1v21                                                                                                    | 100                                                        | Н                                                                                                    | 100               | 21.50                                                                                         | Yes                                                                                                    |                      | No    |                          |                                                                                                    |          |
|              | - Fi 🖪 🗲 5                                                                                                    | Compliance                                                                                                    | OHNSv22                                                                                                    | 3,000                                                      | Н                                                                                                    | 3,000             | <b>2</b> .00                                                                                  |                                                                                                    |                      | NO    |                          |                                                                                                    |          |
| —<br>Idings  | - Fi 🖪 🗲 5                                                                                                    | Compliance                                                                                                    | OHNSv21                                                                                                    |                                                            |                                                                                                    |                   |                                                                                               | Limit Price:                                                                                                    |                      |       |                          |                                                                                                    |          |
|              | 10 to 19 of 47 records (f                                                                                                    | iltered, sorted by I                                                                                                    | nstrument)                                                                                                    |                                                            |                                                                                                    |                   |                                                                                               | None                                                                                                    |                      |       | USD                      | K <                                                                                                    | > >      |
| 1            |                                                                                                    |                                                                                                    |                                                                                                    |                                                            |                                                                                                    |                   |                                                                                               |                                                                                                    |                      |       |                          |                                                                                                    |          |
| <b>T</b>     | Orders Fills                                                                                                    | Trade Repo                                                                                                    | orts Active                                                                                                    | Held Fill                                                  | ed All                                                                                                    | All               | Buy                                                                                           | Expiry:                                                                                                    | CTC.                 | CTD   | CTT                      | Import                                                                                                    | :        |
| /ater        |                                                                                                    |                                                                                                    |                                                                                                    | Held Fill                                                  |                                                                                                    |                   |                                                                                               | GFS DAY                                                                                                    | GTC                  | GTD   | GTT                      | Import                                                                                                    |          |
|              | Actions Re                                                                                                    | ference Tic                                                                                                    | ker                                                                                                    |                                                            | Qty                                                                                                    | All<br>Limit I    | Price                                                                                         | GFS DAY                                                                                                    | GTC<br>Goodfor Sessi |       | GTT                      | Import Val                                                                                                    | :        |
| /ater        | Actions Re                                                                                                    | iference Tic<br>01607999                                                                                                    | ker<br>Compliance:MIRECS-MIRP                                                                                                    | 'Sv21                                                      |                                                                                                    | Limit             |                                                                                               | GFS DAY                                                                                                    |                      |       | GTT                      | Import<br>Val<br>460.00                                                                                                    | :<br>USI |
|              | Actions Re                                                                                                    | iference         Tic           01607999         Image: Compare the second second s              | ker<br>Compliance:MIRECS-MIRP<br>Compliance:MIRECS-MIRP                                                                                                    | 'Sv21<br>'Sv21                                             | <b>Qty</b><br>115<br>104                                                                                                    | Limit             | Price<br>4.00<br>4.00                                                                         | GFS DAY                                                                                                    |                      |       | GTT<br>Q                 | ▶ Import<br>Val<br>460.00<br>416.00                                                                                                    | USI      |
| /ater        | Actions Re<br>2 2 2 2 2 000<br>2 2 2 2 0 00<br>2 2 2 2 0 00<br>2 2 2 2 0 00<br>2 2 2 2 0 00<br>2 2 2 0 00<br>2 2 0 00<br>2 2 0 00<br>2 0 00<br>2 0 00<br>2 0 00<br>0 0 00<br>0 0 00<br>0 0 00<br>0 0                                                                                                    | Inference         Tic           01607999         ●           01623484         ●           01768155         ●                                                                                                    | ker<br>Compliance:MIRECS-MIRP<br>Compliance:MIRECS-MIRP<br>Compliance:NVGATS-NVex                                                                                                    | 'Sv21<br>'Sv21<br>xHYDv19                                  | <b>Qty</b><br>115<br>104<br>10,002                                                                                                    | Limit             | Price<br>4.00                                                                                 | GFS DAY<br>C<br>Account:<br>None                                                                                                    |                      |       |                          | Import<br>Val<br>460.00                                                                                                    |          |
| /ater        | Actions         Re              00               00                00                 00 </td <td>ofference         Tic           01607999         Image: Comparison of the second second s</td> <td>ker<br/>Compliance:MIRECS-MIRP<br/>Compliance:MIRECS-MIRP<br/>Compliance:NYGATS-NYex<br/>Compliance:NYGATS-NYex</td> <td>'Sv21<br/>'Sv21<br/>xHYDv19</td> <td><b>Qty</b><br/>115<br/>104</td> <td>Limit</td> <td>Price<br/>4.00<br/>4.00<br/>2.50</td> <td>GFS DAY</td> <td></td> <td></td> <td></td> <td><ul> <li>Import</li> <li>Val</li> <li>460.00</li> <li>416.00</li> <li>25,005.00</li> </ul></td> <td></td>                                                                                                    | ofference         Tic           01607999         Image: Comparison of the second second s              | ker<br>Compliance:MIRECS-MIRP<br>Compliance:MIRECS-MIRP<br>Compliance:NYGATS-NYex<br>Compliance:NYGATS-NYex                                                                                                    | 'Sv21<br>'Sv21<br>xHYDv19                                  | <b>Qty</b><br>115<br>104                                                                                                    | Limit             | Price<br>4.00<br>4.00<br>2.50                                                                 | GFS DAY                                                                                                    |                      |       |                          | <ul> <li>Import</li> <li>Val</li> <li>460.00</li> <li>416.00</li> <li>25,005.00</li> </ul>                                                                                                    |          |
| /ater<br>DD+ | Actions         Re <ul> <li></li></ul>                                                                                                    | Interference         Tic           01607999         Image: Control of the state state sta              | ker<br>Compliance:MIRECS-MIRP<br>Compliance:MIRECS-MIRP<br>Compliance:NVGATS-NVex                                                                                                    | 'Sv21<br>'Sv21<br>xHYDv19                                  | <b>Qty</b><br>115<br>104<br>10,002<br>10,000                                                                                              | Limit I           | Price       4.00       4.00       2.50       1.00                                             | GFS DAY<br>Account:<br>None<br>Held<br>Estimated values                                                                                                    | oodfor Sessi         |       | Q                        | Import<br>Val<br>460.00<br>416.00<br>25,005.00<br>10,000.00                                                                                                    |          |
| /ater        | Actions         Re <ul> <li></li></ul>                                                                                                    | ference         Tic           01607999         Image: Comparison of the comparison of the comparison of the              | ker<br>Compliance:MIRECS-MIRP<br>Compliance:MIRECS-MIRP<br>Compliance:NYGATS-NYex<br>Compliance:NYGATS-NYex<br>Compliance:PJM-MD2v21                                                                           | SV21<br>SV21<br>HYDv19<br>HYDv17                           | <b>Qty</b><br>115<br>104<br>10,002<br>10,000<br>250                                                                                       | Limit I           | Price       4.00       4.00       2.50       1.00       0.75                                  | GFS DAY<br>Account:<br>None<br>Held<br>Estimated values<br>Fees:                                                                                                    | oodfor Sessi         |       | Q<br>- USD               | <ul> <li>Import</li> <li>Val</li> <li>460.00</li> <li>416.00</li> <li>25,005.00</li> <li>10,000.00</li> <li>2,687.50</li> </ul>                                                                        |          |
| /ater<br>DD+ | Actions         Re </td <td>Iference         Tic           01607999         Image: Comparison of the state of the state of</td> <td>ker<br/>Compliance:MIRECS-MIRP<br/>Compliance:MIRECS-MIRP<br/>Compliance:NYGATS-NYex<br/>Compliance:NYGATS-NYex<br/>Compliance:PJM-MD2v21<br/>Compliance:PJM-MD2v21</td> <td>Sv21<br/>Sv21<br/>HYDv19<br/>HYDv17<br/>SWNDv20bh</td> <td><b>Qty</b><br/>115<br/>104<br/>10,002<br/>10,000<br/>250<br/>150</td> <td>Limit I</td> <td>Price       4.00       2.50       1.00       0.75       0.25</td> <td>GFS     DAY       Account:     C       None     Image: Comparison of the section of the section of</td> <td>ioodfor Sessi</td> <td></td> <td>Q</td> <td><ul> <li>Import</li> <li>Val</li> <li>460.00</li> <li>416.00</li> <li>25,005.00</li> <li>10,000.00</li> <li>2,687.50</li> <li>1,537.50</li> </ul></td> <td></td> | Iference         Tic           01607999         Image: Comparison of the state of the state of              | ker<br>Compliance:MIRECS-MIRP<br>Compliance:MIRECS-MIRP<br>Compliance:NYGATS-NYex<br>Compliance:NYGATS-NYex<br>Compliance:PJM-MD2v21<br>Compliance:PJM-MD2v21                                                  | Sv21<br>Sv21<br>HYDv19<br>HYDv17<br>SWNDv20bh              | <b>Qty</b><br>115<br>104<br>10,002<br>10,000<br>250<br>150                                                                                | Limit I           | Price       4.00       2.50       1.00       0.75       0.25                                  | GFS     DAY       Account:     C       None     Image: Comparison of the section of the section of | ioodfor Sessi        |       | Q                        | <ul> <li>Import</li> <li>Val</li> <li>460.00</li> <li>416.00</li> <li>25,005.00</li> <li>10,000.00</li> <li>2,687.50</li> <li>1,537.50</li> </ul>                                                      |          |
| /ater<br>DD+ | Actions         Re           Image: Comparison of the comparison of the comparis                                                                                                    | Inference         Tic           01607999         Image: Constraint of the state of the state o              | ker<br>Compliance:MIRECS-MIRP<br>Compliance:MIRECS-MIRP<br>Compliance:NYGATS-NYex<br>Compliance:PJM-MD2v21<br>Compliance:PJM-MD2v21<br>Compliance:ERC0T-TXCRS                                                  | Sv21<br>Sv21<br>HYDv19<br>HYDv17<br>SWNDv20bh              | <b>Qty</b><br>115<br>104<br>10,002<br>10,000<br>250<br>150<br>2,405                                                                       | Limit I           | Price       4.00       4.00       2.50       1.00       0.75       0.25       4.25            | GFS DAY<br>Account:<br>None<br>Held<br>Estimated values<br>Fees:                                                                                                    | ioodfor Sessi        |       | Q<br>- USD               | <ul> <li>Import</li> <li>Val</li> <li>460.00</li> <li>416.00</li> <li>25,005.00</li> <li>10,000.00</li> <li>2,687.50</li> <li>1,537.50</li> <li>10,221.25</li> </ul>                                   |          |
| /ater        | Actions         Re           Image: Image:                                                                                                    | Image: style="text-align: center;">Image: style="text-align: center;">Image: style="text-align: center;"/>Image: style="text-align: center;"/>Image: style="text-align: center;"//////////////////////////////////// | ker<br>Compliance:MIRECS-MIRP<br>Compliance:MIRECS-MIRP<br>Compliance:NYGATS-NYex<br>Compliance:PJM-MD2v21<br>Compliance:PJM-MD2v21<br>Compliance:ERC0T-TXCRS<br>Compliance:NYGATS-NYex                        | Sv21<br>Sv21<br>HYDv19<br>HYDv17<br>SWNDv20bh              | Qty           115           104           10,002           10,000           250           150           2,405           255               | Limit I<br>1<br>1 | Price       4.00       4.00       2.50       1.00       0.75       0.25       4.25       1.00 | GFS DAY CO Account: None Held Estimated values Fees: Nett: Projected holding                                                                                                    | ioodfor Sessi        |       | Q<br>- USD               | <ul> <li>Import</li> <li>Val</li> <li>460.00</li> <li>416.00</li> <li>25,005.00</li> <li>10,000.00</li> <li>2,687.50</li> <li>1,537.50</li> <li>10,221.25</li> <li>255.00</li> </ul>                   |          |
| /ater        | Actions         Re           Image: Constraint of the second of the second of the se                                                                                                    | Interference         Tic           01607999         Image: Comparison of the state of the state of the stat              | ker<br>Compliance:MIRECS-MIRP<br>Compliance:MIRECS-MIRP<br>Compliance:NYGATS-NYex<br>Compliance:PJM-MD2v21<br>Compliance:PJM-MD2v21<br>Compliance:RC0TTXCRS<br>Compliance:NYGATS-NYex<br>Compliance:PJM-NJ2v22 | SV21<br>SV21<br>(HYDv19<br>(HYDv17<br>SWNDv20bh<br>(WNDv18 | Oty           115           104           10,002           10,000           250           150           2,405           255           100 | Limit I<br>1<br>1 | Price       4.00       2.50       1.00       0.75       0.25       4.25       1.00       8.00 | GFS     DAY       Account:     C       None     C       Held     Estimated values       Fees:     Nett:       Projected holding     PASRv23:                                                                                                    | ioodfor Sessi        |       | Q<br>- USD<br>- USD<br>- | <ul> <li>Import</li> <li>Val</li> <li>460.00</li> <li>416.00</li> <li>25,005.00</li> <li>10,000.00</li> <li>2,687.50</li> <li>1,537.50</li> <li>10,221.25</li> <li>255.00</li> <li>1,800.00</li> </ul> |          |

### Voluntary – Buy or Sell

### VCS, CAR, ACR, COU, IREC only; see <u>Initiating a Sell</u> for alternate information on Gold Standard

### **ORDER ENTRY:**

- In the Voluntary Order Book, under Actions, select the "B" or "S" button. An Order Ticket will open.
- You can enter multiple orders by clicking Multi in upper right corner of the Order Ticket.
- Enter your order preferences within the Order Ticket.
  - o Side
  - Project ID, Project Type, and Country
  - o Vintage
  - Quantity
  - o All or None
  - o Limit Price
  - Expiry
  - Account: your Participant Account
- Alternatively, you can Hit or Lift.

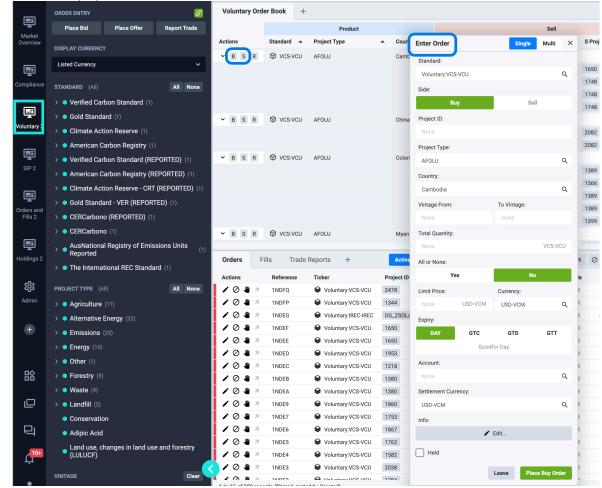

### **Amending and Cancelling Orders**

From any screen under Orders&Fills > Orders (Compliance, Voluntary\*, SIP, Orders&Fills): \*Gold Standard (GS-VER) offers <u>cannot</u> be cancelled or amended on CBL Platform. User <u>must</u> contact <u>gsf.cbl@goldstandard.org</u> to request offer cancellation or amendment.

- To cancel an open order:
  - Navigate to the 'No' icon under Actions on the far left. If hovering over it, 'Cancel' will pop up.

| Orde   | rs    | Fills Trade Re | eports +   |                              |            |              |            |                    |      |       |       | Active H    | eld Filled | All               | All Buy | Sell   |
|--------|-------|----------------|------------|------------------------------|------------|--------------|------------|--------------------|------|-------|-------|-------------|------------|-------------------|---------|--------|
| Action |       | Created -      | Market     | Ticker                       | Project ID | Vintage From | Vintage To | Туре               | Side | Qty   | Bal   | Limit Price |            | Val               | Matched | Status |
| 10     | ) 😃 🗷 | Today 15:53:01 | 🛍 SIP      | SIP:NGEO-SIP                 |            |              |            | Limit Sell AON GFS | Sell | 2,500 | 2,500 | 0.95        | USD        | 2,375.00          |         | Open   |
| 10     | Cance | Today 15:52:38 | 🛍 SIP      | SIP:NGEO-SIP                 |            |              |            | Limit Buy GFS      | Buy  | 2,500 | 2,500 | 0.75        | USD        | 1,875.00          |         | Open   |
| 10     | ) 🖑 🗷 | Today 15:32:31 | Voluntary  | Voluntary:CAR-CRT            |            | 2010         | 2023       | Quote Buy AON DAY  | Buy  | 100   | 100   | 3.00        | USD-VCM    | <b>300</b> .00    |         | Open   |
| 10     | ) 🐌 🗷 | Today 15:21:03 | Compliance | Compliance:NEPOOL-NPLquadv23 |            |              |            | Limit Sell GTC     | Sell | 500   | 500   | 39.75       | USD        | <b>19,875</b> .00 |         | Open   |
| 10     | ) 😃 🗷 | Today 15:20:50 | Compliance | Compliance:NEPOOL-NPLdualv23 |            |              |            | Limit Sell GTC     | Sell | 500   | 500   | 39.65       | USD        | <b>19,825</b> .00 |         | Open   |
| 10     | ) 🐌 🗷 | Today 15:20:35 | Compliance | Compliance:NEP00L-MA1v23     |            |              |            | Limit Sell GTC     | Sell | 500   | 500   | 39.50       | USD        | <b>19,750</b> .00 |         | Open   |
|        |       |                |            |                              |            |              |            |                    |      |       |       |             |            |                   |         |        |

• Click the icon and a pop up will appear requesting the user confirm the order for cancellation.

|                   | Limit Sell AUN UPS  | 268          | 2,500 |
|-------------------|---------------------|--------------|-------|
| Cancel Order      |                     |              | × 00  |
| Cancel order 1PXW | 2 to Sell 2,500 SIF | NGEO-SIP @   | 00    |
| 0.95.             | 2 10 0011 2,000 011 |              | 00    |
|                   |                     |              | 00    |
|                   |                     |              | 00    |
|                   | Leave               | Cancel Order | 00    |
|                   | Limit Sell GTC      | Sell         | 500   |

- To amend an open order:
  - Navigate to the 'pencil' icon under Actions on the far left. If hovering over it, 'Amend' will pop up.

| Orders  | Fil  | lls Trade Re   | eports +    |                              |            |              |            |                    |      |       |       | Active He     | d Filled | I All     | All Buy | Sell   |
|---------|------|----------------|-------------|------------------------------|------------|--------------|------------|--------------------|------|-------|-------|---------------|----------|-----------|---------|--------|
| Actions |      | Created -      | Market      | Ticker                       | Project ID | Vintage From | Vintage To | Туре               | Side | Qty   | Bal   | Limit Price   |          | Val       | Matched | Status |
| 101     | я    | Today 15:53:01 | 🛍 SIP       | SIP:NGEO-SIP                 |            |              |            | Limit Sell AON GFS | Sell | 2,500 | 2,500 | 0.95          | USD      | 2,375.00  |         | Open   |
| 101     | я.   | Today 15:52:38 | 🛍 SIP       | SIP:NGEO-SIP                 |            |              |            | Limit Buy GFS      | Buy  | 2,500 | 2,500 | 0.75          | USD      | 1,875.00  |         | Open   |
| 101     | я.   | Today 15:32:31 | 🛍 Voluntary | Voluntary:CAR-CRT            |            | 2010         | 2023       | Quote Buy AON DAY  | Buy  | 100   | 100   | 3.00          | USD-VCM  | 300.00    |         | Open   |
| 🖍 Amen  | nd 🗵 | Today 15:21:03 | Compliance  | Compliance:NEP00L-NPLquadv23 |            |              |            | Limit Sell GTC     | Sell | 500   | 500   | 39.75         | USD      | 19,875.00 |         | Open   |
| 101     | я.   | Today 15:20:50 | Compliance  | Compliance:NEP00L-NPLdualv23 |            |              |            | Limit Sell GTC     | Sell | 500   | 500   | 39.65         | USD      | 19,825.00 |         | Open   |
| /01     | л.   | Today 15:20:35 | Compliance  | Compliance:NEP00L-MA1v23     |            |              |            | Limit Sell GTC     | Sell | 500   | 500   | <b>39.5</b> 0 | USD      | 19,750.00 |         | Open   |
| 101     | я.   | Today 15:20:24 | Compliance  | Compliance:NEP00L-CT1v23     |            |              |            | Limit Sell GTC     | Sell | 500   | 500   | 39.50         | USD      | 19,750.00 |         | Open   |
| 101     | я    | Today 15:20:14 | Compliance  | Compliance:NEP00L-RInwv23    |            |              |            | Limit Sell GTC     | Sell | 500   | 500   | 39.50         | USD      | 19,750.00 |         | Open   |
|         |      |                |             |                              |            |              |            |                    |      |       |       |               |          |           |         |        |

• Click the icon and an order box will appear providing the user the ability to amend certain parameters (e.g., quantity, price, etc.). Fields greyed out are not editable.

| Amend Or                                                      | der        |              | :                               |
|---------------------------------------------------------------|------------|--------------|---------------------------------|
| Reference:                                                    |            |              |                                 |
|                                                               |            |              |                                 |
| Ticker:                                                       |            |              |                                 |
|                                                               |            |              | Q                               |
| Side:                                                         |            |              |                                 |
| В                                                             | Buy        | Se           | ell (                           |
| Туре:                                                         |            |              |                                 |
| Limit                                                         | Market     | FAK          | Iceberg                         |
| Total Quan                                                    | tity:      | All or None: |                                 |
| 5000                                                          | NGEO       | Yes          | No                              |
| Limit Price:                                                  |            |              |                                 |
| 0.98                                                          |            |              | USD                             |
| Expiry:                                                       | _          |              |                                 |
| GFS                                                           | DAY G1     |              | GTT                             |
|                                                               | Goodtill ( | Cancelled    |                                 |
|                                                               |            |              |                                 |
| Account:                                                      |            |              | 0                               |
| Account:                                                      |            |              | Q                               |
| Account:                                                      |            |              | Q                               |
|                                                               | values:    |              | Q                               |
| Held                                                          | values:    |              | Q<br>50.00 USI<br>50.00 USI     |
| Held<br>Estimated v<br>Fees:<br>Nett:                         |            |              | 50.00 USE                       |
| Held<br>Estimated v<br>Fees:<br>Nett:<br>Projected h<br>NGEO: |            | 4,65         | 50.00 USI<br>50.00 USI<br>5,503 |
| Held<br>Estimated v<br>Fees:<br>Nett:<br>Projected h          |            | 4,65         | 50.00 USI<br>50.00 USI          |

Users have the option to Hold an order; this temporarily suspends the order and • removes it from the order book without having to cancel it. To hold an open order: • Navigate to the 'hand' icon under Actions on the far left. If hovering over it.

|--|

| Orders  | Fills Trade Re          | ports +    |                              |            |              |            |                    |      |       |       | Active He   | eld |
|---------|-------------------------|------------|------------------------------|------------|--------------|------------|--------------------|------|-------|-------|-------------|-----|
| Actions | Created 🕶               | Market     | Ticker                       | Project ID | Vintage From | Vintage To | Туре               | Side | Qty   | Bal   | Limit Price |     |
| 104     | <b>T</b> oday 17:25:15  | 🚺 SIP      | SIP:NGEO-SIP                 |            |              |            | Limit Buy GTC      | Buy  | 5,000 | 5,000 | 0.83        | U:  |
| / 🖉 😃   | <b>T</b> oday 17:24:02  | SIP        | SIP:NGEO-SIP                 |            |              |            | Limit Sell GTC     | Sell | 5,000 | 5,000 | 0.98        | U:  |
| / 🖉 😃   | Today 15:53:01          | SIP        | SIP:NGEO-SIP                 |            |              |            | Limit Sell AON GFS | Sell | 2,500 | 2,500 | 0.95        | U   |
| 104     | Hold Today 15:52:38     | SIP        | SIP:NGEO-SIP                 |            |              |            | Limit Buy GFS      | Buy  | 2,500 | 2,500 | 0.75        | U:  |
| / 🖉 😃   | <b>7</b> Today 15:32:31 | Voluntary  | Voluntary:CAR-CRT            |            | 2010         | 2023       | Quote Buy AON DAY  | Buy  | 100   | 100   | 3.00        | U:  |
| / 🖉 😃   | <b>T</b> oday 15:21:03  | Compliance | Compliance:NEP00L-NPLquadv23 |            |              |            | Limit Sell GTC     | Sell | 500   | 500   | 39.75       | U:  |

• Click the icon and a pop up will appear requesting the user confirming to hold the order.

| Hold O           | rder             |                |                       | × |
|------------------|------------------|----------------|-----------------------|---|
| Hold of<br>0.95. | rder 1PXW2 to Se | II 2,500 SIP:N | IGEO-SIP @<br>Hold Or |   |
| -                |                  |                |                       |   |

# Lifting an Offer

- Within the Order Book on any screen, click the arrow downward to view the depth of book, and then the "L" button to lift (buy) an offer.
- Selecting "L" means you agree to the offer price listed.
- Order Ticket will auto populate with the offer parameters.
- You can lift partial Quantity only if you see the up/down arrows next to the Ask Qty.

| Voluntary Orde | er Book               |                                                     |               |             |             |        |         |         |     |               | X Collapse A        | I Search    |
|----------------|-----------------------|-----------------------------------------------------|---------------|-------------|-------------|--------|---------|---------|-----|---------------|---------------------|-------------|
|                |                       | Product                                             |               |             |             | Buy    |         |         |     |               |                     | Sell        |
| Actions        | Standard 🔺            | Project Type                                        | Country 4     | B Vintage   | B Project   | B Info | Bid Sum | Bid Qty | Bid | Ask           | Ask Qty             | Lift Ask Su |
| B S R          | ACR-ERT               | Mining/mineral production                           | United States |             |             |        |         |         |     | USD-VCM 7.65  | 150,000             | 250,0       |
| B S R          | ACR-ERT               | Other                                               | United States |             |             |        |         |         |     | USD-VCM 4.75  | 457                 | 4           |
| B S R          | GS-VER                | Biogas - Cogeneration                               | Bulgaria      |             |             |        |         |         |     | USD-VCM 7.00  | 23,987              | 23,9        |
| B S R          | GS-VER                | Biogas - Cogeneration                               | China         |             |             |        |         |         |     | USD-VCM 7.50  | 10,810              | 38,9        |
| B S R          | GS-VER                | Landfill Gas                                        | Turkey        | Lift Offer  | 000193542   | 24     | 1       | ×       |     | USD-VCM 5.50  | 12,318              | 37,7        |
| B S R          | GS-VER                | Wind                                                | Turkey        | Reference   | E           |        |         |         |     | USD-VCM 5.25  | 21,064              | 28,4        |
| B S R          | VCS-VCU               | Emissions                                           | China         | 0001935     | 5424        |        |         |         |     | USD-VCM 4.10  | 4,985               | 4,9         |
| B S R          | VCS-VCU               | Energy Demand                                       | Canada        | Standard:   |             |        |         |         |     | USD-VCM 15.00 | 10,000              | 10,0        |
| BSR            | 🛇 VCS-VCU             | Energy Industries - renewable/non-renewable sources | Brazil        |             |             |        | Q       |         |     | USD-VCM 6.85  | 50,000              | 55,0        |
| BSR            | VCS-VCU               | Energy Industries - renewable/non-renewable sources | China         | Side:       |             |        |         |         |     | USD-VCM 2.50  | 1,000               | 300,7       |
| BSR            | VCS-VCU               | Energy Industries - renewable/non-renewable sources | Côte d'Ivoire |             | Buy         |        | Sell    |         |     | USD-VCM 5.80  | 100,000             | 150,5       |
| BSR            | VCS-VCU               | Energy Industries - renewable/non-renewable sources | India         |             |             |        |         |         |     | USD-VCM 3.50  | 20,000              | 371,7       |
| BSR            | VCS-VCU               | Energy Industries - renewable/non-renewable sources | Indonesia     | Project ID  |             |        |         |         |     | USD-VCM 5.85  | 21,757              | 21,7        |
| BSR            | VCS-VCU               | Energy Industries - renewable/non-renewable sources | Tajikistan    | 2507        |             |        |         |         |     | USD-VCM 6.15  | 25,378              | 52,5        |
| BSR            | VCS-VCU               | Energy Industries - renewable/non-renewable sources | Turkey        | Quantity:   |             |        |         |         |     | USD-VCM 3.10  | 68,126              | 349,8       |
| BSR            | 🕲 vcs-vcu             | Energy Industries - renewable/non-renewable sources | Uganda        | 20000       |             |        | VCS-VCU |         |     | USD-VCM 5.90  | 20,005              | 20,0        |
| BSR            | 🕲 vcs-vcu             | Forest Carbon                                       | Brazil        | Limit Price | e:          |        |         |         |     | USD-VCM 8.00  | 33,732              | 285,9       |
| BSR            | VCS-VCU               | Forest Carbon                                       | Cambodia      | 8.90        |             |        | USD-VCM |         |     | USD-VCM 10.25 | 3,300               | 43,1        |
| B S R          | VCS-VCU               | Forest Carbon                                       | China         | Settlemen   | t Currency: |        |         |         |     | USD-VCM 8.90  | 20,000              | 20,3        |
|                |                       |                                                     |               | USD-VCI     | N           |        | Q       |         |     | USD-VCM 8.90  | <sup>†</sup> 20,000 | L 20,0      |
|                |                       |                                                     |               |             |             |        |         |         |     | USD-VCM 9.25  | T₄ 107              | L 20,1      |
|                |                       |                                                     |               |             |             | Lea    | ve Lift |         |     | USD-VCM 11.50 | † <sub>1</sub> 184  | L 20,2      |
|                |                       |                                                     |               |             |             |        |         |         |     | USD-VCM 13.20 | 100                 | L 20,3      |
|                | <u><u><u></u></u></u> |                                                     |               |             |             |        |         |         |     |               |                     |             |

# Hitting a Bid

- Within the Order Book on any screen, click the arrow downward to view the depth of book, and then the "H" button to hit (sell) a bid.
- Selecting "H" means you agree to the bid price listed.
- Order Ticket will auto populate with the bid parameters.
- You can lift partial Quantity only if you see the up/down arrows next to the Bid Qty.
- If there is no "H" button present, it is an indicative bid and cannot be hit.

| Voluntary Ord | ler Book + |                |            |              |         |                      |              |     |         |           |           |           |     |         | Searc                | n       |
|---------------|------------|----------------|------------|--------------|---------|----------------------|--------------|-----|---------|-----------|-----------|-----------|-----|---------|----------------------|---------|
|               |            | Product        |            |              |         | Hit Bid 1PXVQ        | Single Multi | ×   |         |           |           |           |     | Buy     |                      |         |
| Actions       | Standard 🔺 | Project Type   | <b>▲</b> ( | Country      | •       | Reference:           |              |     | ct      | S Vintage | B Vintage | B Project | Hit | Bid Sum | Bid Qty              |         |
| ✓ B S R       | GS-VER     | Wind           | 1          | urkey        | USD-VCM | 1PXVQ                |              |     |         | 2014-2019 |           |           |     |         |                      |         |
|               |            |                |            |              | USD-VCM | Standard:            |              |     | 7       | 2018      |           |           |     |         |                      |         |
|               |            |                |            |              | USD-VCM |                      |              | Q   | 7       | 2019      |           |           |     |         |                      |         |
|               |            |                |            |              | USD-VCM | Side:                |              |     | 2       | 2014      |           |           |     |         |                      |         |
|               |            |                |            |              | USD-VCM | Buy                  | Sell         |     | 2       | 2015      |           |           |     |         |                      |         |
| B S R         | G IREC     |                | 0          | China        | USD-VCM |                      |              |     |         | 2020      |           |           |     |         |                      |         |
| > B S R       | 1 IREC     |                | ٦          | hailand      | USD-VCM | Project ID:          |              |     |         | 2021      |           |           |     |         |                      |         |
| > B S R       | Ø IREC     | Hydro-electric | c          | China        | USD-VCM | 1115                 |              |     |         | 2020-2023 |           | lo "H" =  |     |         |                      |         |
| > B S R       | Ø IREC     | Hydro-electric | c          | Colombia     | USD-VCM | Project Type:        |              |     |         | 2022      |           | icative B |     |         |                      |         |
| ✓ B S R       | 1 IREC     | Hydro-electric | F          | Philippines  | USD-VCM |                      |              | Q   |         | 2023      |           |           |     |         |                      |         |
|               |            |                |            |              | USD-VCM | Country:             |              |     | IYDR001 | 2023      |           |           |     |         |                      |         |
| ✓ B S R       | Ø IREC     | Hydro-electric | r          | urkey        |         |                      |              | Q   |         |           | 2023      |           |     | 5,500   | 5,500                | USD-VCM |
|               |            |                |            |              |         | Vintage:             |              |     |         |           | 2023      |           |     | 5,500   | 5,500                | USD-VCM |
| > B S R       | Ø IREC     | Hydro-electric | ١          | /ietnam      | USD-VCM | 2018                 |              |     |         | 2022      |           |           |     |         |                      |         |
| BSR           | 1 IREC     | Solar          | 0          | China        | USD-VCM |                      |              |     |         | 2022      |           |           |     |         |                      |         |
| B S R         | IREC       | Solar          | s          | South Africa | USD-VCM | Quantity:            |              |     |         | 2022      |           |           |     |         |                      |         |
| > B S R       | Ø IREC     | Solar          | ٢          | hailand      | USD-VCM | 6320                 | VCS-         | VCU |         | 2021      |           |           |     |         |                      |         |
| ✓ B S R       | 1 IREC     | Wind (iREC)    | C          | China        | USD-VCM | Limit Price:         |              |     |         | 2023      |           |           |     |         |                      |         |
|               |            |                |            |              | USD-VCM | 1.05                 | USD-V        | /CM | AI1     | 2023      |           |           |     |         |                      |         |
| <b>∨</b> BSR  | VCS-VCU    | AFOLU          | E          | Brazil       | USD-VCM | Account:             |              |     |         | 2013-2020 | 2018-2020 |           |     | 6,320   | 6,320                | USD-VCM |
|               |            |                |            |              | USD-VCM | None                 |              | Q   |         | 2017      |           |           |     |         |                      |         |
|               |            |                |            |              | USD-VCM | Settlement Currency: |              |     |         | 2018      | 2018      | 1115      | Н   | 6,320   | † <sub>↓</sub> 6,320 | USD-VCM |
|               |            |                |            |              | USD-VCM | USD-VCM              |              | Q   |         | 2013      |           |           |     |         |                      |         |
|               |            |                |            |              | USD-VCM | 030-70101            |              | 4   |         | 2015      |           |           |     |         |                      |         |
|               |            |                |            |              | USD-VCM |                      | Leave        | Hit |         | 2020      |           |           |     |         |                      |         |
|               |            |                |            |              | USD-VCM |                      | Leave        | HIR |         | 2016      |           |           |     |         |                      |         |

### **EMA Portfolio Access**

#### **PORTFOLIO ACCESS IN EMA**

Consolidated view of your portfolio of assets across multiple standards/registries and offset types in a single account.

Monitor your account through extensive reporting and valuation capabilities.

- Tax & Compliance
- Accounting & Transaction
- Audit Trail

| AN X      |                                                                                                    |                                               |                             |                                                      |                                                                   |                                                            |                                         |                                                   |                               |                                             |               |               |     |        |
|-----------|----------------------------------------------------------------------------------------------------|-----------------------------------------------|-----------------------------|------------------------------------------------------|-------------------------------------------------------------------|------------------------------------------------------------|-----------------------------------------|---------------------------------------------------|-------------------------------|---------------------------------------------|---------------|---------------|-----|--------|
| ne        | Portfolio -                                                                                                    | Transact -                                    | Projects -                  | My EMA 🕶                                             | CBL                                                               |                                                            |                                         |                                                   |                               |                                             |               |               |     |        |
| (par      | nsiv Portfo                                                                                                    | olio Access                                   | s: Position                 | S                                                    |                                                                   |                                                            |                                         |                                                   |                               |                                             |               |               |     |        |
| Spo       | ot Inventory                                                                                                    | Forward Deals                                 | Analysis                    | Retired Po                                           | sitions                                                           |                                                            |                                         |                                                   |                               |                                             |               |               |     |        |
| Spot      | t Positions                                                                                                    |                                               |                             |                                                      |                                                                   |                                                            |                                         |                                                   |                               |                                             |               |               |     |        |
| ċ         |                                                                                                    |                                               |                             |                                                      |                                                                   |                                                            |                                         |                                                   |                               |                                             |               |               |     |        |
|           |                                                                                                    |                                               |                             |                                                      |                                                                   |                                                            |                                         |                                                   |                               |                                             |               |               |     |        |
| -         | er Positions by:                                                                                                    |                                               | et Secondary Filte          |                                                      | Sot Tortion /                                                     | iltor-                                                     | -Set Ousternan                          | Filter.                                           | Filter                        | ear                                         |               |               |     | New Ba |
| -9        | Set Primary Filter                                                                                                    | - ~ ~ (-Se                                    | et Secondary Filte          | er- ~                                                | Set Tertiary I                                                    | Filter- V                                                  | -Set Quaternary                         | Filter-                                           | Filter C                      | ear                                         |               |               |     | New Ba |
| -9        |                                                                                                    |                                               | et Secondary Filte          | 9r- V) (-(                                           | Set Tertiary I                                                    | Filter- V                                                  | -Set Quaternary                         | Filter- V                                         | Filter C                      | lear                                        |               |               | 1   |        |
| Exp       | Set Primary Filter<br>pand - Collapse                                                                                                    | - ~ ~ (-Se                                    |                             | er- 🕥 🤇                                              | Set Tertiary I                                                    | Filter-                                                    | -Set Quaternary                         | Filter- V                                         | Filter C                      | ear                                         |               |               | 1   | New Ba |
| Exp       | Set Primary Filter<br>pand - Collapse                                                                                                    | -Se<br>Aggregate                              |                             | 2.6                                                  | Set Tertiary I                                                    | Filter-                                                    | -Set Quaternary<br>Vintage              | Filter-                                           | Filter C                      | ear<br>‡ Est Mkt Price                      | Est Mkt Value | Est Gain/Loss |     |        |
| Exp       | Set Primary Filter<br>pand - Collapse<br>first < prev 1<br>Instrument                                                                     | -Se<br>Aggregate                              | >><br>Project Na            | 2.6                                                  |                                                                   | 2                                                          |                                         |                                                   |                               |                                             | Est Mkt Value | Est Gain/Loss |     | (a)    |
| Exp<br><< | Set Primary Filter<br>pand - Collapse<br>first < prev 1<br>Instrument                                                                     | Aggregate<br>2 next > last                    | >><br>Project Na            | ame<br>AK WIND IN THA                                |                                                                   | Reg Assgn ID<br>2002                                       | Vintage                                 | Program                                           | Qty                           |                                             | Est Mkt Value | Est Gain/Loss | Ссу | Acti   |
| Exp<br><< | Set Primary Filter<br>pand - Collapse<br>first < prev 1<br>Instrument<br>VCU-2019010<br>Tax Lots                                          | Aggregate<br>2 next > last                    | Project Na<br>T THEPARA     | ame<br>AK WIND IN THA                                | NILAND                                                            | Reg Assgn ID<br>2002                                       | Vintage<br>2019                         | Program<br>VCS                                    | Qty<br>0                      | <sup>‡</sup> Est Mkt Price                  |               |               | Ссу | Acti   |
| <         | Set Primary Filter<br>pand - Collapse<br>first < prev 1<br>Instrument<br>VCU-201901<br>Tax Lots                                           | Aggregate<br>2 next≥ last<br>01-20191031-EE-T | Project Na<br>T THEPARA     | ame<br>K WIND IN THA<br>C<br>p Electrification,      | NILAND                                                            | Reg Assgn ID<br>2002<br>CP)<br>ACR136                      | Vintage<br>2019<br>Date                 | Program<br>VCS<br>Price Paid                      | Qty<br>0<br>Qty               | <sup>‡</sup> Est Mkt Price                  |               |               | Ссу | Acti   |
| <         | Set Primary Filter<br>pand - Collapse<br>first < prev 1<br>Instrument<br>VCU-2019010<br>Tax Lots<br>ERT-2003010                           |                                               | Project Na<br>T THEPARA     | ame<br>K WIND IN THA<br>C<br>D Electrification,<br>C | NILAND<br>ounterparty (<br>Georg                                  | Reg Assgn ID<br>2002<br>CP)<br>ACR136<br>CP)               | Vintage<br>2019<br>Date<br>2003         | Program<br>VCS<br>Price Paid<br>ACR               | Qty<br>0<br>Qty<br>943        | <sup>‡</sup> Est Mkt Price<br>Est Mkt Price | Est Mkt Value | Est Gain/Loss | Ссу | Acti   |
| <         | Set Primary Filter<br>pand - Collapse<br>first < prev 1<br>Instrument<br>VCU-201901<br>Tax Lots<br>ERT-2003010<br>Tax Lots<br>03Feb22-Lot |                                               | >><br>Project Na<br>THEPARA | ame<br>K WIND IN THA<br>C<br>D Electrification,<br>C | ILAND<br>ounterparty (<br>Georg<br>ounterparty (<br>BL Markets \$ | Reg Assgn ID<br>2002<br>CP)<br>ACR136<br>CP)<br>Settlement | Vintage<br>2019<br>Date<br>2003<br>Date | Program<br>VCS<br>Price Paid<br>ACR<br>Price Paid | Qty<br>0<br>Qty<br>943<br>Qty | <sup>‡</sup> Est Mkt Price<br>Est Mkt Price | Est Mkt Value | Est Gain/Loss | Ссу | Acti   |

### **Portfolio Inventory**

Portfolio > Overview displays holdings associated with linked registry accounts.

| Home | Portfolio - Transact -    | Projects - N |
|------|---------------------------|--------------|
| Xpar | Overview<br>Forward Deals | Positions    |
| Spot | Instrument Search         | Analysis     |

 View instrument holdings and quantities under the Spot Inventory tab. Click on Instrument hyperlink for additional details.

| Spot Inv | ventory              | Forward Deals              | Analysis           | Retired Positions       |                 |                                                                                                    |            |           |                            |               |               |          |              |
|----------|----------------------|----------------------------|--------------------|-------------------------|-----------------|----------------------------------------------------------------------------------------------------|------------|-----------|----------------------------|---------------|---------------|----------|--------------|
|          | _                    |                            |                    |                         |                 | and a second second sec |            |           |                            |               |               |          |              |
| oot Po   | ositions             |                            |                    |                         |                 |                                                                                                    |            |           |                            |               |               |          |              |
| ilter P  | ositions by:         |                            |                    |                         |                 |                                                                                                    |            |           |                            |               |               |          |              |
| -Set I   | Primary Filter       | - V -Se                    | et Secondary Filte | V -Set Tertiary         | Filter-         | -Set Quaternary                                                                                                    | Filter- 🗸  | Filter Cl | ear                        |               |               | Ne       | w Batch      |
| Expand   | i - Collapse         | Aggregate                  |                    | 0.0                     | 5.6             |                                                                                                    |            |           | )                          |               |               | <u> </u> | 8            |
|          |                      |                            |                    |                         |                 |                                                                                                    |            |           |                            |               |               |          | 늰            |
| << first | t <u>&lt; prev</u> 1 | 2 <u>3</u> <u>next&gt;</u> | last >>            |                         |                 |                                                                                                    |            |           |                            |               |               |          |              |
|          | Instrument           |                            | Project Na         | me                      | Reg Assgn ID    | Vintage                                                                                                    | Program    | Qty       | <sup>‡</sup> Est Mkt Price | Est Mkt Value | Est Gain/Loss | Ссу      | Actions      |
| -        | ERT-2017070          | )1-20171231-IND_F          | P Foam Blov        | ving Agent Project 003C | ACR454          | 2017                                                                                                    | ACR        | 2,599     |                            |               |               |          | <b>☆-</b> �  |
|          | Tax Lots             |                            |                    | Counterparty            | (CP)            | Date                                                                                                    | Price Paid | Qty       | Est Mkt Price              | Est Mkt Value | Est Gain/Loss | Ccy      |              |
|          | 15Sep22-Lot          | 1                          |                    | CBL Markets             | Settlement      | Sep 15 2022                                                                                                    | 4.55       | 2,599     |                            |               |               |          | <b>☆</b> -   |
|          | VCU-201901           | 01-20190930-EE-IN          | Ghani Sola         | r Renewable Power Proj  | 1792            | 2019                                                                                                    | VCS        | 840       |                            |               |               |          | ∰ <b>-</b> ∳ |
|          | Tax Lots             |                            |                    | Counterparty            | (CP)            | Date                                                                                                    | Price Paid | Qty       | Est Mkt Price              | Est Mkt Value | Est Gain/Loss | Ссу      |              |
|          | 15Sep22-Lot          |                            |                    | ENVA ODI N              | rkets Settleme? | Sep 15 2022                                                                                                    | 4.55       | 840       |                            |               |               |          | ☆-           |

• Review Instrument Details down to project or facility level.

| nstrument Details: EIN 12           | 46713D99                                                                                                    | Instrument Markets a | nd Prices |     |             |
|-------------------------------------|----------------------------------------------------------------------------------------------------|----------------------|-----------|-----|-------------|
| Description                         | NY+REC-2011-3-LFG-CT I-ME II                                                                                                    | Certified/Eligible   | Price     | Ссу | Updated     |
| Credit Type                         | REC                                                                                                    | CT Class I-2011      | 16.50     | USD | Jul 29 2011 |
| Registry                            | NEPOOL                                                                                                    | CT Class II-2011     | 0.63      | USD | Jul 29 2011 |
| Vintage                             | Mar-2011                                                                                                    | ME Class II-2011     | 0.10      | USD | Jul 29 2011 |
| Fuel Type                           | Landfill Gas (LFG)                                                                                                    | National Any-2011    |           |     |             |
| State Certifications $^*$           | Connecticut Class I<br>Maine Class II                                                                                                    | Qualified 🕝          | Price     | Ссу | Updated     |
| Voluntary Certifications*           |                                                                                                    | No Data              |           |     |             |
| Valid Markets/Programs <sup>*</sup> | CT Class I (Certified/Eligible)<br>CT Class II (Certified/Eligible)<br>ME Class II (Certified/Eligible)<br>National Any (Certified/Eligible) |                      |           |     |             |
| Project Details: UPN 098A           | B777                                                                                                    |                      |           |     |             |
| Name                                | BARRE LANDFILL                                                                                                    |                      |           |     |             |
| Registry Assigned ID                | MSS1059                                                                                                    |                      |           |     |             |

# Initiating a Transfer

Log into EMA and click on Portfolio > Overview

| AN XI | PANSI | V SOLUTION            |          |      |            |    |
|-------|-------|-----------------------|----------|------|------------|----|
| Home  | Po    | ortfolio 🔻            | Transac  | et ▼ | Projects 🔻 | Ν  |
| Xpan  |       | Overview<br>Forward D | Deals    |      | Position   | IS |
| Spot  |       | Instrumen             | t Search |      | Analysis   |    |
|       |       |                       |          |      |            |    |

• From the **Spot Inventory** tab, on the right click **New Batch**.

#### Xpansiv Portfolio Access: Positions

| Spot Inventory Forward Deals Analysis Retired Positions             |                                                |           |
|---------------------------------------------------------------------|------------------------------------------------|-----------|
| Spot Positions                                                      |                                                |           |
| Filter Positions by:<br>-Set Primary Filter-  -Set Tertiary Filter- | Iter- V -Set Quaternary Filter- V Filter Clear | New Batch |
| Expand - Collapse Aggregate                                         |                                                | R         |

- In the pop-up window select the following: EMA Batch Sell
- EMA batch type = New EMA Batch Sell
- **Program** = Select the program or registry you are transferring
- Market = Select the Market you are transferring
- Click Continue

| Define initial EMA Batch paran      | neters                                                                                |
|-------------------------------------|---------------------------------------------------------------------------------------|
| EMA Batch Type                      | New EMA Batch Sell                                                                    |
|                                     | If current filter settings include Program<br>and/or Market, they are reflected here: |
| Program                             | Verified Carbon Standard 🗸                                                            |
| Market                              | VCS 🗸                                                                                 |
| Aggregate by Instrument             |                                                                                       |
| For New EMA Batch Buy, please go to | Transaction Details under the Transact menu, and clic                                 |
|                                     |                                                                                       |

# Initiating a Transfer (cont.)

| Spot   | Inventory Forward Deal              | Is Analysis Retired R         | Positions        | EMA Batch Sell  | - Qty: 4,625        | ) 2               |          |                            |               |               |     |              |
|--------|-------------------------------------|-------------------------------|------------------|-----------------|---------------------|-------------------|----------|----------------------------|---------------|---------------|-----|--------------|
| Spot   | Positions                           |                               |                  |                 |                     |                   |          |                            |               |               |     |              |
| Filter | Positions by:                       |                               |                  |                 |                     |                   |          |                            |               |               |     |              |
|        | ogram V<br>rified Carbon Standard V | Market VCS V                  | -Set Tertiary    | Filter- 🗸       | -Set Quaterna       | ary Filter- 🗸     | Filter   | Clear                      |               |               |     | New Batc     |
| Expa   | and - Collapse                      |                               |                  | Select Al       | l Items (All Pages) | - Clear Selection |          |                            |               |               |     | 8            |
| << f   | irst < prev 1 next > last           | >>                            |                  |                 |                     |                   |          |                            |               |               |     |              |
|        | Instrument                          | Project Name                  |                  | Reg Assgn ID    | Vintage             | Program           | Qty      | <sup>‡</sup> Est Mkt Price | Est Mkt Value | Est Gain/Loss | Ccy | Actions      |
| •      | VCU-2014-A/R-KHM                    | Reduced Emissions from Defor  | esta             | 1650            | 2014                | VCS               | 4,625    |                            |               |               |     | <b>☆</b> • � |
| 1      | Tax Lots                            | c                             | ounterparty (C   | CP)             | Date                | Price Paid        | Qty      | Est Mkt Price              | Est Mkt Value | Est Gain/Loss | Ccy |              |
| C      | 11Mar21-Lot1                        | R                             |                  | nent of Cambodi | Mar 11 2021         | 0.00              | 4,625    |                            |               |               |     | ☆-           |
| -      | VCU-2016-A/R-IDN                    | Rimba Raya Biodiversity Reser | ve               | 674             | 2016                | VCS               | 738,750* |                            |               |               |     | <b>☆-</b> Ø  |
|        | Tax Lots                            | c                             | ounterparty (C   | CP)             | Date                | Price Paid        | Qty      | Est Mkt Price              | Est Mkt Value | Est Gain/Loss | Ccy |              |
|        | ) 25Mar21-Lot2                      | In                            | nfinite-Earth Li | mited 2         | Mar 25 2021         | 0.00              | 738,750  |                            |               |               |     | ☆-           |
| -      | VCU-2018-A/R-KHM                    | Reduced Emissions from Defor  | esta             | 1650            | 2018                | VCS               | 30,000   |                            |               |               |     | <b>☆-</b> Ø  |
|        | Tax Lots                            | C                             | ounterparty (C   | CP)             | Date                | Price Paid        | Qty      | Est Mkt Price              | Est Mkt Value | Est Gain/Loss | Ccy |              |
|        | ) 19Mar21-Lot1                      | R                             |                  | nent of Cambodi | Mar 19 2021         | 0.00              | 30,000   |                            |               |               |     | <b>☆</b> •   |
|        |                                     |                               |                  |                 |                     | Totals§           | 773,375* |                            | 0.00          |               | USD |              |

- Select the EMA Batch Sell tab and a new screen will appear. Input the price per unit in Unit Price. If you do not use EMA for accounting purposes, you can simply enter the unit price as 0.
- Begin typing your **Counterparty Name**, it will auto populate in a list below for you to select.
- Click Update EMA Batch.
- Edit the Qty Selected, if you do not want to transfer the full amount.
- Review your transaction details for accuracy
- Click Execute EMA Batch

| A Batch Informa                   |                              | Required field | is are indicated by Bol               | d Text  |               |           |              |                        |                          |           |            |                 |
|-----------------------------------|------------------------------|----------------|---------------------------------------|---------|---------------|-----------|--------------|------------------------|--------------------------|-----------|------------|-----------------|
|                                   | Settlement Date <sup>‡</sup> |                |                                       |         |               |           |              | Account E              | verland LLC              | с         |            |                 |
|                                   | Unit Price                   |                | 0.0000                                |         |               |           | Instrum      | ent Type C             | arbon Inst               | ruments   |            |                 |
|                                   | Ccy                          | USD            | ~                                     |         |               |           |              | Market                 |                          |           |            |                 |
|                                   | Venue                        |                |                                       |         |               |           | Underlying I | nstrument              |                          |           |            |                 |
|                                   | Settlement Facility          | EMA            |                                       |         |               |           | Transac      | tion Type S            | ell                      |           |            |                 |
|                                   | Settlement Terms             |                | fer                                   |         |               |           | Transacti    | on Date <sup>†</sup> M | lar 26 2021              | ι         |            |                 |
| c                                 | ounterparty Registry         | Verified Carbo | n Standard                            |         |               |           | Audit        | Log Notes              |                          |           |            | 7               |
| 2                                 | <b>Registry Provider</b>     | APX            |                                       |         |               |           |              | L                      |                          |           |            | 4               |
| Counterpa                         | rty Registry Account         | Carbon Financ  | ial Services Pty Ltd                  |         | 0             |           |              |                        | ), max 64)<br>), max 64) |           |            |                 |
|                                   | Broker Name                  |                |                                       |         |               |           | Fwd Tran     | saction ID             |                          |           |            |                 |
|                                   | Broker Fee                   |                |                                       |         |               |           |              |                        |                          |           |            |                 |
|                                   | Deal Name                    |                |                                       |         |               |           |              |                        |                          |           |            |                 |
|                                   | Deal ID                      |                |                                       |         |               | 3         |              |                        |                          |           |            |                 |
|                                   |                              |                |                                       |         | Update EMA    |           |              |                        |                          |           |            |                 |
| Batch                             |                              |                |                                       |         |               |           | 4            | •                      |                          |           |            |                 |
| oject                             | Registry Assigned ID         | Tax Lot        | Previous CP                           | Vintage | Market Detail | Qty Avail | Qty Selected | Unit Price             | Ccy                      | Trans Amt | Broker Fee | Net Trans Value |
| duced Emissions<br>n Deforestatio | 1650                         | 11Mar21-Lot1   | Royal Government<br>of Cambodia, Nati | 2014    | VCS 2014G     | 4,625     | 4625         | 0.0000                 | USD                      | 0.00      |            | 0.00            |
| als                               |                              |                |                                       |         |               |           | 4,625        |                        |                          | 0.00      | 0.00       | 0.00            |
| first < prev 1                    | next > last >>               |                |                                       |         |               |           |              |                        |                          |           |            |                 |

### Depositing Voluntary Carbon (VCM) to CBL

Log into EMA and click on Portfolio > Overview.

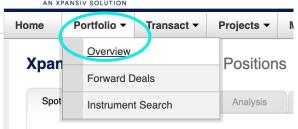

• From the Spot Inventory tab, on the right click New Batch.

| Home                                   | Portfolio -                                                                                                    | Transact -                                                                                                    | Projects -                                                                                                    | My EMA 🕶                                                                                                    | CBL                                                                                                    |                                                      |                                                 |                                        |                                           |                            |               |               |     |                                                                                                    |
|----------------------------------------|----------------------------------------------------------------------------------------------------|----------------------------------------------------------------------------------------------------|----------------------------------------------------------------------------------------------------|----------------------------------------------------------------------------------------------------|----------------------------------------------------------------------------------------------------|------------------------------------------------------|-------------------------------------------------|----------------------------------------|-------------------------------------------|----------------------------|---------------|---------------|-----|----------------------------------------------------------------------------------------------------|
| bans                                   | siv Portfolio                                                                                                    | Access: P                                                                                                    | ositions                                                                                                    |                                                                                                    |                                                                                                    |                                                      |                                                 |                                        |                                           |                            |               |               |     |                                                                                                    |
| Spot Ir                                | nventory Forwar                                                                                                    | d Deals                                                                                                    | Analysis                                                                                                    | Retired Position                                                                                                    | 5                                                                                                    |                                                      |                                                 |                                        |                                           |                            |               |               |     |                                                                                                    |
| not D                                  | Positions                                                                                                    |                                                                                                    |                                                                                                    |                                                                                                    |                                                                                                    |                                                      |                                                 |                                        |                                           |                            |               |               |     |                                                                                                    |
|                                        | Positions by:                                                                                                    |                                                                                                    |                                                                                                    |                                                                                                    |                                                                                                    |                                                      |                                                 |                                        |                                           |                            |               |               |     |                                                                                                    |
| Mar                                    |                                                                                                    | ✓ -Set Set                                                                                                    | and a second                                                                                                    | -Set Te                                                                                                    |                                                                                                    | Filter Cl                                            |                                                 |                                        |                                           |                            |               |               | Nov | v Batch                                                                                                    |
| 🛛 mar                                  |                                                                                                    |                                                                                                    |                                                                                                    |                                                                                                    |                                                                                                    |                                                      |                                                 |                                        |                                           |                            |               |               |     |                                                                                                    |
|                                        |                                                                                                    | -Set Sec                                                                                                    | ondary Filter-                                                                                                    | -Set le                                                                                                    | rtiary Filter-  -Set Quaternary Filter-                                                                                                   | Filter                                               | ear                                             |                                        |                                           |                            |               |               |     | V Daton                                                                                                    |
| VCS                                    | S                                                                                                    | $\overline{}$                                                                                                    | ondary Filter-                                                                                                    | Set le                                                                                                    | rtiary Filter- Y                                                                                                    |                                                      | ear                                             |                                        |                                           |                            |               |               |     |                                                                                                    |
| Expar                                  | S<br>nd - Collapse Aggreg                                                                                                   | ate                                                                                                    |                                                                                                    | -Set le                                                                                                    | rtiary Filter- Y -Set Quatemary Filter- Y                                                                                                 |                                                      | ear                                             |                                        |                                           |                            |               |               |     | Batch                                                                                                    |
| Expar                                  | S                                                                                                    | ate                                                                                                    |                                                                                                    | -Set le                                                                                                    | rtiary Filter- V                                                                                                    |                                                      | bar                                             |                                        |                                           |                            |               |               |     |                                                                                                    |
| Expar                                  | S<br>nd - Collapse Aggreg                                                                                                   | ate                                                                                                    |                                                                                                    |                                                                                                    | rtlary Filter- V                                                                                                    | Reg Assgn ID                                         | Vintage                                         | Program                                | Qty                                       | <sup>‡</sup> Est Mkt Price | Est Mkt Value | Est Gain/Loss | 8   |                                                                                                    |
| Expar<br><< fir                        | S<br>nd - Collapse Aggreg<br>rst < prev 1 2 3                                                                               | ate                                                                                                    | ≥<br>Project Na                                                                                                    | ame                                                                                                    | rtlary Filter- V Set Quaternary Filter- V                                                                                                 | ,                                                    |                                                 | Program<br>VCS                         | Qty<br>514                                | <sup>‡</sup> Est Mkt Price | Est Mkt Value | Est Gain/Loss | 8   | •                                                                                                    |
| VCS<br>Expar                           | S<br>nd - Collapse Aggreg<br>rst < prev 1 2 3<br>Instrument                                                                 | →<br>ate<br><u>next &gt; last :</u><br>1231-EE-IND                                                                                   | ≥<br>Project Na<br>Bundled V                                                                                                | ame<br>Vind Power Proje                                                                                                    |                                                                                                    | Reg Assgn ID                                         | Vintage                                         | -                                      |                                           | <sup>‡</sup> Est Mkt Price | Est Mkt Value | Est Gain/Loss | 8   | Action                                                                                                    |
| VCS<br>Expar                           | S Aggreg<br>rst < prev 1 2 3<br>Instrument<br>VCU-20160101-2016                                                             | vite<br>next≥ last :<br>1231-EE-IND<br>1231-AFOLU-BF                                                                                 | Project Na<br>Bundled V<br>A The Enviro                                                                                     | ame<br>Vind Power Proje<br>a Amazonia Proje                                                                                    | ct by Mytrah Group                                                                                                    | Reg Assgn ID<br>1728                                 | Vintage<br>2016                                 | VCS                                    | 514                                       | <sup>‡</sup> Est Mkt Price | Est Mkt Value | Est Gain/Loss | 8   | Action                                                                                                    |
| VCS<br>Expar                           | S         Aggreg           rst < prev                                                                                       | v<br>next > last :<br>1231-EE-IND<br>1231-AFOLU-Bf<br>1231-EE-IND                                                                    | ≥<br>Project Na<br>Bundled V<br>A The Envir<br>Wind bund                                                                    | ame<br>Vind Power Proje<br>a Amazonia Proje                                                                                    | ct by Mytrah Group<br>ct - A Tropical Forest Conservation Project in Acre, Brazil<br>arashtra by Sispara                                  | Reg Assgn ID<br>1728<br>1382                         | Vintage<br>2016<br>2016                         | VCS<br>VCS                             | 514<br>49,195                             | <sup>‡</sup> Est Mkt Price | Est Mkt Value | Est Gain/Loss | 8   | Action<br>غ- «                                                                                                    |
| Expar<br><< fir                        | S and - Collapse Aggreg rst < prev 1 2 3 Instrument VCU-20160101-2016 VCU-20160101-2016 VCU-20201101-2020                   | v<br>next≥ last:<br>1231-EE-IND<br>1231-AFOLU-Bf<br>1231-EE-IND<br>1231-AFOLU-Bf<br>1231-AFOLU-Bf                                    | ≥<br>Project Na<br>Bundled V<br>A The Envir<br>Wind bunk<br>A Rio Anapu                                                     | ame<br>Vind Power Proje<br>a Amazonia Proj<br>dle project in Mał<br>I-Pacaja REDD F                                            | ct by Mytrah Group<br>ct - A Tropical Forest Conservation Project in Acre, Brazil<br>arashtra by Sispara                                  | Reg Assgn ID<br>1728<br>1382<br>1660                 | Vintage<br>2016<br>2016<br>2020                 | VCS<br>VCS<br>VCS                      | 514<br>49,195<br>5,675                    | <sup>‡</sup> Est Mkt Price | Est Mkt Value | Est Gain/Loss | 8   |                                                                                                    |
| <pre>Expar<br/>&lt;&lt; fir<br/></pre> | S and - Collapse Aggreg rst < prev 1 2 3 Instrument VCU-20160101-2016 VCU-20160101-2016 VCU-20201101-2020 VCU-20180101-2018 |                                                                                                    | ≥<br>Project Na<br>Bundled V<br>A The Envir<br>Wind bund<br>Vind bund<br>Wind bund<br>Wind bund                             | ame<br>Vind Power Proje<br>a Amazonia Proje<br>dle project in Mał<br>J-Pacaja REDD F<br>dle project in Mał                     | ct by Mytrah Group<br>ct - A Tropical Forest Conservation Project in Acre, Brazil<br>arashtra by Sispara<br>roject                        | Reg Assgn ID<br>1728<br>1382<br>1660<br>2252         | Vintage<br>2016<br>2016<br>2020<br>2020<br>2018 | VCS<br>VCS<br>VCS<br>VCS<br>VCS        | 514<br>49,195<br>5,675<br>40,000          | <sup>‡</sup> Est Mkt Price | Est Mkt Value | Est Gain/Loss | 8   | Action     な     な     で     な     で     な     で     な     で     な     で     な     で     な     で     な     で     な     で     な     で |
| Expar                                  | S         Aggreg           rst<                                                                                             | te<br><u>next≥ last</u><br>1231-EE-IND<br>1231-AFOLU-Bf<br>1231-EE-IND<br>1231-AFOLU-Bf<br>1031-EE-IND<br>1231-EE-IND<br>1231-EE-IND | ≥<br>Project Na<br>Bundled V<br>A The Envir<br>Wind bund<br>A Rio Anapu<br>Wind bund<br>Wind bund<br>Wind bund<br>Wind bund | ame<br>Vind Power Proje<br>a Amazonia Proje<br>dle project in Mał<br>I-Pacaja REDD F<br>dle project in Mał<br>ect in Maharasht | ct by Mytah Group<br>ct - A Tropical Forest Conservation Project in Acre, Brazil<br>arashtra by Sispara<br>rroject<br>arashtra by Sispara | Reg Assgn ID<br>1728<br>1382<br>1660<br>2252<br>1660 | Vintage<br>2016<br>2016<br>2020<br>2018<br>2020 | VCS<br>VCS<br>VCS<br>VCS<br>VCS<br>VCS | 514<br>49,195<br>5,675<br>40,000<br>5,535 | <sup>‡</sup> Est Mkt Price | Est Mkt Value | Est Gain/Loss | 8   | <ul> <li>Action</li> <li>点・</li> <li>点・</li> <li>点・</li> <li>点・</li> <li>点・</li> </ul>                                               |

- In the 'Initiate EMA Batch' window select the following to manage VCM Deposits:
- EMA Batch Type Select the 'New EMA Batch Vol Deposit' option
- Program Select the desired registry (Verified Carbon Standard in this example)
- Market Select the desired Market (VCS in this example)
- Click Continue

| Define initial EMA Batch param | ieters                                               |
|--------------------------------|------------------------------------------------------|
| EMA Batch Type                 | New EMA Batch Vol Deposit $\checkmark$               |
|                                | If current filter settings include Program           |
|                                | and/or Market, they are reflected here:              |
| Program                        | Verified Carbon Standard $\checkmark$                |
| Market                         | VCS V                                                |
|                                | Fransaction Details under the Transact menu, and cli |

# Depositing VCM to CBL (cont.)

- User will be directed to the Voluntary Deposit screen to select desired projects and vintages for VCM Deposit to CBL by checking the boxes on the left.
- In this example, user has filtered for Project VCS 1660 and selected vintage 2020 for deposit. When ready, click Continue.

| me<br>luntary | Portfolio - Transa<br>Deposit - Program: Ver |                                      |                                                                       | CBL<br>S      |         |             |                   |      |          |    |                   |          |
|---------------|----------------------------------------------|--------------------------------------|-----------------------------------------------------------------------|---------------|---------|-------------|-------------------|------|----------|----|-------------------|----------|
|               |                                              |                                      |                                                                       |               |         |             |                   |      |          |    | Total positions s | elected: |
|               | _ 1                                          |                                      |                                                                       |               |         |             |                   | ß    | Q Sear   | ch |                   |          |
|               | TaxLot                                       | Instrument                           | Project                                                               | Reg Assign ID | Vintage | Quantity    | Counterparty Name | Date | 9        | T  | Price             | Action   |
|               | Q                                            | Q                                    | Q                                                                     | Q 1660        | Q       | Q           | ۹                 | Q    |          | ٦  | Q                 |          |
| ~             | 22Mar23-Lot1                                 | VCU-20201101-<br>20201231-EE-<br>IND | Wind bundle<br>project in<br>Maharashtra<br>by Sispara<br>Wind bundle | 1660          | 2020    | 5,675       |                   | Mar  | 21, 2023 |    | 0.00              | ٩        |
|               | 31Mar23-Lot1                                 | VCU-20200101-<br>20201031-EE-<br>IND | project in<br>Maharashtra<br>by Sispara                               | 1660          | 2020    | 5,535       |                   | Mar  | 30, 2023 |    | 0.00              | ٩        |
|               | 31Mar23-Lot1                                 | VCU-20180901-<br>20181231-EE-<br>IND | Wind bundle<br>project in<br>Maharashtra<br>by Sispara                | 1660          | 2018    | 1           |                   | Mar  | 30, 2023 |    | 0.00              | ٩        |
|               | 28Sep22-Lot1                                 | VCU-20210101-<br>20210831-EE-<br>IND | Wind bundle<br>project in<br>Maharashtra<br>by Sispara                | 1660          | 2021    | 25,584      |                   | Sep  | 27, 2022 |    | 0.00              | ٩        |
|               |                                              |                                      |                                                                       |               |         | Sum: 36,795 |                   |      |          |    |                   |          |
| 25 5          | 50 100                                       |                                      |                                                                       |               |         |             | 0                 |      |          |    | <                 | 1 >      |

- Enter Quantity of each tax lot for deposit, set Priority of delivery order, and when ready, click Execute to deposit to CBL. The deposit(s) will appear in CBL Holdings within 1-2 minutes.
- Default ('def') priority is set to 1 (first out); user has the option to customize their default priority in the lower center of the screen.

| Home      | Portfolio -  | Transact -         | Projects -     | My EMA      | - CBL       |                                   |      |               |         |   |                              |                         |                     |                |
|-----------|--------------|--------------------|----------------|-------------|-------------|-----------------------------------|------|---------------|---------|---|------------------------------|-------------------------|---------------------|----------------|
| Voluntary | Deposit - Pr | rogram: Verified C | arbon Standard | - Market: ' | VCS         |                                   |      |               |         |   |                              |                         |                     |                |
| ,         |              |                    |                |             |             |                                   |      |               |         |   |                              |                         | otal quantity to de | anooit: 10 000 |
|           |              |                    |                |             |             |                                   |      |               |         |   | <ul> <li>Select m</li> </ul> | ore positions Q Search. |                     | posit. 10,000  |
| TaxLot    | -            | Instrument         |                | T           | Project     |                                   | Ŧ    | Reg Assign ID | Vintage |   | Quantity                     | Quantity to deposit     | Priority            |                |
| Q         | 1            | Q                  |                |             | Q           |                                   |      | Q             | Q       | - | Q                            | Quantity to deposit     | Priority            | 2              |
| 22Mar23   | Lati         | VCU-20201101-2     | 00001021 EE IN | ID          |             | project in Maharashtra by Sispara |      | 1660          | 2020    |   | 5,675                        | 5,675                   | def                 | •              |
|           |              |                    |                |             |             |                                   |      |               |         |   |                              |                         |                     |                |
| 31Mar23   | -Lot1        | VCU-20200101-2     | 20201031-EE-IN | 1D          | Wind bundle | project in Maharashtra by Sispara |      | 1660          | 2020    |   | 5,535                        | 4,325                   | 2                   | •              |
| 25        | 50 100       |                    |                |             |             | optional                          |      |               |         |   |                              |                         | def<br>1            |                |
|           |              |                    |                |             |             |                                   |      | •             | 1       |   |                              |                         | 2                   |                |
|           |              |                    |                |             |             | Default priority                  | 1    | •             |         |   |                              |                         | 3                   |                |
|           |              |                    |                |             |             | Cancel b                          | atch | Execute       |         |   |                              |                         | 4                   |                |
|           |              |                    |                |             |             |                                   |      | 3             |         |   |                              |                         | 5                   |                |

• User will see **Deposit successful** and can then click to return to Portfolio inventory or go to the Voluntary Deposits screen.

| t in Mr | Deposit successful                         |                   |  |  |  |  |  |  |  |  |
|---------|--------------------------------------------|-------------------|--|--|--|--|--|--|--|--|
| De      | eposit operation has been completed succes |                   |  |  |  |  |  |  |  |  |
|         |                                            |                   |  |  |  |  |  |  |  |  |
|         | Go to Portfolio                            | Go to VC Deposits |  |  |  |  |  |  |  |  |

### Blocking Credits in EcoRegistry for Trading CERCarbono

To deposit CERCarbono Standard Certified Offset Units (COUs) on CBL, COUs must first be blocked within EcoRegistry to reflect holdings in EMA.

• Log in to EcoRegistry and click on Trading > CBL Markets.

|                                    | Regist           | <b>ry.</b> Func      | tioning           | Trading Projects Positio    | ns Contact                       |             |
|------------------------------------|------------------|----------------------|-------------------|-----------------------------|----------------------------------|-------------|
| y project code, name               | e, country, stag | ge, verificatio      | n body, d         | ClimateTrade<br>CBL Markets |                                  |             |
| пе                                 | Country          | Stage                | Verificat<br>body | Climatecoin                 |                                  | SDG complia |
| ecto de prueba 1                   | Colombia         | Verification         | Ruby Car          | Toucan                      | se change, and forestry (LULUCF) |             |
| e Eric                             | Colombia         | Certified            | Ruby Car          | Aequilibria                 | se change, and forestry (LULUCF) | 10 🔛        |
| recto de reservorios, Act<br>7 Act | Colombia         | Pre-<br>Registration | Deloitte          | BOC                         | se change, and forestry (LULUCF) |             |
| 20728 - Capacitación               | Marilan          | E                    | Dubu Car          | manual condition leads      |                                  | *#** \$6a   |

- From this screen, select which units you want to block in the registry so you can then deposit to CBL for listing
  - Project select from the drop down
  - Serial Number select from the drop-dpwn
  - Carbon Offsets to Transfer numbe of tonnes (cannot exceed your Available Credits)

When ready, click Transfer.

|       | DEcoRegistry.                | Functioning  | Trading   | Projects    | Positions | Contact |         |
|-------|------------------------------|--------------|-----------|-------------|-----------|---------|---------|
| Welco | me to the connecti           | on interf    | ace be    | etweer      | n EcoRe   | egistry | and CBL |
|       | Project 👩 1                  |              |           |             |           |         |         |
|       | SKCARBONO prueba 46          |              |           |             |           |         | ~       |
|       | Serial 👩 🙎                   |              | Available | e credits 🕐 |           |         |         |
|       | CDC_226_3_19_323_14_R1_4E    | _CO_1_1_20 ~ | 2.400     |             |           |         |         |
|       | Carbon offsets to transfer 3 |              |           |             |           |         |         |
|       |                              |              |           |             |           |         |         |
|       |                              |              |           |             | <         | Transfe |         |

• You will be prompted to enter a confirmation code sent via SMS or email. Once entered, click **Accept**.

|        | Transfer confirmation                                                                                                    | ×    |
|--------|----------------------------------------------------------------------------------------------------|------|
|        | A Code has been generated, which was sent by SMS to your cellphone number of the e-mail registered on the platform. Please check your inbox or spam and enter Code to confirm the transfer HERE, $\frac{1}{10000000000000000000000000000000000$ |      |
|        | Enter the verification code                                                                                                    |      |
|        | 1. Code generated, please check your e-mail inbox, spam or SMS                                                                                                    |      |
|        | Cancel                                                                                                    | cept |
| "Succe | ssful Transfer" will appear once the transfer is made.                                                                                                    |      |
|        | Welcome to the connection interface between EcoRegistry and C                                                                                                    | BL   |
|        | SKCARBONO prueba 46 ~                                                                                                    |      |
|        | Serial         Available credits           CDC_226_3_19_323_14_R1_4E_CO_1_1_20         2.400                                                                                                    |      |
|        | Carbon offsets to transfer                                                                                                    |      |
|        | 1. Successful transfer                                                                                                    |      |

•

 Blocked Credits can be viewed under Positions > My Positions. The number of credits blocked will appear under the Blocked Credits column.

| Positions Contact         |    |        |                   |                      |             |                    |          |
|---------------------------|----|--------|-------------------|----------------------|-------------|--------------------|----------|
| My positions              |    |        | Issued<br>credits | Available<br>credits | Buffer type | Blocked<br>credits | Quantity |
| Transfer carbon offsets   | _1 | 1_2018 | 890.660           | 2.399                |             | 1.001              |          |
| Transfer history          |    |        |                   |                      |             |                    |          |
| Carbon offsets retirement | _1 | 1_2012 | 33.316            | 100                  |             | -                  |          |

• Once done, proceed to EMA and complete the steps to deposit to CBL. See <u>Depositing Voluntary Carbon (VCM) to CBL.</u>

### **Depositing Units for Listing IRECs**

To deposit IRECs on CBL, the units must first be transferred to your Participant CBL IREC Trading Account to reflect holdings in EMA. Once done, proceed to EMA and complete the steps to deposit to CBL. See <u>Depositing Voluntary Carbon (VCM) to CBL</u>.

If you need your Participant CBL IREC Trading Account number, please contact Client Service – <u>clientservice@cblmarkets.com</u>.

### **Managing VCM Deposits**

 Log into EMA and click on Transact > Voluntary Deposits. This is where user can see what projects/vintages are deposited on CBL to trade VCM.

| ne    | Portfolio 🕶             | Transact 🕶                                  | Projects   | ▪ My EMA ▪     | CBL                   |                      |               |              |                |             |             |          |       |
|-------|-------------------------|---------------------------------------------|------------|----------------|-----------------------|----------------------|---------------|--------------|----------------|-------------|-------------|----------|-------|
|       |                         | Account A                                   | ctivity    |                |                       |                      |               |              |                |             |             |          |       |
| Depos | sits                    | New Forw                                    | ard Deal   |                |                       |                      |               |              |                |             |             |          |       |
|       |                         | SIP                                         |            |                |                       |                      |               |              | ority Withdray | w Retry     | Q Search    |          |       |
|       |                         | Voluntary                                   | Deposits   |                |                       |                      |               |              |                |             | •           |          |       |
|       | Project                 |                                             | Ŧ          | Transaction ID | Product T<br>Code     | Exchange T<br>Status | Reg Assign ID | Deposit Date | Qty            | Qty Avail.  | Qty Settled | Priority | Actio |
|       | Q                       |                                             |            | Q              | Q                     | Q                    | Q             | ۹ 🖬          | Q              | Q           | Q           | Q        |       |
|       | Wind bund<br>by Sispara | dle project in Ma<br>1                      | aharashtra | 18F7723D9      | VCS-VCU-<br>1660-2020 | Pending              | 1660          | Jul 24, 2023 | 5675           | 5,675       | 0           | 1        | ٩     |
|       | Wind bund<br>by Sispara | dle project in Ma                           | aharashtra | 18F7723B3      | VCS-VCU-<br>1660-2020 | Pending              | 1660          | Jul 24, 2023 | 4325           | 4,325       | 0           | 2        | ٩     |
|       | Foam Blov               | wing Agent Proj                             | ect 001N   | 18F7727C7      | ACR-ERT-766-<br>2021  | Deposited            | 766           | Jul 14, 2023 | 250            | 125         | 125         | 1        | Q     |
|       |                         | a Amazonia Proj<br>prest Conservat<br>razil |            | 18F7725A3      | VCS-VCU-<br>1382-2016 | Deposited            | 1382          | Jul 13, 2023 | 225            | 225         | 0           | 1        | ٩     |
|       |                         |                                             |            |                |                       |                      |               |              |                | Sum: 10,350 | Sum: 125    |          |       |

- On this screen you can verify the status of VCM deposits and view the 'Qty Settled' via CBL transactions.
- This screen also provides the tools the change the Priority of deposits and Withdraw deposited Inventory from CBL.

Home Portfolio • Transact • Projects • My EMA • CBL

|        |           |         |                                                                                                    |                                    | Cha | inge Priority |   | Withdr | w Retry        | Q Sea         | Search |    |        |
|--------|-----------|---------|----------------------------------------------------------------------------------------------------|------------------------------------|-----|---------------|---|--------|----------------|---------------|--------|----|--------|
| Market | Status    | Program | Project                                                                                                    | Instrument                         | T   | Vintage       | T | T Q    | y T Qty Avail. | T Qty Settled | Priori | уТ | Action |
| Q      | Q         | Q       | ٩                                                                                                    | Q                                  |     | Q             |   | Q      | Q              | Q             | Q      | Q  |        |
| CGEO   | Deposited | VCS     | 1519 - Satara Wind Power Project in Maharashtra, India.                                                                               | VCU-20201101-<br>20201231-EE-IND   |     | 2020          |   | 598    | 5 5985         | 0             |        |    | Q      |
| CGEO   | Deposited | VCS     | 1660 - Wind bundle project in Maharashtra by Sispara                                                                                  | VCU-20201101-<br>20201231-EE-IND   |     | 2020          |   | 567    | 5 5675         | 0             |        |    | Q      |
| CGEO   | Deposited | VCS     | 762 - Grid connected electricity generation from<br>renewable sources: Uzuncayir 82.0 MW Hydroelectric<br>Power Plant Project, Turkey | VCU-20190101-<br>20191201-EE-TUR   |     | 2019          |   | 89     | 7 897          | 0             |        | 3  | Q      |
| NGEO   | Deposited | VCS     | 902 - KARIBA REDD+ PROJECT                                                                                                    | VCU-20160101-<br>20160630-AFOLU-ZW | /E  | 2016          |   | 626    | 6263           | 0             |        |    | Q      |
| NGEO   | Deposited | VCS     | 902 - KARIBA REDD+ PROJECT                                                                                                    | VCU-20160701-<br>20161231-AFOLU-ZW | /E  | 2016          |   | 2657   | 3 26573        | 0             |        |    | Q      |
| GEO    | Deposited | VCS     | 2478 - Reducing Gas Leakages within the Titas Gas<br>Distribution Network in Bangladesh                                               | VCU-20191108-<br>20201231-FUEL-BGD |     | 2019          |   | 50     | 500            | 0             |        |    | Q      |
| CGEO   | Deposited | VCS     | 1758 - Derail Hydroelectric Power Plant                                                                                               | VCU-20200101-<br>20200930-EE-TUR   |     | 2020          |   | 33     | 3 333          | 0             |        | 3  | Q      |

• This snapshot of the CBL Platform 'Holdings' Tab shows the VCS Inventory deposited on the CBL Platform via the Voluntary Batch deposit process.

| Holdings     | Holding Transactions | Cash Cash T | ransactions | +            |         |             |
|--------------|----------------------|-------------|-------------|--------------|---------|-------------|
| Actions      | Instrument           | Project ID  | Vintage     | Open Balance | Balance | Available 🔻 |
| <b>₽₽₽</b> ∎ | S 🛇 VCS-VCU          | 1660        | 2020        |              | 10,000  | 10,000      |
| 8880         | S 🛇 VCS-VCU          | 832         | 2010        |              |         |             |
| 8880         | 5 🕅 VCS-VCU          | 641         | 2012        |              |         |             |
|              |                      |             |             |              |         |             |

#### Navigating the VCM Deposit Screen

**Filtering**: to filter for a specific value in each column tap the filter icon <sup>•</sup> at the top of the row and a list of values to select will be shown. In the example below VCS 1660 project rows will be displayed when OK is pressed.

| Project                                                         | LΨ | Transaction | ID <b>T</b> | Product<br>Code |
|-----------------------------------------------------------------|----|-------------|-------------|-----------------|
| ۹                                                               |    |             |             |                 |
| Wind bundle project in Mahara<br>by Sispara                     |    | Select A    | 1           |                 |
| Wind bundle project in Mahara<br>by Sispara                     |    | ACR-ER      | T-766-2     | 021             |
| The Envira Amazonia Project -<br>Tropical Forest Conservation P |    | VCS-VC      |             |                 |
| in Acre, Brazil<br>Foam Blowing Agent Project 00                |    | VCS-VC      | J-1660      | -2020           |
|                                                                 |    |             |             |                 |

**Sorting:** to sort a column, click on the label of the column. When sorted the ascending or descending arrow will be shown next to the column being sorted.

To sort by an additional column shift-click the additional column. This will show the additional column selected with a number depicting the level of the sorting for that additional column.

To remove a column from the sort order, CTRL-click (PC) or Command-click (Mac) the column label.

| P Dep | osits           |           |         |                                                                                                    |                                     |                  |        |                    |                       |          |   |       |
|-------|-----------------|-----------|---------|----------------------------------------------------------------------------------------------------|-------------------------------------|------------------|--------|--------------------|-----------------------|----------|---|-------|
|       |                 |           |         |                                                                                                    |                                     | Change Priority  | Withdr | aw Retry           | Q, Searc              | :h       |   | 6     |
|       | Marke †1 🝸<br>t | Status 🔻  | Program | Project                                                                                                    | Instrument                          | Vintag 12 🍸<br>e | T Qty  | T 13 Qty<br>Avail. | Variation Qty Settled | Priority | Ŧ | Actio |
|       | Q               | Q         | Q       | ٩                                                                                                    | Q                                   | Q                | Q      | Q                  | Q                     | Q        | Q |       |
|       | CGEO            | Deposited | VCS     | 762 - Grid connected electricity generation from renewable<br>sources: Uzuncayir 82.0 MW Hydroelectric Power Plant<br>Project, Turkey | VCU-20190101-<br>20191201-EE-TUR    | 2019             | 897    | 897                | 0                     | 1        |   | ¢     |
|       | CGEO            | Deposited | VCS     | 1758 - Derail Hydroelectric Power Plant                                                                                               | VCU-20200101-<br>20200930-EE-TUR    | 2020             | 333    | 333                | 0                     | 3        |   | ¢     |
|       | CGEO            | Deposited | VCS     | 1660 - Wind bundle project in Maharashtra by Sispara                                                                                  | VCU-20201101-<br>20201231-EE-IND    | 2020             | 5675   | 5675               | 0                     |          |   | ¢     |
|       | CGEO            | Deposited | VCS     | 1519 - Satara Wind Power Project in Maharashtra, India.                                                                               | VCU-20201101-<br>20201231-EE-IND    | 2020             | 5985   | 5985               | 0                     |          |   | ¢     |
|       | GEO             | Deposited | VCS     | 2478 - Reducing Gas Leakages within the Titas Gas<br>Distribution Network in Bangladesh                                               | VCU-20191108-<br>20201231-FUEL-BGD  | 2019             | 500    | 500                | 0                     |          |   | c     |
|       | NGEO            | Deposited | VCS     | 902 - KARIBA REDD+ PROJECT                                                                                                    | VCU-20160101-<br>20160630-AFOLU-ZWE | 2016             | 6263   | 6263               | 0                     |          |   | C     |

**Global Search**: a global **Search** function is available to find values across all columns. To search enter a value into the Search box at the top right of the screen. Values that match the search criteria will be returned. Example: search 2020 and the results displayed. To clear the search tap the 'x' in the search box.

**Search by column** is also available. To search for a value in a specific column enter the value in the search area at the top of each column.

| VC Depo | sits                                          |                |                   |                 |               |              |                |             |             |          |         |
|---------|-----------------------------------------------|----------------|-------------------|-----------------|---------------|--------------|----------------|-------------|-------------|----------|---------|
|         |                                               |                |                   |                 |               | Change Pr    | iority Withdra | w Retry     | Q 2020      | (        | 8       |
|         | Project                                       | Transaction ID | Product Code      | Exchange Status | Reg Assign ID | Deposit Date | Qty            | Qty Avail.  | Qty Settled | Priority | Actions |
|         | Q                                             | Q              | Q                 | Q               | Q             | ۹ 🖬          | Q              | Q           | Q           | Q        |         |
|         | Wind bundle project in Maharashtra by Sispara | 18F7723B3      | VCS-VCU-1660-2020 | Deposited       | 1660          | Jul 24, 2023 | 4325           | 4,325       | 0           | 2        | ٩       |
|         | Wind bundle project in Maharashtra by Sispara | 18F7723D9      | VCS-VCU-1660-2020 | Deposited       | 1660          | Jul 24, 2023 | 5675           | 5,675       | 0           | 1        | ٩       |
|         |                                               |                |                   |                 |               |              |                | Sum: 10,000 | Sum: 0      |          |         |

**Export:** to export the data from the Voluntary Deposit screen to an Excel click the icon in the upper right corner and the data will be exported to a .csv file.

|                                                                                         |                |                            |                      |               |         | Change | Pric | rity Withdra | v Retry    | Q Search    |          | (    |
|-----------------------------------------------------------------------------------------|----------------|----------------------------|----------------------|---------------|---------|--------|------|--------------|------------|-------------|----------|------|
| Project                                                                                 | Transaction ID | Product ↓ <b>T</b><br>Code | Exchange T<br>Status | Reg Assign ID | Deposit | t Date | T    | Qty <b>T</b> | Qty Avail. | Qty Settled | Priority | Acti |
| ٩                                                                                       | Q              | Q                          | Q                    | Q             | Q       | t      |      | Q            | Q          | Q           | Q        |      |
| Wind bundle project in Maharashtra by Sispara                                           | 18F7723B3      | VCS-VCU-1660-<br>2020      | Deposited            | 1660          | Jul 24, | 2023   |      | 4325         | 4,325      | 0           | 2        | C    |
| Wind bundle project in Maharashtra by Sispara                                           | 18F7723D9      | VCS-VCU-1660-<br>2020      | Deposited            | 1660          | Jul 24, | 2023   |      | 5675         | 5,675      | 0           | 1        | c    |
| The Envira Amazonia Project - A Tropical Forest<br>Conservation Project in Acre, Brazil | 18F7725A3      | VCS-VCU-1382-<br>2016      | Deposited            | 1382          | Jul 13, | 2023   |      | 225          | 225        | 0           | 1        | C    |
| Foam Blowing Agent Project 001N                                                         | 18F7727C7      | ACR-ERT-766-<br>2021       | Deposited            | 766           | Jul 14, | 2023   |      | 250          | 125        | 125         | 1        | C    |

View Details: to view the project details, click the <sup>Q</sup> icon on the left under Actions.

|                                                                                         |   |                |                       |                      |               |       | Chang     | e Pri | withdrav | v Retry    | Q Search    |          |       |
|-----------------------------------------------------------------------------------------|---|----------------|-----------------------|----------------------|---------------|-------|-----------|-------|----------|------------|-------------|----------|-------|
| Project                                                                                 | Ŧ | Transaction ID | Product<br>Code       | Exchange T<br>Status | Reg Assign ID | Dep   | osit Date | Ŧ     | Qty      | Qty Avail. | Qty Settled | Priority | Actio |
| Q                                                                                       |   | Q              | Q                     | Q                    | Q             | Q     |           |       | Q        | Q          | Q           | Q        |       |
| Wind bundle project in Maharashtra by Sispara                                           |   | 18F7723B3      | VCS-VCU-1660-<br>2020 | Deposited            | 1660          | Jul 2 | 4, 2023   |       | 4325     | 4,325      | 0           | 2        | ٩     |
| Wind bundle project in Maharashtra by Sispara                                           |   | 18F7723D9      | VCS-VCU-1660-<br>2020 | Deposited            | 1660          | Jul 2 | 4, 2023   |       | 5675     | 5,675      | 0           | 1        | ٩     |
| The Envira Amazonia Project - A Tropical Forest<br>Conservation Project in Acre, Brazil |   | 18F7725A3      | VCS-VCU-1382-<br>2016 | Deposited            | 1382          | Jul 1 | 3, 2023   |       | 225      | 225        | 0           | 1        | ٩     |
| Foam Blowing Agent Project 001N                                                         |   | 18F7727C7      | ACR-ERT-766-<br>2021  | Deposited            | 766           | Jul 1 | 4, 2023   |       | 250      | 125        | 125         | 1        | ٩     |

The details of the VCM Deposit will be displayed.

| Position Details                           |                     | × |
|--------------------------------------------|---------------------|---|
| <b>ID</b><br>1729607                       |                     |   |
| Description<br>VCU-20201101-20201231-      | EE-IND              |   |
| <b>EIN</b><br>125730F060                   |                     |   |
| Vintage<br>2020                            |                     |   |
| Project UPN<br>09BE80C8                    |                     |   |
| Project Name<br>Wind bundle project in Mah | arashtra by Sispara |   |
| Registry Assigned ID<br>1660               |                     |   |

**Retry:** in the event SIP deposit(s) are in the **Rejected** state, user can Retry by selecting the check box on the left of the affected row, then click the Retry option. The deposits will attempt to redeposit to CBL platform.

| Deposits | 3                                                                                       |                |                       |                      |               |              |          |              |             |             |          |       |
|----------|-----------------------------------------------------------------------------------------|----------------|-----------------------|----------------------|---------------|--------------|----------|--------------|-------------|-------------|----------|-------|
|          |                                                                                         |                |                       |                      |               | Change       | Priority | y Withdrav   | v Retry     | Q Search    |          |       |
|          | Project T                                                                               | Transaction ID | Product ↓ T<br>Code   | Exchange T<br>Status | Reg Assign ID | Deposit Date | T Q      | ity <b>T</b> | Qty Avail.  | Qty Settled | Priority | Actio |
|          | م                                                                                       | Q              | Q                     | Q                    | Q             | ۹ ا          |          | 2            | Q           | Q           | Q        |       |
|          | Wind bundle project in Maharashtra by Sispara                                           | 18F7723B3      | VCS-VCU-1660-<br>2020 | Deposited            | 1660          | Jul 24, 2023 | 43       | 325          | 4,325       | 0           | 2        | ٩     |
| ~        | Wind bundle project in Maharashtra by Sispara                                           | 18F7723D9      | VCS-VCU-1660-<br>2020 | Deposited            | 1660          | Jul 24, 2023 | 56       | 675          | 5,675       | 0           | 1        | Q     |
|          | The Envira Amazonia Project - A Tropical Forest<br>Conservation Project in Acre, Brazil | 18F7725A3      | VCS-VCU-1382-<br>2016 | Deposited            | 1382          | Jul 13, 2023 | 22       | 25           | 225         | 0           | 1        | ٩     |
|          | Foam Blowing Agent Project 001N                                                         | 18F7727C7      | ACR-ERT-766-<br>2021  | Deposited            | 766           | Jul 14, 2023 | 25       | 50           | 125         | 125         | 1        | ٩     |
|          |                                                                                         |                |                       |                      |               |              |          |              | Sum: 10,350 | Sum: 125    |          |       |

# Managing VCM Deposits (cont.)

#### Manage the Priority of VCM Deposits

As trades are made on the CBL Platform the VCM Deposit quantities reported as traded will be drawn for Settlement in EMA. Using the Priority associated with a given VCM Deposit user can manage how the VCM Deposits will be processed for Settlement. Settlements will start with VCM Deposits with a Priority of 1 and continue in order up to Priority 5 or until all available deposits are exhausted.

To change the Priority for an existing VCM Deposit select the relevant check box(es) on the far left for the deposits you want to update, then click "Change Priority" towards the upper right.

| C Deposits | i -                                                                                     |                |                            |                      |               | 2            |         |               |             |             |          |         |
|------------|-----------------------------------------------------------------------------------------|----------------|----------------------------|----------------------|---------------|--------------|---------|---------------|-------------|-------------|----------|---------|
|            |                                                                                         |                |                            |                      |               | Cha          | nge Pri | ority Withdra | w Retry     | Q Search    |          | 6       |
|            | Project                                                                                 | Transaction ID | Product ↓ <b>T</b><br>Code | Exchange T<br>Status | Reg Assign ID | Deposit Date | T       | Qty           | Qty Avail.  | Qty Settled | Priority | Actions |
|            | Q                                                                                       | Q              | Q                          | Q                    | Q             | Q            |         | Q             | Q           | Q           | Q        |         |
|            | Wind bundle project in Maharashtra by Sispara                                           | 18F7723B3      | VCS-VCU-1660-<br>2020      | Deposited            | 1660          | Jul 24, 2023 |         | 4325          | 4,325       | 0           | 2        | ٩       |
|            | Wind bundle project in Maharashtra by Sispara                                           | 18F7723D9      | VCS-VCU-1660-<br>2020      | Deposited            | 1660          | Jul 24, 2023 |         | 5675          | 5,675       | 0           | 1        | ٩       |
|            | The Envira Amazonia Project - A Tropical Forest<br>Conservation Project in Acre, Brazil | 18F7725A3      | VCS-VCU-1382-<br>2016      | Deposited            | 1382          | Jul 13, 2023 |         | 225           | 225         | 0           | 1        | ٩       |
|            | Foam Blowing Agent Project 001N                                                         | 18F7727C7      | ACR-ERT-766-<br>2021       | Deposited            | 766           | Jul 14, 2023 |         | 250           | 125         | 125         | 1        | ٩       |
|            |                                                                                         |                |                            |                      |               |              |         |               | Sum: 10,350 | Sum: 125    |          |         |

The Change Deposit Priority pop up will be displayed. Select the appropriate value for the Priority and click Change Priority.

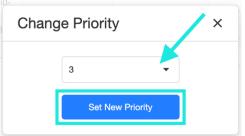

The Priority column will immediately update to the newly assigned deposit priority.

|                                                                                         |                |                            |                      |               |           | Chang | ge Prid | ority Withdrav | v Retry     | Q Search    |          | Æ       |
|-----------------------------------------------------------------------------------------|----------------|----------------------------|----------------------|---------------|-----------|-------|---------|----------------|-------------|-------------|----------|---------|
| Project                                                                                 | Transaction ID | Product ↓ <b>T</b><br>Code | Exchange T<br>Status | Reg Assign ID | Deposit   | Date  | Ŧ       | Qty            | Qty Avail.  | Qty Settled | Priority | Actions |
| ٩                                                                                       | Q              | Q                          | Q                    | Q             | Q         |       |         | Q              | Q           | Q           | Q        |         |
| Wind bundle project in Maharashtra by Sispara                                           | 18F7723B3      | VCS-VCU-1660-<br>2020      | Deposited            | 1660          | Jul 24, 2 | 2023  |         | 4325           | 4,325       | 0           | 2        | ٩       |
| Wind bundle project in Maharashtra by Sispara                                           | 18F7723D9      | VCS-VCU-1660-<br>2020      | Deposited            | 1660          | Jul 24, 2 | 2023  |         | 5675           | 5,675       | 0           | 1        | ۹       |
| The Envira Amazonia Project - A Tropical Forest<br>Conservation Project in Acre, Brazil | 18F7725A3      | VCS-VCU-1382-<br>2016      | Deposited            | 1382          | Jul 13, 3 | 2023  |         | 225            | 225         | 0           | 3        | ٩       |
| Foam Blowing Agent Project 001N                                                         | 18F7727C7      | ACR-ERT-766-<br>2021       | Deposited            | 766           | Jul 14, 3 | 2023  |         | 250            | 125         | 125         | 1        | ۹       |
|                                                                                         |                |                            |                      |               |           |       |         |                | Sum: 10,350 | Sum: 125    |          |         |

## Managing VCM Deposits (cont.)

#### VCM Deposits Settlement in Priority Order

VCM Deposits will be drawn for Settlement in Priority order from 1 through 5. When trades are executed on CBL Platform the quantity traded will automatically be drawn from the VCM deposits.

In this example, 5,675 VCS 1660 v20 are available under Priority 1 – this means that a VCS 1660 v20 sale on CBL will first deliver inventory from the Priority 1 lot before attempting to deliver from the inventory from the 4,325 VCS 1660 v20 (priority 2) lot.

| Deposite | 5                                                                                       |                |                            |                      |               |           |        |            |          |             |             |          |      |
|----------|-----------------------------------------------------------------------------------------|----------------|----------------------------|----------------------|---------------|-----------|--------|------------|----------|-------------|-------------|----------|------|
|          |                                                                                         |                |                            |                      |               |           | Change |            | Withdrav | w Retry     | Q Search    |          |      |
|          | Project                                                                                 | Transaction ID | Product ↓ <b>T</b><br>Code | Exchange T<br>Status | Reg Assign ID | Deposit   | Date   | Qt         | . Τ      | Qty Avail.  | Qty Settled | Priority | Acti |
|          | Q                                                                                       | Q              | Q                          | Q                    | Q             | Q         | G      | <b>)</b> Q |          | Q           | Q           | Q        |      |
|          | Wind bundle project in Maharashtra by Sispara                                           | 18F7723B3      | VCS-VCU-1660-<br>2020      | Deposited            | 1660          | Jul 24, 2 | 2023   | 43         | 25       | 4,325       | 0           | 2        | C    |
|          | Wind bundle project in Maharashtra by Sispara                                           | 18F7723D9      | VCS-VCU-1660-<br>2020      | Deposited            | 1660          | Jul 24, 2 | 2023   | 56         | 75       | 5,675       | 0           | 1        | C    |
|          | The Envira Amazonia Project - A Tropical Forest<br>Conservation Project in Acre, Brazil | 18F7725A3      | VCS-VCU-1382-<br>2016      | Deposited            | 1382          | Jul 13, 3 | 2023   | 22         | 5        | 225         | 0           | 3        | C    |
|          | Foam Blowing Agent Project 001N                                                         | 18F7727C7      | ACR-ERT-766-<br>2021       | Deposited            | 766           | Jul 14, 3 | 2023   | 25         | 0        | 125         | 125         | 1        | C    |
|          |                                                                                         |                |                            |                      |               |           |        |            |          | Sum: 10,350 | Sum: 125    |          |      |

#### **View Settled VCM Deposits**

To view EMA VCM Settlements:

- Select the 'Transact/Account Activity' option on the top menu
- Select the 'Transaction History' tab on the Account Activity screen

| me Pe                                                                             | ortfolio 🔻 🛛                              | Transact ▼ Projects ▼ My EMA ▼ CBL                                |              |                                               |                                                                                                    |              |                         |                            |            |           |                    |
|-----------------------------------------------------------------------------------|-------------------------------------------|-------------------------------------------------------------------|--------------|-----------------------------------------------|----------------------------------------------------------------------------------------------------|--------------|-------------------------|----------------------------|------------|-----------|--------------------|
|                                                                                   |                                           | , , , , , , , , , , , , , , , , , , , ,                           |              |                                               |                                                                                                    |              |                         |                            | _          |           |                    |
| neiv Tr                                                                           | ansact: A                                 | ccount Activity                                                   |              |                                               |                                                                                                    |              |                         |                            |            |           |                    |
| nsiv ir                                                                           | ansact: A                                 |                                                                   |              |                                               |                                                                                                    |              |                         |                            |            |           |                    |
| rent Transa                                                                       | ctions En                                 | cumbered RECs Current Orders Transaction H                        | story        |                                               |                                                                                                    |              |                         |                            |            |           |                    |
| imary Filt                                                                        | er Criteria                               |                                                                   |              |                                               |                                                                                                    |              |                         |                            |            |           |                    |
|                                                                                   |                                           | Transaction Type All 🗸                                            |              |                                               | Counterparty (CP)                                                                                                    | 0            |                         |                            |            |           |                    |
|                                                                                   |                                           | Period Past 30 days 💙                                             |              |                                               | Transaction ID                                                                                                    |              |                         |                            |            |           |                    |
|                                                                                   |                                           |                                                                   |              |                                               | External Trade ID<br>Show only Settled Transactions                                                                                        |              |                         |                            |            |           |                    |
|                                                                                   |                                           |                                                                   |              |                                               |                                                                                                    |              |                         |                            |            |           |                    |
|                                                                                   | Filter Criteria                           |                                                                   |              |                                               |                                                                                                    |              |                         |                            |            |           |                    |
| Verified Ca                                                                       | arbon Standard                            | <ul> <li>✓ Set Secondary Filter- ✓ Set Tertiary Filter</li> </ul> | × -5         | et Quaternary Filter                          |                                                                                                    | -            |                         |                            |            |           |                    |
| Verified Ca                                                                       | arbon Standard                            |                                                                   | ✓ -S         | et Quaternary Filter-                         | Project Name                                                                                                    | Vintage      | Qty <sup>e</sup>        | Price <sup>e</sup>         | Ссу        | Trans Amt | Status             |
| Verified Ca<br>arch Resu<br>ans ID                                                | arbon Standard<br>ults<br>Last Update     |                                                                   | 5 6          |                                               | Project Name<br>The Envira Amazonia Project - A Tropical Forest<br>Conservation Project in Acre, Brazil                                    | Vintage 2016 | Qty <sup>e</sup><br>125 | Price <sup>e</sup><br>0.00 |            |           | Status<br>Settled  |
| Verified Ca<br>arch Resu<br>ans ID<br>46F09CE4                                    | ults                                      | Counterparty (CP)                                                 | Туре         | Instrument                                    | The Envira Amazonia Project - A Tropical Forest                                                                                            |              |                         | _                          | USD        | 0.00      |                    |
| Program<br>Verified Ca<br>arch Resu<br>ans ID<br>36F09CE4<br>36F0A558<br>36F0A442 | Last Update<br>Jul 12 2023<br>Jul 05 2023 | Counterparty (CP)<br>EMA CBL Markets Settlements                  | Type<br>Sell | Instrument<br>VCU-20160101-20161231-AFOLU-BRA | The Envira Amazonia Project - A Tropical Forest<br>Conservation Project in Acre, Brazil<br>The Envira Amazonia Project - A Tropical Forest | 2016         | 125                     | 0.00                       | USD<br>USD | 0.00      | Settled<br>Settled |

In the screen above the Settlements are shown in detail.

The Status Column will reflect the current state of the Settlement process for each row.

## Managing VCM Deposits (cont.)

#### Withdraw VCM Deposits from CBL Platform

**NOTE:** It is important to utilize EMA for Withdrawal of VCM deposits and **only** EMA to Withdraw deposited quantities from the CBL Platform.

To Withdraw all, or a portion of, a VCM Deposit from the CBL Platform:

- Go to Transact > Voluntary Deposit option on the top menu
- Select your withdrawals by checking the relevant boxes on the far left
- Click Withdraw towards the upper right

| SI | P Depo | sits     |           |         |                                                                                                    |   |                                     |    |                |     |       |              |               |    |          |    |         |
|----|--------|----------|-----------|---------|----------------------------------------------------------------------------------------------------|---|-------------------------------------|----|----------------|-----|-------|--------------|---------------|----|----------|----|---------|
|    | 1      |          |           |         |                                                                                                    |   |                                     | Ch | nange Priority | Wit | hdraw | Retry        | Q Sear        | ch |          |    | 6       |
| Г  |        | Market 🍸 | Status    | Program | Project                                                                                                    | T | Instrument                          | T  | Vintage        | T.  | Qty   | T Qty Avail. | T Qty Settled | T. | Priority | T. | Actions |
|    |        | Q        | ۹         | ۹       | ۹                                                                                                    |   | ۹                                   |    | Q              | Q   |       | Q            | Q             | Q  |          | Q  |         |
|    | ~      | CGEO     | Deposited | VCS     | 1519 - Satara Wind Power Project in Maharashtra, India.                                                                            |   | VCU-20201101-20201231-<br>EE-IND    |    | 2020           | 5   | 985   | 5985         | 0             |    |          |    | ۹       |
|    | ~      | CGEO     | Deposited | VCS     | 1660 - Wind bundle project in Maharashtra by Sispara                                                                               |   | VCU-20201101-20201231-<br>EE-IND    |    | 2020           | 5   | 675   | 5675         | 0             |    |          |    | ۹       |
|    |        | CGEO     | Deposited | VCS     | 762 - Grid connected electricity generation from renewable sources:<br>Uzuncayir 82.0 MW Hydroelectric Power Plant Project, Turkey |   | VCU-20190101-20191201-<br>EE-TUR    |    | 2019           |     | 897   | 897          | 0             |    | 1        |    | ٩       |
|    |        | NGEO     | Deposited | VCS     | 902 - KARIBA REDD+ PROJECT                                                                                                    |   | VCU-20160101-20160630-<br>AFOLU-ZWE |    | 2016           | 6   | 263   | 6263         | 0             |    |          |    | ۹       |
| L  |        | NGEO     | Deposited | VCS     | 902 - KARIBA REDD+ PROJECT                                                                                                    |   | VCU-20160701-20161231-<br>AFOLU-ZWE |    | 2016           | 26  | 573   | 26573        | 0             |    |          |    | ۹       |

A new screen will appear showing the rows selected for Withdrawal. You have the option to adjust the quantity you want to withdraw in the right column. You can also remove a row by clicking the trash can icon on the right. When ready, click Submit.

| VC Deposits Withdraw                                                                 |                   |                |               |         |            |                       |       |
|--------------------------------------------------------------------------------------|-------------------|----------------|---------------|---------|------------|-----------------------|-------|
|                                                                                      |                   |                |               |         | Select m   | ore positions Q Searc | h     |
| Project                                                                              | Product Code      | Transaction ID | Reg Assign ID | Vintage | Quantity   | Quantity To Withdraw  | Ļ     |
| Wind bundle project in Maharashtra by Sispara                                        | VCS-VCU-1660-2020 | 18F7723B3      | 1660          | 2020    | 4,325      | 1,325                 |       |
| The Envira Amazonia Project - A Tropical Forest Conservation Project in Acre, Brazil | VCS-VCU-1382-2016 | 18F7725A3      | 1382          | 2016    | 225        | 225                   |       |
|                                                                                      |                   |                |               |         | Sum: 4,550 | Sum: 1,550            |       |
| 25 50 100                                                                            |                   |                |               |         |            |                       | < 1 > |
|                                                                                      |                   |                |               |         |            |                       |       |
|                                                                                      | Cancel            | Execute        |               |         |            |                       |       |
|                                                                                      |                   |                |               |         |            |                       |       |

Once you click Submit, the units will be returned to your Portfolio Inventory within 1-2 minutes.

### Unblocking Credits in EMA for return to EcoRegistry

To return blocked credits to EcoRegistry inventory, COUs must first be withdrawn from Voluntary deposit on CBL <u>then</u> unblocked in EMA.

 To unblock credits for return to EcoRegistry inventory, log in to EMA and click on Portfolio > Overview.

| Home | Portfolio - | Transact - | Projects - | My EMA 🕶   | CBL     |  |  |  |  |  |
|------|-------------|------------|------------|------------|---------|--|--|--|--|--|
| Xpan | Overview    |            | Position   | Positions  |         |  |  |  |  |  |
| лран | Forward D   | eals       |            |            |         |  |  |  |  |  |
| Spot | Instrumen   | t Search   | Analysis   | Retired Po | sitions |  |  |  |  |  |

Click on the cog wheel icon located to the right on the same line of the credits you want to unblock. You will see the options Sell, Export, and Retire. To unblock, click Export.

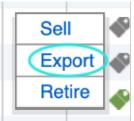

# **Depositing SIP to CBL**

- Log into EMA and click on Portfolio > Overview.
- From the **Spot Inventory** tab, on the right click **New Batch**.

#### Xpansiv Portfolio Access: Positions

|     | t Inventory Forward Deals                                  | Analysis Retired Positions                                          |              |              |               |          |                            |               |               |     |              |
|-----|------------------------------------------------------------|---------------------------------------------------------------------|--------------|--------------|---------------|----------|----------------------------|---------------|---------------|-----|--------------|
| ot  | Positions                                                  |                                                                     |              |              |               |          |                            |               |               |     |              |
| ite | er Positions by:                                           |                                                                     |              |              |               |          |                            |               |               | 1   |              |
| м   | larket V -Set Se                                           | condary Filter- 🗸 -Set Tertiary F                                   | ilter- 🗸     | -Set Quatern | ary Filter- 🗸 | Filter C | lear                       |               |               |     | lew Batch    |
| N   | IGEO ~                                                     |                                                                     |              |              |               |          |                            |               |               | -   | -            |
| xp  | oand - Collapse Aggregate                                  |                                                                     |              |              |               |          |                            |               |               |     | 8            |
| <   | first < prev 1 2 next> last>>                              |                                                                     |              |              |               |          |                            |               |               |     |              |
| Т   | Instrument                                                 | Project Name                                                        | Reg Assgn ID | Vintage      | Program       | Qty      | <sup>‡</sup> Est Mkt Price | Est Mkt Value | Est Gain/Loss | Ccy | Actions      |
|     |                                                            |                                                                     | 1477         | 2016         | VCS           | 279,000  |                            |               |               |     | <b>☆</b> • Ø |
|     | VCU-20151101-20161231-A/R-I                                | Katingan Peatland Restoration and                                   | 1477         | 2010         | 100           |          |                            |               |               |     |              |
|     | VCU-20151101-20161231-A/R-I<br>VCU-20170101-20171231-A/R-K | Katingan Peatland Restoration and<br>Southern Cardamom REDD+ Projec | 1748         | 2010         | VCS           | 750,000  |                            |               |               |     | <b>☆</b> - Ø |
|     |                                                            |                                                                     |              |              |               |          |                            |               |               |     |              |
|     | VCU-20170101-20171231-A/R-K                                | Southern Cardamom REDD+ Projec                                      | 1748         | 2017         | VCS           | 750,000  |                            |               |               |     | 京• 命<br>京• 命 |

- In the pop-up window select the following:
- EMA Batch Type = New EMA Batch SIP
- Market = Select the appropriate market (NGEO for this example)
- **Priority** = The Priority option shown determines how the deposited inventory will be settled when traded on the CBL Platform.
  - Valid selections for the Priority range from 1 through 5.
  - When EMA receives traded quantities from CBL the Inventory deposited will be drawn down in Priority order starting with the Deposits with Priority 1 and will continue through, in order, to Deposits Priority 2-5.
- Click Continue

|                | EMA Batch Type          | New EMA B       | atch SIP 🗸        |                      |
|----------------|-------------------------|-----------------|-------------------|----------------------|
|                | Market                  | NGEO            | ~                 |                      |
|                | Priority                | 1 (First)       | ~                 |                      |
| Settlement w   | il be automatic, base   | ed on priority. | Lower number      | s will settle before |
| larger numbe   | rs. If deposits have t  | he same ranki   | ng, EMA will se   | attle the earlier    |
| vintage first. | Blank priorities will n | ot be settled u | nless there are   | e no prioritized     |
| deposits, sett | ling earlier vintages f | ìrst.           |                   |                      |
| or New EMA Ba  | tch Buy, please go to 1 | ransaction Det  | ails under the Tr | ansact menu, and cli |
|                |                         |                 |                   |                      |

### Depositing SIP to CBL (cont.)

• Select which position(s) you want to deposit by clicking the checkbox(s) on the left.

#### Xpansiv Portfolio Access: Positions

| pot Inventory Forward De      | als Analysis         | Retired Positions     | EMA Batch SIP - (            | Q1y: 0                        |                 |                |                            |               |               |     |                 |
|-------------------------------|----------------------|-----------------------|------------------------------|-------------------------------|-----------------|----------------|----------------------------|---------------|---------------|-----|-----------------|
| ot Positions                  |                      |                       |                              |                               |                 |                |                            |               |               |     |                 |
| ter Positions by:<br>Market ~ | -Set Secondary Filte | er- 🗸 -Set Tertiary F | Filter- V                    | -Set Quaternan                | / Filter- V     | Filter C       | lear                       |               |               | N   | ew Batch        |
| NGEO ~                        |                      |                       |                              |                               |                 |                |                            |               |               |     |                 |
|                               |                      |                       | Select All I                 | tems (All Pages) -            | Clear Selection |                |                            |               |               |     | 8               |
| xpand - Collapse              |                      | ,                     | Select All I                 | tems (All Pages) -            | Clear Selection |                |                            |               |               |     | 8               |
| xpand - Collapse              |                      |                       | Select All I<br>Reg Assgn ID | tems (All Pages) -<br>Vintage | Clear Selection | Qty            | <sup>‡</sup> Est Mkt Price | Est Mkt Value | Est Gain/Loss | Ссу |                 |
| Expand - Collapse             | Project N            |                       |                              |                               |                 | Qty<br>279,000 | <sup>‡</sup> Est Mkt Price | Est Mkt Value | Est Gain/Loss | Ссу | الله<br>Actions |

- Select the EMA Batch SIP tab and a new screen will appear.
- On this screen you have the option to edit the quantity for the SIP Deposit in the Qty Selected column for each Tax Lot.
- Leave unedited to deposit the full Tax Lot quantity if desired.
- Review your deposit details for accuracy.
- Click Execute EMA Batch.

#### Xpansiv Portfolio Access: Positions

| A Batch SIP                                          |                      |              |         |                                |          |          |              |
|------------------------------------------------------|----------------------|--------------|---------|--------------------------------|----------|----------|--------------|
| oject                                                | Registry Assigned ID | Tax Lot      | Vintage | Program                        | Priority | Qty Avai | Qty Selected |
| tingan Peatland Restoration and Conservation Project | 1477                 | 31Mar22-Lot1 | 2016    | Verified<br>Carbon<br>Standard | 1        | 240,000  | 240000       |
| outhern Cardamom REDD+ Project                       | 1748                 | 10Mar21-Lot1 | 2017    | Verified<br>Carbon<br>Standard | 1        | 748,318  | 748318       |
| outhern Cardamom REDD+ Project                       | 1748                 | 13Feb22-Lot1 | 2016    | Verified<br>Carbon<br>Standard | 1        | 152,818  | 152818       |
| tals                                                 |                      |              |         |                                |          |          | 1,141,136    |

† Transaction Date: The actual date on which the purchase or sale portion of an existing Xpansiv Transact OTC transaction for an environmental instrument was executed. In EMA, the Transaction Date cannot represent a date in the future; it can be the current date or any EMA business date prior to today.

Settlement Date: The date on which the physical settlement of an environmental instrument is going to be initiated, in the registry account of an Xpansiv ENA account holder, to satisfy the terms of an existing Xpansiv Transact OTC transaction. In EMA, the settlement date must be a date representing today or, a future EMA business date. EMA will initiate physical settlement in the registry for Xpansiv Transact OTC Transactions that are in Approved status before 8:00 PM ET. Transactions approved after this time are physically settled on the settlement day on a best-efforts basis.

### **Managing SIP Deposits**

- Log into EMA and click on Transact > SIP. This is where you can see what projects/vintages are deposited on CBL to trade SIP.
- If needed, you can amend the priority of certain SIP products deposit on CBL by clicking the gear wheel icon (<sup>\*\*\*</sup>). The ability to Set Priority will appear.

| ter Deposits<br>Market<br>NGEO | by:    |                                |           | ~                                 | ~                                          |         | ~ (                 | Filter | Clear      |             |               | Select SIP:   | s to withd | raw        |
|--------------------------------|--------|--------------------------------|-----------|-----------------------------------|--------------------------------------------|---------|---------------------|--------|------------|-------------|---------------|---------------|------------|------------|
| NGEO                           |        | · ·                            |           |                                   |                                            |         | -                   | _      | -          | -           |               | -             | _          | 8          |
| Identifier                     | Market | Date                           | Status    | Instrument                        | Project                                    | Vintage | Program             | Qty    | Qty Avail. | Qty Settled | Est Mkt Price | Est Mkt Value | Priority   | Acti       |
| 18C4674E6                      | NGEO   | Jul 07 2022<br>09:31:32<br>EDT | Deposited | VCU-20170101-<br>20171231-A/R-BRA | The ARC REDD+ Project                      | 2017    | VCS                 | 1000   | 1000       | 0           |               |               | Set pric   | ority      |
| 18C1CCC8                       | NGEO   | Sep 10 2022<br>21:13:17<br>EDT | Deposited | VCU-20160101-<br>20161231-A/R-IDN | Rimba Raya Biodiversity<br>Reserve Project | 2016    | VCS                 | 12000  | 12000      | 0           |               | 0             | 3          | <b>☆</b> • |
| 18C1CD37                       | NGEO   | Sep 10 2022<br>21:13:17<br>EDT | Deposited | VCU-20160101-<br>20161231-A/R-IDN | Rimba Raya Biodiversity<br>Reserve Project | 2016    | VCS                 | 1      | 1          | 0           |               | 0             | 3          | <b>☆</b> • |
| 18C1CCCA                       | NGEO   | Sep 10 2022<br>21:13:17<br>EDT | Deposited | VCU-20160101-<br>20161231-A/R-IDN | Rimba Raya Biodiversity<br>Reserve Project | 2016    | VCS                 | 836    | 836        | 0           |               | 0             | 3          | ☆-         |
| 18C1CCC9                       | NGEO   | Sep 10 2022<br>21:13:17<br>EDT | Deposited | VCU-20160101-<br>20161231-A/R-IDN | Rimba Raya Biodiversity<br>Reserve Project | 2016    | VCS                 | 2163   | 2163       | 0           |               | 0             | 3          | ☆-         |
| 18D8670F7                      | NGEO   | Jan 24 2022<br>09:51:09<br>EST | Deposited | VCU-20190101-<br>20190331-A/R-BRA | The ARC REDD+ Project                      | 2019    | VCS                 | 81056  | 56         | 81000       |               | 0             | 5          | ☆-         |
|                                |        |                                |           |                                   |                                            |         | Totals <sup>§</sup> | 97,056 | 16,056     | 81,000      |               | 0.00          |            |            |

Company, prices are obtained from third party pricing services, and are not guaranteed for accuracy, currency or as resiliated wellses. Certain positions may appear without a price if we are unable to obtain a price and/or the instrument is not actively traded. Can how environ data sourced from third party, and if more thank are unable to obtain a price and/or the instrument is not actively traded.

- On this screen you can verify the status of SIP deposits and view the 'Qty Settled' via CBL transactions.
- This screen also provides the tools the change the Priority of deposits and Withdraw deposited Inventory from CBL.

Home Portfolio • Transact • Projects • My EMA • CBL

|        |           |         |                                                                                                    |                                     | hange Priority | Withdraw | Retry      | Q Sear        | :h       | <u>ل</u> |
|--------|-----------|---------|----------------------------------------------------------------------------------------------------|-------------------------------------|----------------|----------|------------|---------------|----------|----------|
| Market | Status    | Program | Project                                                                                                    | Instrument                          | Vintage        | T Qty    | Qty Avail. | T Qty Settled | Priority | Y Action |
| Q      | Q         | Q       | ٩                                                                                                    | ۹                                   | Q              | Q        | Q          | Q             | Q        | Q        |
| CGEO   | Deposited | VCS     | 1519 - Satara Wind Power Project in Maharashtra, India.                                                                               | VCU-20201101-<br>20201231-EE-IND    | 2020           | 5985     | 5985       | 0             |          | Q        |
| CGEO   | Deposited | VCS     | 1660 - Wind bundle project in Maharashtra by Sispara                                                                                  | VCU-20201101-<br>20201231-EE-IND    | 2020           | 5675     | 5675       | 0             |          | ٩        |
| CGEO   | Deposited | VCS     | 762 - Grid connected electricity generation from<br>renewable sources: Uzuncayir 82.0 MW Hydroelectric<br>Power Plant Project, Turkey | VCU-20190101-<br>20191201-EE-TUR    | 2019           | 897      | 897        | 0             | 3        | Q        |
| NGEO   | Deposited | VCS     | 902 - KARIBA REDD+ PROJECT                                                                                                    | VCU-20160101-<br>20160630-AFOLU-ZWE | 2016           | 6263     | 6263       | 0             |          | ٩        |
| NGEO   | Deposited | VCS     | 902 - KARIBA REDD+ PROJECT                                                                                                    | VCU-20160701-<br>20161231-AFOLU-ZWE | 2016           | 26573    | 26573      | 0             |          | Q        |
| GEO    | Deposited | VCS     | 2478 - Reducing Gas Leakages within the Titas Gas<br>Distribution Network in Bangladesh                                               | VCU-20191108-<br>20201231-FUEL-BGD  | 2019           | 500      | 500        | 0             |          | ٩        |
| CGEO   | Deposited | VCS     | 1758 - Derail Hydroelectric Power Plant                                                                                               | VCU-20200101-<br>20200930-EE-TUR    | 2020           | 333      | 333        | 0             | 3        | Q        |

• This snapshot of the CBL Platform 'Holdings' Tab shows the NGEO Inventory deposited on the CBL Platform via the SIP Batch deposit process.

| Holdings         | Holding 1 | Fransactions | Cash       | Cash Transac | tions | +       |         |           |
|------------------|-----------|--------------|------------|--------------|-------|---------|---------|-----------|
| Actions          |           | Instrument 🔺 | Project ID | Vintage      | Open  | Balance | Balance | Available |
| 8888             | 5         | CGEO         |            |              |       | 12,890  | 12,890  | 12,890    |
| 8888             | 5         | GGEO-TR      |            |              |       |         |         |           |
| 8888             | 5         | 🛇 GEO        |            |              |       | 500     | 500     | 500       |
| 8888             | 5         | 🕅 NGEO       |            |              |       | 32,836  | 32,836  | 32,836    |
| 8. 8. 8 <b>8</b> | 5         | 🕅 NGEO-TR    |            |              |       |         |         |           |

#### Navigating the SIP Screen

Filtering: to filter for a specific value in each column tap the filter icon <sup>•</sup> at the top of the row and a list of values to select will be shown. In the example below the GEO Market rows will be displayed when OK is pressed.

| SIP Dep | osits              |          |
|---------|--------------------|----------|
|         | Marke              | Pi       |
|         | Select All         | Q        |
|         | CGEO               | 18       |
|         | GEO                | 16       |
|         | NGEO               | 76<br>Pi |
|         |                    | 90       |
|         |                    | 90       |
|         | OK Cancel          | 24       |
|         | COEO Described VOC |          |
|         | CGEO Deposited VCS | 15       |

**Sorting**: to sort a column, click on the label of the column. When sorted the ascending or descending arrow will be shown next to the column being sorted. To sort by an additional column shift-click the additional column. This will show the additional column selected with a number depicting the level of the sorting for that additional column. To remove a column from the sort order, CTRL-click (PC) or Command-click (Mac) the column label.

| Dep | osits           |           |         |                                                                                                    |                                     |                  |         |                    |               |          |         |
|-----|-----------------|-----------|---------|----------------------------------------------------------------------------------------------------|-------------------------------------|------------------|---------|--------------------|---------------|----------|---------|
|     |                 |           |         |                                                                                                    |                                     | Change Priority  | Withdra | aw Retry           | Q Searc       | ch       |         |
|     | Marke †1 🝸<br>t | Status 🍸  | Program | Project                                                                                                    | Instrument                          | Vintag 12 🝸<br>e | T Qty   | T 13 Qty<br>Avail. | Y Qty Settled | Priority | Y Actio |
|     | Q               | Q         | Q       | ٩                                                                                                    | Q                                   | Q                | ۹       | Q                  | Q             | Q        | Q       |
|     | CGEO            | Deposited | VCS     | 762 - Grid connected electricity generation from renewable<br>sources: Uzuncayir 82.0 MW Hydroelectric Power Plant<br>Project, Turkey | VCU-20190101-<br>20191201-EE-TUR    | 2019             | 897     | 897                | 0             | 1        | c       |
|     | CGEO            | Deposited | VCS     | 1758 - Derail Hydroelectric Power Plant                                                                                               | VCU-20200101-<br>20200930-EE-TUR    | 2020             | 333     | 333                | 0             | 3        | C       |
|     | CGEO            | Deposited | VCS     | 1660 - Wind bundle project in Maharashtra by Sispara                                                                                  | VCU-20201101-<br>20201231-EE-IND    | 2020             | 5675    | 5675               | 0             |          | C       |
|     | CGEO            | Deposited | VCS     | 1519 - Satara Wind Power Project in Maharashtra, India.                                                                               | VCU-20201101-<br>20201231-EE-IND    | 2020             | 5985    | 5985               | 0             |          | C       |
|     | GEO             | Deposited | VCS     | 2478 - Reducing Gas Leakages within the Titas Gas<br>Distribution Network in Bangladesh                                               | VCU-20191108-<br>20201231-FUEL-BGD  | 2019             | 500     | 500                | 0             |          | C       |
|     | NGEO            | Deposited | VCS     | 902 - KARIBA REDD+ PROJECT                                                                                                    | VCU-20160101-<br>20160630-AFOLU-ZWE | 2016             | 6263    | 6263               | 0             |          | C       |

**Global Search**: a global **Search** function is available to find values across all columns. To search enter a value into the Search box at the top right of the screen. Values that match the search criteria will be returned. Example: search 2020 and the results displayed. To clear the search tap the 'x' in the search box.

**Search by column** is also available. To search for a value in a specific column enter the value in the search area at the top of each column.

| IP Depo | osits  |           |         |                                                                                      |                                    |              |          |              |               |          |   |         |
|---------|--------|-----------|---------|--------------------------------------------------------------------------------------|------------------------------------|--------------|----------|--------------|---------------|----------|---|---------|
|         |        |           |         |                                                                                      |                                    | Change Prior | ity With | draw Retry   | ् २०२०        |          | 6 |         |
|         | Market | Status    | Program | Prolect 1                                                                            | Instrument                         | Vintage      | T Qt     | 🕎 Qty Avail. | T Qty Settled | Priority | Ŧ | Actions |
|         | ٩      | Q         | Q       | ۹                                                                                    | Q                                  | ۹            | Q        | Q            | Q             | Q        | Q |         |
|         | CGEO   | Deposited | VCS     | 1519 - Satara Wind Power Project in Maharashtra, India.                              | VCU-20201101-20201231-EE-<br>IND   | 2020         | 5985     | 5985         | 0             |          |   | ۹       |
|         | CGEO   | Deposited | VCS     | 1660 - Wind bundle project in Maharashtra by Sispara                                 | VCU-20201101-20201231-EE-<br>IND   | 2020         | 5675     | 5675         | 0             |          |   | ۹       |
|         | CGEO   | Deposited | VCS     | 1758 - Derail Hydroelectric Power Plant                                              | VCU-20200101-20200930-EE-<br>TUR   | 2020         | 333      | 333          | 0             | 3        |   | ۹       |
|         | GEO    | Deposited | VCS     | 2478 - Reducing Gas Leakages within the Titas Gas Distribution Network in Bangladesh | VCU-20191108-20201231-FUEL-<br>BGD | 2019         | 500      | 500          | 0             |          |   | ۹       |

**Export:** to export the data from the SIP screen to an Excel click the <sup>D</sup> icon in the upper right corner and the data will be exported to a .csv file.

| IP Depo | osits  |           |         |                                                         |                                  |                 |         |              |               |          |           |
|---------|--------|-----------|---------|---------------------------------------------------------|----------------------------------|-----------------|---------|--------------|---------------|----------|-----------|
|         |        |           |         |                                                         |                                  | Change Priority | Withdra | w Retry      | Q Bear        | :h       | D         |
|         | Market | Status    | Program | Project T                                               | Instrument                       | Vintage         | T Qty   | T Qty Avail. | T Qty Settled | Priority | Y Actions |
|         | Q      | Q         | Q       | ۹                                                       | Q                                | Q               | Q       | Q            | Q             | Q        | Q         |
|         | CGEO   | Deposited | VCS     | 1519 - Satara Wind Power Project in Maharashtra, India. | VCU-20201101-20201231-<br>EE-IND | 2020            | 5985    | 5985         | 0             |          | ٩         |
|         | CGEO   | Deposited | VCS     | 1660 - Wind bundle project in Maharashtra by Sispara    | VCU-20201101-20201231-<br>EE-IND | 2020            | 5675    | 5675         | 0             |          | ۹         |
|         | CGEO   | Deposited | VCS     | 1758 - Derail Hydroelectric Power Plant                 | VCU-20200101-20200930-<br>EE-TUR | 2020            | 333     | 333          | 0             | 3        | Q         |

### View Details: to view the project details, click the $\$ icon on the left under Actions.

| Dep | osits  |           |         |                                                                                                    |                                    |                 |         |              |               |          |   |       |
|-----|--------|-----------|---------|----------------------------------------------------------------------------------------------------|------------------------------------|-----------------|---------|--------------|---------------|----------|---|-------|
|     |        |           |         |                                                                                                    |                                    | Change Priority | Withdra | w Retry      | Q Sear        | ch       |   | E     |
|     | Market | Status    | Program | Project 1                                                                                                    | Instrument                         | Vintage         | Qty     | T Qty Avail. | T Qty Settled | Priority | T | Actio |
|     | Q      | ۹         | ۹       | ۹                                                                                                    | ۹                                  | Q               | Q       | ۹            | Q             | ۹        | Q |       |
|     | CGEO   | Deposited | VCS     | 1519 - Satara Wind Power Project in Maharashtra, India.                                                                         | VCU-20201101-20201231-<br>EE-IND   | 2020            | 5985    | 5985         | 0             |          |   | ٩     |
|     | CGEO   | Deposited | VCS     | 1660 - Wind bundle project in Maharashtra by Sispara                                                                            | VCU-20201101-20201231-<br>EE-IND   | 2020            | 5675    | 5675         | 0             |          |   | ٩     |
|     | CGEO   | Deposited | VCS     | 1758 - Derail Hydroelectric Power Plant                                                                                         | VCU-20200101-20200930-<br>EE-TUR   | 2020            | 333     | 333          | 0             | 3        |   | ٩     |
|     | GEO    | Deposited | VCS     | 2478 - Reducing Gas Leakages within the Titas Gas Distribution Network in Bangladesh                                            | VCU-20191108-20201231-<br>FUEL-BGD | 2019            | 500     | 500          | 0             |          |   | ٩     |
|     | CGEO   | Deposited | VCS     | 762 - Grid connected electricity generation from renewable sources: Uzuncayir 82.0 MW Hydroelectric Power Plant Project, Turkey | VCU-20190101-20191201-<br>EE-TUR   | 2019            | 897     | 897          | 0             | 1        |   | C     |

The details of the SIP Deposit will be displayed.

| ID                   | 17336345                |
|----------------------|-------------------------|
| EIN                  | 1256FB5B35              |
| Description          | VCU-20191108-           |
|                      | 20201231-FUEL-BGD       |
| Credit Type          | VCU                     |
| Program              | VCS                     |
| Vintage              | 2019                    |
| Project UPN          | 09EBA387                |
| Project Name         | Reducing Gas Leakages   |
|                      | within the Titas Gas    |
|                      | Distribution Network in |
| D                    | Bangladesh              |
| Registry Assigned Id | 2478                    |
|                      |                         |
|                      |                         |
|                      |                         |
|                      |                         |
|                      |                         |
|                      |                         |
| Project Details      | Close                   |

**Retry:** in the event SIP deposit(s) are in the **Rejected** state, user can Retry by selecting the check box on the left of the affected row, then click the Retry option. The deposits will attempt to redeposit to CBL platform.

|   |          |           |         |                                                                                                |                                  | C  | hange Priority |   | Withdr       | aw 🤇 Retry   | Q Sear        | ch       |   |      |
|---|----------|-----------|---------|------------------------------------------------------------------------------------------------|----------------------------------|----|----------------|---|--------------|--------------|---------------|----------|---|------|
|   | Market 🕎 | Status 🕎  | Program | Project                                                                                        | Instrument                       | Y  | Vintage 🛛 🝸    | Ŧ | Qtty         | T Qty Avail. | Y Qty Settled | Priority | T | Acti |
|   | Q        | Q         | Q       | ۹                                                                                              | Q                                |    | Q              | ۹ |              | ۹            | Q             | ۹        | ۹ |      |
|   | NGEO     | Deposited | VCS     | 1748 - Southern Cardamom REDD + Project                                                        | VCU-20180101-20181231<br>A/R-KHM | -  | 2018           |   | 600          | 600          | 0             | 1        |   | C    |
|   | CGEO     | Deposited | VCS     | 1506 - Cirakdami Hydro Electricity Power Plant                                                 | VCU-20200101-20200930<br>EE-TUR  | )- | 2020           |   | 250          | 225          | 25            | 1        |   | C    |
|   | NGEO     | Deposited | VCS     | 1748 - Southern Cardamom REDD + Project                                                        | VCU-20160101-20161231<br>A/R-KHM | -  | 2016           |   | 200          | 200          | 0             | 1        |   | C    |
| ~ | NGEO     | Rejected  | VCS     | 1748 - Southern Cardamom REDD+ Project                                                         | VCU-20180101-20181231<br>A/R-KHM | -  | 2018           |   | 50           | 50           | 0             | 1        |   | C    |
|   | NGEO     | Rejected  | VCS     | 1650 - Reduced Emissions from Deforestation and<br>Degradation in Keo Seima Wildlife Sanctuary | VCU-20190101-20191231<br>A/R-KHM | -  | 2019           |   | 50           | 50           | 0             | 1        |   | C    |
|   | NGEO     | Deposited | VCS     | 1689 - Tumring REDD+ Project                                                                   | VCU-20180101-20181231<br>A/R-KHM | -  | 2018           |   | 150          | 150          | 0             | 1        |   | C    |
|   | CGEO     | Deposited | VCS     | 1068 - Hydroelectric Project El Edén                                                           | VCU-20170216-20171231<br>EE-COL  | -  | 2017           |   | 100          | 100          | 0             | 1        |   | ¢    |
|   |          |           |         |                                                                                                |                                  |    | Count: 7       |   | Sum:<br>1400 | Sum: 1375    | Sum: 25       |          |   |      |

#### Manage the Priority of SIP Deposits

As trades are made on the CBL Platform the SIP Deposit quantities reported as traded will be drawn for Settlement in EMA. Using the Priority associated with a given SIP Deposit you can manage how the SIP Deposits will be processed for Settlement. Settlements will start with SIP Deposits with a Priority of 1 and continue in order up to Priority 5 or until all available deposits are exhausted.

To change the Priority for an existing SIP Deposit, select the relevant check box(es) on the far left for the deposits you want to update, then click "Change Priority" towards the upper right.

|   | SIP Depo | sits     |                 |         |                                                                                                    |                              |   |             |      |      |      |            |       |         |        |     |         |
|---|----------|----------|-----------------|---------|----------------------------------------------------------------------------------------------------|------------------------------|---|-------------|------|------|------|------------|-------|---------|--------|-----|---------|
| L |          | 1        |                 |         |                                                                                                    | 4                            | Ī | Change Prio | rity | With | draw | Retry      | C     | Searc   | ch     |     | 6       |
|   |          | Market 🝸 | Status \Upsilon | Program | Project                                                                                                    | Instrument                   | Ŧ | Vintage     | Т    | Qty  | T.   | Qty Avail. | T Qty | Settled | Priori | у Т | Actions |
|   |          | Q        | Q               | Q       | ٩,                                                                                                    | ۹                            |   | Q           | Q    |      | Q    |            | Q     |         | Q      | Q   |         |
|   |          | CGEO     | Deposited       | VCS     | 1519 - Satara Wind Power Project in Maharashtra, India.                                                                            | VCU-20201101-20201231-EE-IND |   | 2020        |      | 5985 |      | 5985       |       | 0       |        |     | Q       |
|   |          | CGEO     | Deposited       | VCS     | 1660 - Wind bundle project in Maharashtra by Sispara                                                                               | VCU-20201101-20201231-EE-IND |   | 2020        |      | 5675 |      | 5675       |       | 0       |        |     | ٩       |
|   |          | CGEO     | Deposited       | VCS     | 762 - Grid connected electricity generation from renewable sources: Uzuncayir 82.0 MW Hydroelectric Power Plant<br>Project, Turkey | VCU-20190101-20191201-EE-TUR |   | 2019        |      | 897  |      | 897        |       | 0       |        | 3   | ٩       |

The Change Deposit Priority pop up will be displayed. Select the appropriate value for the Priority and click Change Priority.

| out a priority value 1-5 | · |  |
|--------------------------|---|--|
| 1                        |   |  |
| 2                        |   |  |
| 3                        |   |  |
| 1                        |   |  |
| i                        |   |  |

The Priority column will immediately update to the newly assigned deposit priority.

| P Depo | sits   |           |         |                                                                                                    |                              |   |              |   |      |      |            |     |             |      |       |   |        |
|--------|--------|-----------|---------|----------------------------------------------------------------------------------------------------|------------------------------|---|--------------|---|------|------|------------|-----|-------------|------|-------|---|--------|
|        |        |           |         |                                                                                                    |                              |   | Change Prior |   | With | draw | Retry      |     | Q Searc     | :h   |       |   | E      |
|        | Market | Status    | Program | Project                                                                                                    | P Instrument                 | Ŧ | Vintage      | Т | Qty  | Ŧ.   | Qty Avail. | T d | 2ty Settled | T Pr | ority | T | Action |
|        | ۹      | ۹         | Q       | ٩                                                                                                    | Q                            |   | Q            | Q |      | Q    |            | Q,  |             | Q    |       | Q |        |
|        | CGEO   | Deposited | VCS     | 1519 - Satara Wind Power Project in Maharashtra, India.                                                                            | VCU-20201101-20201231-EE-IND |   | 2020         |   | 5985 |      | 5985       |     | 0           |      |       |   | Q      |
|        | CGEO   | Deposited | VCS     | 1660 - Wind bundle project in Maharashtra by Sispara                                                                               | VCU-20201101-20201231-EE-IND |   | 2020         |   | 5675 |      | 5675       |     | 0           |      |       |   | ٩      |
|        | CGEO   | Deposited | VCS     | 762 - Grid connected electricity generation from renewable sources: Uzuncayir 82.0 MW Hydroelectric Power Plant<br>Project, Turkey | VCU-20190101-20191201-EE-TUR |   | 2019         |   | 897  |      | 897        |     | 0           |      | 1     | ) | Q      |

#### SIP Deposits Settlement in Priority Order

SIP Deposits will be drawn for Settlement in Priority order from 1 through 5. When trades are executed on CBL Platform the quantity traded will automatically be drawn from the SIP deposits. In this example the SIP Deposits processed in the previous steps will be used for trading on the CBL Platform.

897 CGEO are available under Priority 1 – this means that any CGEO sale on CBL will first deliver inventory from the 897 VCS 762 (priority 1) lot before attempting to deliver from the 333 VCS 1758 (priority 3) lot.

| SIP De | eposits |           |         |                                                                                                    |      |                              |   |               |     |      |      |           |    |             |     |          |   |         |
|--------|---------|-----------|---------|----------------------------------------------------------------------------------------------------|------|------------------------------|---|---------------|-----|------|------|-----------|----|-------------|-----|----------|---|---------|
|        |         |           |         |                                                                                                    |      |                              |   | Change Priori | ity | With | draw | Ret       | hy | Q Sear      | rch |          |   | ۵       |
|        | Market  | Status    | Program | Project                                                                                                    | T In | nstrument                    | Ŧ | Vintage       | Ŧ.  | Qty  | Ŧ    | Qty Avail | T  | Qty Settled | Ψl  | Priority | T | Actions |
|        | Q       | Q,        | Q       | ٩,                                                                                                    | 0    | ۹.                           |   | Q             | Q   |      | Q    |           | Q  |             | Q   |          | Q |         |
|        | CGEO    | Deposited | VCS     | 1758 - Derail Hydroelectric Power Plant                                                                                            | v    | /CU-20200101-20200930-EE-TUR |   | 2020          |     | 333  |      | 33        | 3  | 0           |     | 3        |   | ۹       |
|        | CGEO    | Deposited | VCS     | 762 - Grid connected electricity generation from renewable sources: Uzuncayir 82.0 MW Hydroelectric Power Plant<br>Project, Turkey | v    | /CU-20190101-20191201-EE-TUR |   | 2019          |     | 897  |      | 897       | 7  | 0           |     | 1        |   | ۹       |
|        | CGEO    | Deposited | VCS     | 1519 - Satara Wind Power Project in Maharashtra, India.                                                                            | v    | /CU-20201101-20201231-EE-IND |   | 2020          |     | 5985 |      | 598       | 5  | 0           |     |          |   | ٩       |

#### **View Settled SIP Deposits**

To view EMA SIP Settlements:

- Select the 'Transact/Account Activity' option on the top menu
- Select the 'Transaction History' tab on the Account Activity screen

| AN XPAN       | NSIV SOLUTION     |                   |                   |                     |                                   |                                            |         |       |                    |     |           |        |
|---------------|-------------------|-------------------|-------------------|---------------------|-----------------------------------|--------------------------------------------|---------|-------|--------------------|-----|-----------|--------|
| ome           | Portfolio 🕶       | Transact - Projec | ts • My EMA •     | CBL                 |                                   |                                            |         |       |                    |     |           |        |
|               |                   |                   | · · · · ·         |                     |                                   |                                            |         |       |                    |     |           |        |
|               |                   |                   |                   |                     |                                   |                                            |         |       |                    |     |           |        |
| ansiv i       | iransact:         | Account Activity  | /                 |                     |                                   |                                            |         |       |                    |     |           |        |
| Current Trans | sactions          | Encumbered RECs   | Current Orders    | Transaction History |                                   |                                            |         |       |                    |     |           |        |
|               |                   |                   |                   |                     |                                   |                                            |         |       |                    |     |           |        |
| Primarv Fi    | ilter Criteria    |                   |                   |                     |                                   |                                            |         |       |                    |     |           |        |
|               |                   | Transaction Type  | e All V           |                     |                                   | Counterparty (CP)                          |         | 0     |                    |     |           |        |
|               |                   | Period            | d Past 7 days 🗸   | )                   |                                   | Transaction ID                             |         |       |                    |     |           |        |
|               |                   |                   |                   |                     |                                   | External Trade ID                          |         |       |                    |     |           |        |
|               |                   |                   |                   |                     |                                   | Show only Settled Transactions             |         |       |                    |     |           |        |
|               |                   |                   |                   |                     |                                   |                                            |         |       |                    |     |           |        |
| Secondary     | y Filter Criteria |                   |                   |                     |                                   |                                            |         |       |                    |     |           |        |
| -Set Prin     | nary Filter-      | -Set Secondary    | Filter- V         | Tertiary Filter-    | ✓ Set Quaternary Filter- ✓ Filter | er Clear                                   |         |       |                    |     |           |        |
| Search Re     |                   |                   |                   |                     |                                   |                                            |         |       |                    |     |           |        |
| Search Re     | suits             |                   |                   |                     |                                   |                                            |         |       |                    |     |           |        |
| Trans ID      | Last Update       | Counterparty (CP) |                   | Туре                | Instrument                        | Project Name                               | Vintage | Qty®  | Price <sup>e</sup> | Ссу | Trans Amt | Statu  |
| 1B3F39841     | 1 Mar 30 2023     | CBL Markets N/GEO | Market Settlement | Buy                 | VCU-20160101-20161231-EE-IND      | Bundled Wind Power Project by Mytrah Group | 2016    | 7,000 | 0.00               | USD | 0.00      | Settle |
| 1B76C8336     | 6 Mar 30 2023     | CBL Markets N/GEO | Market Settlement | Split               | VCU-20160101-20161231-EE-IND      | Bundled Wind Power Project by Mytrah Group | 2016    | 1     | 3.00               | USD | 3.00      | Succ   |
|               |                   | CBL Markets N/GEO |                   |                     |                                   |                                            |         |       |                    |     |           |        |

In the screen above the Settlements are shown in detail. The Status Column will reflect the current state of the Settlement process for each row.

#### Withdraw SIP Deposits from CBL Platform

**NOTE:** It is important to utilize EMA for Withdrawal of SIP deposits and **only** EMA to Withdraw deposited quantities from the CBL Platform.

To Withdraw all, or a portion of, a SIP Deposit from the CBL Platform:

- Go to Transact > SIP option on the top menu
- Select your withdrawals by checking the relevant boxes on the far left
- Click Withdraw towards the upper right

| SIP Dep | osits  |           |         |                                                                                                    |   |                                     |    |                |   |         |   |            |               |          |    |         |
|---------|--------|-----------|---------|----------------------------------------------------------------------------------------------------|---|-------------------------------------|----|----------------|---|---------|---|------------|---------------|----------|----|---------|
|         | 1      |           |         |                                                                                                    |   |                                     | Ch | nange Priority | Γ | Withdra | w | Retry      | Q Sear        | ch       |    | Đ       |
|         | Market | Status    | Program | Project                                                                                                    | T | Instrument                          | T  | Vintage        | Ŧ | Qty     | T | Qty Avail. | T Qty Settled | Priority | Ŧ. | Actions |
|         | Q      | ۹         | ۹       | ۹                                                                                                    |   | Q                                   |    | Q              | Q |         | Q |            | Q             | Q        | Q  |         |
| ~       | CGEO   | Deposited | VCS     | 1519 - Satara Wind Power Project in Maharashtra, India.                                                                            |   | VCU-20201101-20201231-<br>EE-IND    |    | 2020           |   | 5985    |   | 5985       | 0             |          |    | ۹       |
| ~       | CGEO   | Deposited | VCS     | 1660 - Wind bundle project in Maharashtra by Sispara                                                                               |   | VCU-20201101-20201231-<br>EE-IND    |    | 2020           |   | 5675    |   | 5675       | 0             |          |    | ۹       |
|         | CGEO   | Deposited | VCS     | 762 - Grid connected electricity generation from renewable sources:<br>Uzuncayir 82.0 MW Hydroelectric Power Plant Project, Turkey |   | VCU-20190101-20191201-<br>EE-TUR    |    | 2019           |   | 897     |   | 897        | 0             | 1        |    | ۹       |
|         | NGEO   | Deposited | VCS     | 902 - KARIBA REDD+ PROJECT                                                                                                    |   | VCU-20160101-20160630-<br>AFOLU-ZWE |    | 2016           |   | 6263    |   | 6263       | 0             |          |    | ۹       |
|         | NGEO   | Deposited | VCS     | 902 - KARIBA REDD+ PROJECT                                                                                                    |   | VCU-20160701-20161231-<br>AFOLU-ZWE |    | 2016           |   | 26573   |   | 26573      | 0             |          |    | ۹       |

A new screen will appear showing the rows selected for Withdrawal. You have the option to adjust the quantity you want to withdraw in the right column. You can also remove a row by clicking the trash can icon on the right. When ready, click Submit.

| Vind bundle project in Maharashtra by Sispara 1660 Deposited 2020 VCS 5675 6<br>ARIBA REDD+ PROJECT 902 Deposited 2016 VCS 6283 255 | iect                                          | Group registry Id | Group status | Group vintage | Group program | Qty Available | Qty To Withdraw |
|----------------------------------------------------------------------------------------------------|-----------------------------------------------|-------------------|--------------|---------------|---------------|---------------|-----------------|
| ARIBA REDD+ PROJECT 902 Deposited 2016 VCS 6263 25                                                                                  | ara Wind Power Project in Maharashtra, India. | 1519              | Deposited    | 2020          | VCS           | 5985          | 1000            |
|                                                                                                    | d bundle project in Maharashtra by Sispara    | 1660              | Deposited    | 2020          | VCS           | 5675          | 675             |
|                                                                                                    | RIBA REDD+ PROJECT                            | 902               | Deposited    | 2016          | VCS           | 6263          | 2500            |
| Count: 3 Sum: 17923 Sum: 41                                                                                                    |                                               |                   |              |               | Count: 3      | Sum: 17923    | Sum: 4175       |

Once you click Submit, the units will be returned to your Portfolio Inventory within 1-2 minutes.

#### **View Qualified SIP Projects**

To view Projects Qualified for a given Market:

- Go to Projects > Global Projects Report via top menu
- In the Search Criteria section select the desired Market in the 'Certification' filter. Example: NGEO

|                                                                                                    | ortfolio 👻                                                                                                    | Transact -                                                                                                    | Projects -                                                                                                    | My EMA 🔻                                                                                                    | CBL                                                                                           |            |                          |                                                                                                    |                                                                                                    |                                                              |       |                                                                                                    |
|----------------------------------------------------------------------------------------------------|----------------------------------------------------------------------------------------------------|----------------------------------------------------------------------------------------------------|----------------------------------------------------------------------------------------------------|----------------------------------------------------------------------------------------------------|-----------------------------------------------------------------------------------------------|------------|--------------------------|----------------------------------------------------------------------------------------------------|----------------------------------------------------------------------------------------------------|--------------------------------------------------------------|-------|----------------------------------------------------------------------------------------------------|
| oansiv                                                                                                    | Project                                                                                                    | t Track: G                                                                                                    | lobal Proj                                                                                                    | ects Repor                                                                                                    | rt                                                                                            |            |                          |                                                                                                    |                                                                                                    |                                                              |       |                                                                                                    |
| arch Crite                                                                                                    | eria                                                                                                    |                                                                                                    |                                                                                                    |                                                                                                    |                                                                                               |            |                          |                                                                                                    |                                                                                                    |                                                              |       |                                                                                                    |
| arrow you                                                                                                    | r search by                                                                                                    | selecting appro                                                                                                    | priate criteria:                                                                                                    |                                                                                                    |                                                                                               |            |                          |                                                                                                    |                                                                                                    |                                                              |       |                                                                                                    |
|                                                                                                    |                                                                                                    |                                                                                                    |                                                                                                    |                                                                                                    |                                                                                               |            |                          |                                                                                                    |                                                                                                    |                                                              |       |                                                                                                    |
|                                                                                                    |                                                                                                    |                                                                                                    |                                                                                                    |                                                                                                    |                                                                                               | EIN        |                          | ]                                                                                                    |                                                                                                    |                                                              |       |                                                                                                    |
|                                                                                                    |                                                                                                    |                                                                                                    |                                                                                                    |                                                                                                    |                                                                                               | UPN        |                          | )                                                                                                    |                                                                                                    |                                                              |       |                                                                                                    |
|                                                                                                    |                                                                                                    |                                                                                                    |                                                                                                    |                                                                                                    | Project                                                                                       | Name       |                          | ]                                                                                                    |                                                                                                    |                                                              |       |                                                                                                    |
|                                                                                                    |                                                                                                    |                                                                                                    |                                                                                                    | Basis -                                                                                                    |                                                                                               |            | Verified Carbon Standard | <b>~</b>                                                                                                    |                                                                                                    |                                                              |       |                                                                                                    |
|                                                                                                    |                                                                                                    |                                                                                                    |                                                                                                    | Registry A                                                                                                    | ssigned Pro                                                                                   |            | NGEO                     |                                                                                                    |                                                                                                    |                                                              |       |                                                                                                    |
|                                                                                                    |                                                                                                    |                                                                                                    |                                                                                                    |                                                                                                    | Host C                                                                                        |            | All                      | ~                                                                                                    |                                                                                                    |                                                              |       |                                                                                                    |
|                                                                                                    |                                                                                                    |                                                                                                    |                                                                                                    | Only Display I                                                                                                    |                                                                                               |            |                          |                                                                                                    |                                                                                                    |                                                              |       |                                                                                                    |
|                                                                                                    |                                                                                                    |                                                                                                    | Se                                                                                                    | earch for Projects                                                                                                    | with these                                                                                    | _          |                          |                                                                                                    |                                                                                                    |                                                              |       |                                                                                                    |
|                                                                                                    |                                                                                                    |                                                                                                    |                                                                                                    | architor Projects                                                                                                    | with these                                                                                    | riteria    | Search                   |                                                                                                    |                                                                                                    |                                                              |       |                                                                                                    |
|                                                                                                    |                                                                                                    |                                                                                                    |                                                                                                    | architor Projects                                                                                                    | with these                                                                                    | riteria    | Search                   |                                                                                                    |                                                                                                    |                                                              |       |                                                                                                    |
| earch Res                                                                                                    | ults                                                                                                    |                                                                                                    |                                                                                                    | arch for Projects                                                                                                    | with these                                                                                    | riteria 🗌  | Search                   |                                                                                                    |                                                                                                    |                                                              |       | <b>B</b> 1                                                                                                    |
| •                                                                                                    |                                                                                                    | ct Name                                                                                                    |                                                                                                    |                                                                                                    | with these                                                                                    | riteria    | Search                   | Program Info                                                                                                    | Country                                                                                            | Certification                                                | Notes | Dataroom                                                                                                    |
| UPN <sup>*</sup>                                                                                                    | Projec                                                                                                    |                                                                                                    |                                                                                                    | Phase I Rukinga :                                                                                                    |                                                                                               | riteria [  | Search                   | Program Info<br>Verified Carbon Standard                                                                                                    | Country<br>Kenya                                                                                   | Certification<br>NGEO                                        | Notes |                                                                                                    |
| UPN 09905711                                                                                                    | Projec<br>The K                                                                                                    | asigau Corridor I                                                                                                    | REDD Project – I                                                                                                    |                                                                                                    | Sanctuary                                                                                     | riteria [  | Search                   | -                                                                                                    |                                                                                                    |                                                              |       | Dataroom                                                                                                    |
| JPN 09905711                                                                                                    | Projec<br>The K<br>The K                                                                                                    | asigau Corridor I<br>asigau Corridor I                                                                                                    | REDD Project – I<br>REDD Project – I                                                                                                    | Phase I Rukinga :                                                                                                    | Sanctuary<br>Sanctuary                                                                        | riteria    | Search                   | Verified Carbon Standard                                                                                                    | Kenya                                                                                              | NGEO                                                         | 2     | Dataroom                                                                                                    |
| UPN<br>09905711<br>09905711<br>09905711                                                                                                    | Projec<br>The K<br>The K<br>The K                                                                                           | Casigau Corridor I<br>Casigau Corridor I<br>Casigau Corridor I                                                                                                    | REDD Project – I<br>REDD Project – I<br>REDD Project – I                                                                                                    | Phase I Rukinga :<br>Phase I Rukinga :                                                                                   | Sanctuary<br>Sanctuary<br>Sanctuary                                                           | riteria [  | Search                   | Verified Carbon Standard<br>Verified Carbon Standard                                                                                                    | Kenya                                                                                              | NGEO<br>NGEO                                                 | 2     | Dataroom                                                                                                    |
| UPN 09905711<br>09905711<br>09905711<br>09905711                                                                                                    | Projec<br>The K<br>The K<br>The K<br>The K                                                                                  | asigau Corridor I<br>asigau Corridor I<br>asigau Corridor I<br>asigau Corridor I                                                                                                    | REDD Project – I<br>REDD Project – I<br>REDD Project – I<br>REDD Project – I                                                                                                    | Phase I Rukinga :<br>Phase I Rukinga :<br>Phase I Rukinga :                                                              | Sanctuary<br>Sanctuary<br>Sanctuary<br>Sanctuary                                              |            | Search                   | Verified Carbon Standard<br>Verified Carbon Standard<br>Verified Carbon Standard                                                                                                    | Kenya<br>Kenya<br>Kenya                                                                            | NGEO<br>NGEO<br>NGEO                                         |       | Dataroom                                                                                                    |
| UPN 09905711<br>09905711<br>09905711<br>09905711<br>09905711                                                                                                 | Project<br>The K<br>The K<br>The K<br>The K<br>The K                                                                        | asigau Corridor I<br>asigau Corridor I<br>asigau Corridor I<br>asigau Corridor I<br>asigau Corridor I                                                                                                    | REDD Project – I<br>REDD Project – I<br>REDD Project – I<br>REDD Project – I<br>REDD Project - F                                                                                                    | Phase I Rukinga :<br>Phase I Rukinga :<br>Phase I Rukinga :<br>Phase I Rukinga :                                         | Sanctuary<br>Sanctuary<br>Sanctuary<br>Sanctuary<br>munity Rand                               | 105        | Search                   | Verified Carbon Standard<br>Verified Carbon Standard<br>Verified Carbon Standard<br>Verified Carbon Standard                                                                                                    | Kenya<br>Kenya<br>Kenya<br>Kenya                                                                   | NGEO<br>NGEO<br>NGEO<br>NGEO                                 |       | Dataroom                                                                                                    |
| UPN 09905711<br>09905711<br>09905711<br>09905711<br>09905711<br>09905828<br>09905828                                                                         | Projec<br>The K<br>The K<br>The K<br>The K<br>The K<br>The K                                                                | asigau Corridor I<br>asigau Corridor I<br>asigau Corridor I<br>asigau Corridor I<br>asigau Corridor I<br>asigau Corridor I                                                                                                    | REDD Project – I<br>REDD Project – I<br>REDD Project – I<br>REDD Project – I<br>REDD Project - F<br>REDD Project - F                                                                                                    | Phase I Rukinga :<br>Phase I Rukinga :<br>Phase I Rukinga :<br>Phase I Rukinga :<br>Phase II The Com                     | Sanctuary<br>Sanctuary<br>Sanctuary<br>Sanctuary<br>munity Rand                               | les        | Search                   | Verified Carbon Standard<br>Verified Carbon Standard<br>Verified Carbon Standard<br>Verified Carbon Standard<br>Verified Carbon Standard                                                                                                    | Kenya<br>Kenya<br>Kenya<br>Kenya<br>Kenya                                                          | NGEO<br>NGEO<br>NGEO<br>NGEO<br>NGEO                         |       | Dataroom Dataroom Dat |
| UPN 09905711<br>09905711<br>09905711<br>09905711<br>09905711<br>09905828<br>09905828                                                                         | Projec<br>The K<br>The K<br>The K<br>The K<br>The K<br>The K<br>The K                                                       | asigau Corridor I<br>asigau Corridor I<br>asigau Corridor I<br>asigau Corridor I<br>asigau Corridor I<br>asigau Corridor I<br>asigau Corridor I                                                                                                    | REDD Project – I<br>REDD Project – I<br>REDD Project – I<br>REDD Project – I<br>REDD Project - F<br>REDD Project - F<br>REDD Project - F                                                                                 | Phase I Rukinga :<br>Phase I Rukinga :<br>Phase I Rukinga :<br>Phase I Rukinga :<br>Phase II The Com                     | Sanctuary<br>Sanctuary<br>Sanctuary<br>Sanctuary<br>munity Rani<br>munity Rani<br>munity Rani | nes<br>nes | Search                   | Verified Carbon Standard<br>Verified Carbon Standard<br>Verified Carbon Standard<br>Verified Carbon Standard<br>Verified Carbon Standard<br>Verified Carbon Standard                                                                                                    | Kenya<br>Kenya<br>Kenya<br>Kenya<br>Kenya<br>Kenya                                                 | NGEO<br>NGEO<br>NGEO<br>NGEO<br>NGEO<br>NGEO                 |       | Dataroom Dataroom Dat |
| UPN 09905711<br>09905711<br>09905711<br>09905711<br>09905711<br>09905828<br>09905828<br>09905828                                                             | Project<br>The K<br>The K<br>The K<br>The K<br>The K<br>The K<br>The K<br>The K                                             | asigau Corridor I<br>asigau Corridor I<br>asigau Corridor I<br>asigau Corridor I<br>asigau Corridor I<br>asigau Corridor I<br>asigau Corridor I                                                                                                    | REDD Project – I<br>REDD Project – I<br>REDD Project – I<br>REDD Project – I<br>REDD Project - F<br>REDD Project - F<br>REDD Project - F                                                                                 | Phase I Rukinga :<br>Phase I Rukinga :<br>Phase I Rukinga :<br>Phase I Rukinga :<br>Phase II The Com<br>Phase II The Com | Sanctuary<br>Sanctuary<br>Sanctuary<br>Sanctuary<br>munity Rani<br>munity Rani<br>munity Rani | nes<br>nes | Search                   | Verified Carbon Standard<br>Verified Carbon Standard<br>Verified Carbon Standard<br>Verified Carbon Standard<br>Verified Carbon Standard<br>Verified Carbon Standard<br>Verified Carbon Standard                                                                                                    | Kenya<br>Kenya<br>Kenya<br>Kenya<br>Kenya<br>Kenya                                                 | NGEO<br>NGEO<br>NGEO<br>NGEO<br>NGEO<br>NGEO<br>NGEO         |       | Dataroom Dataroom Dat |
| UPN 09905711<br>09905711<br>09905711<br>09905711<br>09905828<br>09905828<br>09905828<br>09905828                                                             | Project<br>The K<br>The K<br>The K<br>The K<br>The K<br>The K<br>The K<br>The K<br>The K<br>Darkw                           | asigau Corridor I<br>(asigau Corridor I<br>(asigau Corridor I<br>(asigau Corridor I<br>(asigau Corridor I<br>(asigau Corridor I<br>(asigau Corridor I<br>(asigau Corridor I                                                                                                    | REDD Project – I<br>REDD Project – I<br>REDD Project – I<br>REDD Project – I<br>REDD Project - F<br>REDD Project - F<br>REDD Project - F<br>REDD Project                                                                 | Phase I Rukinga :<br>Phase I Rukinga :<br>Phase I Rukinga :<br>Phase I Rukinga :<br>Phase II The Com<br>Phase II The Com | Sanctuary<br>Sanctuary<br>Sanctuary<br>Sanctuary<br>munity Rani<br>munity Rani<br>munity Rani | nes<br>nes | Search                   | Verified Carbon Standard<br>Verified Carbon Standard<br>Verified Carbon Standard<br>Verified Carbon Standard<br>Verified Carbon Standard<br>Verified Carbon Standard<br>Verified Carbon Standard                                                                                                    | Kenya<br>Kenya<br>Kenya<br>Kenya<br>Kenya<br>Kenya<br>Kenya                                        | NGEO<br>NGEO<br>NGEO<br>NGEO<br>NGEO<br>NGEO<br>NGEO<br>NGEO |       | Dataroom Dataroom Dat |
| UPN 09905711<br>09905711<br>09905711<br>09905711<br>09905828<br>09905828<br>09905828<br>09905828<br>09905828                                                 | Project<br>The K<br>The K<br>The K<br>The K<br>The K<br>The K<br>The K<br>Darkw<br>Darkw                                    | asigau Corridor I<br>Iasigau Corridor I<br>Iasigau Corridor I<br>Iasigau Corridor I<br>Iasigau Corridor I<br>Iasigau Corridor I<br>Iasigau Corridor I<br>Iasigau Corridor I<br>Voods Forest Car                                                                                                    | REDD Project – I<br>REDD Project – I<br>REDD Project – I<br>REDD Project – I<br>REDD Project – F<br>REDD Project - F<br>REDD Project - F<br>REDD Project – F                                                             | Phase I Rukinga :<br>Phase I Rukinga :<br>Phase I Rukinga :<br>Phase I Rukinga :<br>Phase II The Com<br>Phase II The Com | Sanctuary<br>Sanctuary<br>Sanctuary<br>Sanctuary<br>munity Rani<br>munity Rani<br>munity Rani | nes<br>nes | Search                   | Verified Carbon Standard<br>Verified Carbon Standard<br>Verified Carbon Standard<br>Verified Carbon Standard<br>Verified Carbon Standard<br>Verified Carbon Standard<br>Verified Carbon Standard<br>Verified Carbon Standard                                                                                                    | Kenya<br>Kenya<br>Kenya<br>Kenya<br>Kenya<br>Kenya<br>Kenya<br>Kenya<br>Canada                     | NGEO<br>NGEO<br>NGEO<br>NGEO<br>NGEO<br>NGEO<br>NGEO<br>NGEO |       | Dataroom Dataroom Dat |
| UPN 09905711<br>09905711<br>09905711<br>09905711<br>09905828<br>09905828<br>09905828<br>09905828<br>09905878<br>09905878                                     | Projec<br>The K<br>The K<br>The K<br>The K<br>The K<br>The K<br>The K<br>Darkw<br>Darkw<br>Darkw                            | asigau Corridor I<br>asigau Corridor I<br>asigau Corridor I<br>asigau Corridor I<br>asigau Corridor I<br>asigau Corridor I<br>asigau Corridor I<br>asigau Corridor I<br>asigau Corridor I<br>asigau Corridor I<br>asigau Corridor I<br>asigau Corridor I<br>asigau Corridor I<br>asigau Corridor I                                                                                                    | REDD Project – I<br>REDD Project – I<br>REDD Project – I<br>REDD Project – I<br>REDD Project – F<br>REDD Project – F<br>REDD Project – F<br>REDD Project – F<br>bon Project<br>bon Project                               | Phase I Rukinga :<br>Phase I Rukinga :<br>Phase I Rukinga :<br>Phase I Rukinga :<br>Phase II The Com<br>Phase II The Com | Sanctuary<br>Sanctuary<br>Sanctuary<br>Sanctuary<br>munity Rani<br>munity Rani<br>munity Rani | nes<br>nes | Search                   | Verified Carbon Standard<br>Verified Carbon Standard<br>Verified Carbon Standard<br>Verified Carbon Standard<br>Verified Carbon Standard<br>Verified Carbon Standard<br>Verified Carbon Standard<br>Verified Carbon Standard<br>Verified Carbon Standard                                                                                     | Kenya<br>Kenya<br>Kenya<br>Kenya<br>Kenya<br>Kenya<br>Kenya<br>Kenya<br>Canada<br>Canada           | NGEO<br>NGEO<br>NGEO<br>NGEO<br>NGEO<br>NGEO<br>NGEO<br>NGEO |       | Dataroom Dataroom Dat |
| UPN 09905711<br>09905711<br>09905711<br>09905711<br>09905828<br>09905828<br>09905828<br>09905828<br>09905878<br>09905478<br>09905478<br>09905478             | Projec<br>The K<br>The K<br>The K<br>The K<br>The K<br>The K<br>The K<br>Darkw<br>Darkw<br>Darkw                            | asigau Corridor I<br>asigau Corridor I<br>asigau Corridor I<br>asigau Corridor I<br>asigau Corridor I<br>asigau Corridor I<br>asigau Corridor I<br>asigau Corridor I<br>asigau Corridor I<br>voods Forest Car<br>voods Forest Car<br>voods Forest Car                                                                                                    | REDD Project – I<br>REDD Project – I<br>REDD Project – I<br>REDD Project – I<br>REDD Project – F<br>REDD Project – F<br>REDD Project – F<br>bon Project<br>bon Project<br>bon Project<br>bon Project                     | Phase I Rukinga :<br>Phase I Rukinga :<br>Phase I Rukinga :<br>Phase I Rukinga :<br>Phase II The Com<br>Phase II The Com | Sanctuary<br>Sanctuary<br>Sanctuary<br>Sanctuary<br>munity Rani<br>munity Rani<br>munity Rani | nes<br>nes | Search                   | Verified Carbon Standard<br>Verified Carbon Standard<br>Verified Carbon Standard<br>Verified Carbon Standard<br>Verified Carbon Standard<br>Verified Carbon Standard<br>Verified Carbon Standard<br>Verified Carbon Standard<br>Verified Carbon Standard<br>Verified Carbon Standard                                                         | Kenya<br>Kenya<br>Kenya<br>Kenya<br>Kenya<br>Kenya<br>Kenya<br>Kenya<br>Canada<br>Canada<br>Canada | NGEO<br>NGEO<br>NGEO<br>NGEO<br>NGEO<br>NGEO<br>NGEO<br>NGEO |       | Dataroom<br>Dataroom<br>IIIIIIIIIIIIIIIIIIIIIIIIIIIIIIIIIII                                                                                                    |
| UPN 09905711<br>09905711<br>09905711<br>09905711<br>09905711<br>09905828<br>09905828<br>09905828<br>09905828<br>09905848<br>09905478<br>09905478<br>09905478 | Projec<br>The K<br>The K<br>The K<br>The K<br>The K<br>The K<br>The K<br>The K<br>The K<br>Darkw<br>Darkw<br>Darkw<br>Darkw | asigau Corridor I<br>asigau Corridor I<br>asigau Corri | REDD Project - 1<br>REDD Project - 1<br>REDD Project - 1<br>REDD Project - 1<br>REDD Project - F<br>REDD Project - F<br>REDD Project - F<br>REDD Project - F<br>bon Project<br>bon Project<br>bon Project<br>bon Project | Phase I Rukinga :<br>Phase I Rukinga :<br>Phase I Rukinga :<br>Phase I Rukinga :<br>Phase II The Com<br>Phase II The Com | Sanctuary<br>Sanctuary<br>Sanctuary<br>Sanctuary<br>munity Rani<br>munity Rani<br>munity Rani | nes<br>nes | Search                   | Verified Carbon Standard<br>Verified Carbon Standard<br>Verified Carbon Standard<br>Verified Carbon Standard<br>Verified Carbon Standard<br>Verified Carbon Standard<br>Verified Carbon Standard<br>Verified Carbon Standard<br>Verified Carbon Standard<br>Verified Carbon Standard<br>Verified Carbon Standard<br>Verified Carbon Standard | Kenya<br>Kenya<br>Kenya<br>Kenya<br>Kenya<br>Kenya<br>Kenya<br>Canada<br>Canada<br>Canada          | NGEO<br>NGEO<br>NGEO<br>NGEO<br>NGEO<br>NGEO<br>NGEO<br>NGEO |       | Dataroom Dataroom Dat |

### **Encumbering US RECs**

 Log into EMA and click on Portfolio > Overview. From the Spot Inventory tab, on the right click New Batch.

| Home | Portfolio 🔻                             | Transact 🕶                     | Projects -        | My EMA 🕶   | CBL          |              |                |             |        |                            |               |               |     |          |
|------|-----------------------------------------|--------------------------------|-------------------|------------|--------------|--------------|----------------|-------------|--------|----------------------------|---------------|---------------|-----|----------|
| Храг | <u>Overview</u>                         |                                | Position          | 9          |              |              |                |             |        |                            |               |               |     |          |
| лри  | Forward De                              | eals                           | 1 001001          | 5          |              |              |                |             |        |                            |               |               |     |          |
| Spot | Instrument                              | Search                         | Analysis          | Retired Po | sitions      |              |                |             |        |                            |               |               |     |          |
| Spot | Positions                               |                                |                   |            |              |              |                |             |        |                            |               |               |     |          |
|      | er Positions by:<br>Set Primary Filter- | ~) [-Se                        | et Secondary Filt | er- ~) (-; | Set Tertiary | Filter-      | -Set Quaternar | / Filter- V | Filter | Clear                      |               |               | Ne  | ew Batch |
| Exp  | and - Collapse                          | Aggregate                      |                   |            |              |              |                |             |        |                            |               |               |     | ×.       |
| <<   | first < prev 1                          | <u>2</u> <u>next &gt; last</u> | <u>&gt;&gt;</u>   |            |              |              |                |             |        |                            |               |               |     |          |
|      | Instrument                              |                                | Project N         | ame        |              | Reg Assgn ID | Vintage        | Program     | Qty    | <sup>‡</sup> Est Mkt Price | Est Mkt Value | Est Gain/Loss | Ссу | Actions  |

- In the pop-up window select the following:
- EMA Batch Type = New EMA Batch Encumber
- Program = The registry you are looking to deposit RECs from (NEPOOL, NAR, NYGATS, MIRECS, PJM or ERCOT)
- **Please Note:** For PJM and ERCOT, you will have to transfer the RECs from your primary account to your CBL Settlement Registry Account before this step.
- Market = Specific Market of RECs or 'National Any'
- Click Continue

| Initiate EMA Batch                                           | ×                                                                                     |
|--------------------------------------------------------------|---------------------------------------------------------------------------------------|
| Define initial EMA Batch parar                               | neters                                                                                |
| EMA Batch Type                                               | New EMA Batch Encumber $ \sim $                                                       |
|                                                              | If current filter settings include Program<br>and/or Market, they are reflected here: |
| Program                                                      | - Select One - 🗸                                                                      |
| Market                                                       | - Select One - V                                                                      |
| Aggregate by Instrument                                      |                                                                                       |
| For New EMA Batch Buy, please go to To the New Batch button. | ransaction Details under the Transact menu, and click                                 |
|                                                              | Continue Cancel                                                                       |
| NON75946 20                                                  | 16.05 P.IM 1*                                                                         |

# Encumbering US RECs (cont.)

• Select which position(s) you want to transfer by clicking the checkbox(s) on the left.

| Spot Inventor        | Forward De       | als      | Analysis      | Retired Positions | EMA Batch Er | icumber - Qty: 22  |                   |        |   |
|----------------------|------------------|----------|---------------|-------------------|--------------|--------------------|-------------------|--------|---|
| Spot Positio         | 15               |          |               |                   |              |                    |                   |        |   |
| Filter Positio       | is by:           |          |               |                   |              |                    |                   |        |   |
| Program              | ×                | Market   |               | -Set Tertia       | ry Filter- 🗸 | -Set Quaterna      | ry Filter- 🗸      | Filter | ( |
| PJM<br>Expand - Coll | ~                | NJ Class | 1             | ~                 | Select A     | I tems (All Pages) | - Clear Selection |        |   |
| << first < pr        |                  | last>>   |               |                   | Secur        | a nema (Ai rugea)  | Cical Selection   |        |   |
| Instru               | ment             |          | Project Name  | 9                 | Reg Assgn ID | Vintage            | Program           | • Qty  | I |
| NJ+R                 | EC-2016-5-SUN-IL | SR       | Financial Ser | vices, Inc.       | NON94312     | 2016 05            | PJM               | 20*    | 1 |
| Tax Lo               | ts               |          |               | Counterpart       | (CP)         | Date               | Price Paid        | Qty    | 1 |
| 11Se                 | 17-Lot1          |          |               | Test Accou        | nt 1         | Sep 11 2017        | 0.00              | 20*    |   |
| NJ+R                 | EC-2016-5-SUN-IL | SR       | Sunnova - 00  | 7ZHT Taffet       | NON118368    | 2016 05            | PJM               | 4      |   |
| Tax Lo               | ts               |          |               | Counterpart       | (CP)         | Date               | Price Paid        | Qty    | 1 |
| 11Sep                | 17-Lot1          |          |               | Test Accou        | nt 1         | Sep 11 2017        | 0.00              | 4      | ļ |
| - IJ+R               | EC-2016-5-SUN-IL | SR       | Sunnova - 00  | 8VLF Inganamort   | NON115187    | 2016 05            | PJM               | 3      | ļ |
| fax Lo               | ts               |          |               | Counterpart       | (CP)         | Date               | Price Paid        | Qty    | 1 |
| I1Sep                | 17-Lot1          |          |               | Test Accou        | nt 1         | Sep 11 2017        | 0.00              | 3      | 1 |
| • JJ+R               | EC-2016-5-SUN-IL | SR       | Sunnova - 00  | 8HVS Werner       | NON118365    | 2016 05            | PJM               | 3      |   |
| fax Lo               | ts               |          |               | Counterpart       | (CP)         | Date               | Price Paid        | Qty    | l |
| 11Se                 | 17-Lot1          |          |               | Test Accou        | nt 1         | Sep 11 2017        | 0.00              | 3      | 1 |

- Select the EMA Batch Encumber tab and a new screen will appear.
- On this screen you have the option to edit the quantity for the REC encumbrance in the **Qty Selected** column for each Tax Lot.
- Leave unedited to deposit the full Tax Lot quantity if desired.
- You may also delete a Tax Lot using the red 'X' next to Qty Selected.
- Review the details for accuracy.
- Click Execute EMA Batch.

| Registry Assigned ID | Tax Lot      | Vintage | Program | Qty Avail | Qty Selecte |
|----------------------|--------------|---------|---------|-----------|-------------|
| NON115188            | 11Sep17-Lot1 | 2016 05 | РЈМ     | 3         |             |
| NON118368            | 11Sep17-Lot1 | 2016 05 | PJM     | 4         |             |
| NON115187            | 11Sep17-Lot1 | 2016 05 | PJM     | 3         |             |
| NON118365            | 11Sep17-Lot1 | 2016 05 | PJM     | 3         |             |
| NON111573            | 11Sep17-Lot1 | 2016 05 | PJM     | 3         |             |
| NON126977            | 11Sep17-Lot1 | 2016 05 | PJM     | 3         |             |
| NON117329            | 11Sep17-Lot1 | 2016 05 | PJM     | 3         |             |
|                      |              |         |         |           | :           |

## **Unencumbering US RECs**

Unencumbrance is available outside of US REC Market hours (08:30-16:00 ET). You may unencumber US RECs beginning at 16:15 ET.

 Select Transact > Account Activity and navigate to the Encumbered RECs tab.

| Home  | Portfolio 🔻       | Transact 🕶    | Report <del>-</del> | Projects -   | My EMA 🕶           | CBL   |                                 |             |         |       |                            |               |                  |          |
|-------|-------------------|---------------|---------------------|--------------|--------------------|-------|---------------------------------|-------------|---------|-------|----------------------------|---------------|------------------|----------|
|       |                   | Account A     | <u>ctivity</u>      |              |                    |       |                                 |             |         |       |                            |               | Select Account t | o View 🔻 |
| Xpan  | isiv Trans        | New Forw      | ard Deal            |              |                    |       |                                 |             |         |       |                            |               |                  |          |
| Curre | ent Transactions  | SIP Deposi    | it Encur            | mbered RECs  | Current Orde       | rs Tr | ansaction History               |             |         |       |                            |               |                  |          |
| Encu  | mbered RECs       |               |                     |              |                    |       |                                 |             |         |       |                            |               |                  |          |
| Filte | r Positions by:   |               |                     |              |                    |       |                                 |             |         |       |                            |               |                  |          |
| -s    | et Primary Filter | • • • -s      | et Secondary I      | Filter- V    | -Set Tertiary Filt | er-   | <ul> <li>Set Quatern</li> </ul> | ary Filter- | Filter  | Clear |                            |               | Select R         | ECs      |
| Exp   | and - Collapse    | Aggregate     |                     |              |                    |       |                                 |             |         |       |                            |               |                  |          |
| << 1  | first < prev n    | ext > last >> |                     |              |                    |       |                                 |             |         |       |                            |               |                  | 8        |
|       | Instrument        |               | F                   | Project Name |                    |       | Reg Assgn ID                    | Vintage     | Program | Qty   | <sup>‡</sup> Est Mkt Price | Est Mkt Value | Est Gain/Loss    | Ссу      |

Click the 'Select RECs' button.

| Incu | umbered RECs                                  |                                 |                      |         |                    |       |                            |               |               |     |
|------|-----------------------------------------------|---------------------------------|----------------------|---------|--------------------|-------|----------------------------|---------------|---------------|-----|
| Filt | ter Positions by: -Set Primary Filter-        | Set Secondary Filter-           | Set Tertiary Filter- | • -Se   | Quaternary Filter- | Y Fi  | ter Clear                  |               | Select R      | ECs |
| Exp  | and - Collapse Aggregate                      |                                 |                      |         |                    |       |                            |               |               |     |
| <<   | first < prev 1 2 <u>next&gt; last&gt;&gt;</u> |                                 |                      |         |                    |       |                            |               |               |     |
|      | Instrument                                    | Project Name                    | Reg Assgn ID         | Vintage | Program            | Qty   | <sup>‡</sup> Est Mkt Price | Est Mkt Value | Est Gain/Loss | Ccj |
| •    | MA+REC-2016-1-MSW-CT II-M                     | WARD_HIL WHEELABRATOR N         | MSS547               | 2016 01 | NEPOOL             | 2,721 |                            |               |               |     |
|      | SD+REC-GEE-2016-3-WND-IL                      | Buffalo Ridge II                | M633                 | 2016 03 | MRETS              | 50    | 0.60                       | 22,073.40     | 22,073.40     | US  |
|      | ND+REC-GEE-2016-1-WND-IL                      | FPL Energy North Dakota Wind II | M132                 | 2016 01 | MRETS              | 50    | 0.60                       | 776.40        | 776.40        | US  |
|      | VT+REC-2016-8-WND-CT I-M                      | E_FAIRFX GMCW                   | MSS35555             | 2016 08 | NEPOOL             | 1,100 |                            |               |               |     |
|      | MA+REC-GEE-2016-1-SUN-M                       | Hecate Energy Monson Phase 1    | NON37392             | 2016 01 | NEPOOL             | 198   |                            |               |               |     |
|      | MA+REC-GEE-2016-2-SUN-M                       | Hecate Energy Monson Phase 1    | NON37392             | 2016 02 | NEPOOL             | 177   |                            |               |               |     |
|      | MA+REC-GEE-2016-3-SUN-M                       | Hecate Energy Monson Phase 1    | NON37392             | 2016 03 | NEPOOL             | 435   |                            |               |               |     |
|      | CT+REC-2016-2-FCEL-CT I                       | CCSU Fuel Cell                  | NON33715             | 2016 02 | NEPOOL             | 366   |                            |               |               |     |
|      | ND+REC-GEE-2016-4-WND-IL                      | FPL Energy North Dakota Wind II | M132                 | 2016 04 | MRETS              | 100   | 0.60                       | 1,869.00      | 1,869.00      | US  |
| •    | MA+REC-2016-8-SUN-MA I-M                      | Sunny Templeton                 | NON39443             | 2016 08 | NEPOOL             | 203   |                            |               |               |     |
|      | MAUDEC 2016 4 SUN MALM                        | Suppy Templaten                 | NON20442             | 2016 04 | NEDOOL             | 200   |                            |               |               |     |

- REC Selection Purpose = Unencumber
- Program = The registry you are looking to unencumber RECs from (NEPOOL, NAR, NYGATS, MIRECS, PJM or ERCOT)
- Market = Specific Market of RECs or 'National Any'
- Click Continue

| Cur | rent Transactions Encumbered RECs             | Transact    | tion History                     |                  |           |                |       |                 |               |               |     |
|-----|-----------------------------------------------|-------------|----------------------------------|------------------|-----------|----------------|-------|-----------------|---------------|---------------|-----|
| Enc | umbered RECs                                  | <u>.</u>    |                                  |                  |           |                |       |                 |               |               |     |
| Fi  | ter Positions by: -Set Primary Filter-        | • -Set      | Secondary Filter-                | ary Filter- 🔻    | -Set Quat | ernary Filter- | F     | iter Clear      |               | Select Ri     | ECs |
| Ex  | pand - Collapse Aggregate                     |             |                                  |                  |           |                |       |                 |               |               |     |
|     | first < prev 1 2 <u>next&gt; last&gt;&gt;</u> |             | Select RECs                      |                  |           |                | ×     |                 |               |               |     |
|     | Instrument                                    | Project Na  |                                  |                  |           |                |       | ‡ Est Mkt Price | Est Mkt Value | Est Gain/Loss | Ccy |
| Þ   | MA+REC-2016-1-MSW-CT II-M                     | WARD_HI     | Define initial REC Selection par | _                |           |                |       |                 |               |               |     |
| Þ   | SD+REC-GEE-2016-3-WND-IL                      | Buffalo Rie | REC Selection Purpor             |                  | •         |                |       | 0.60            | 22,073.40     | 22,073.40     | USD |
| Þ   | ND+REC-GEE-2016-1-WND-IL                      | FPL Energ   |                                  | Select below fie |           | e              |       | 0.60            | 776.40        | 776.40        | USD |
| Þ   | VT+REC-2016-8-WND-CT I-M                      | E_FAIRE)    | Progra                           |                  | •         | _              |       |                 |               |               |     |
| Þ   | MA+REC-GEE-2016-1-SUN-M                       | Hecate Er   | Mark                             |                  |           | •              |       |                 |               |               |     |
| F   | MA+REC-GEE-2016-2-SUN-M                       | Hecate Er   | Aggregate by Instrume            | M 📃              |           |                |       |                 |               |               |     |
| Þ   | MA+REC-GEE-2016-3-SUN-M                       | Hecate Er   |                                  |                  |           | _              |       |                 |               |               |     |
| Þ   | CT+REC-2016-2-FCEL-CT I                       | CCSU Fue    |                                  |                  |           | Continue Ca    | ancel |                 |               |               |     |
| Þ   | ND+REC-GEE-2016-4-WND-IL                      | FPL Energ   | y North Dakota Wind II M13       | 201              | 6 04 M    | RETS           | 100   | 0.60            | 1,869.00      | 1,869.00      | USD |

# Unencumbering US RECs (cont.)

• In the Encumbered RECs tab, select the REC Tax Lots that you want to unencumber.

| Curre      | nt Transactions        | Encumbered RECs        | Transaction History     | O EMA Batch Ur  | nencumber - Qty: 1     | 10      |
|------------|------------------------|------------------------|-------------------------|-----------------|------------------------|---------|
| Encun      | nbered RECs            |                        |                         |                 |                        |         |
| Filter     | Positions by:          |                        |                         |                 |                        |         |
| Pro<br>PJN | gram<br>I              | V Market<br>NJ Class I | -Set Tertia             | ry Filter-      | -Set Quate             | rnary   |
| Expa       | nd - Collapse          |                        |                         | Sele            | ct All Items (All Page | is) - C |
| << fir     | rst < prev <b>1</b> ne | xt > last >>           |                         |                 |                        |         |
|            | Instrument             |                        | Project Name            |                 | Reg Assgn ID           | Vir     |
| •          | NJ+REC-2016-5-         | SUN-IL SR              | Sunnova - 008VLX Ingana | mort            | NON115188              | 20      |
|            | Tax Lots               |                        |                         | Counterparty (0 | CP)                    | Da      |
|            | 11Sep17-Lot1           |                        |                         | Test Account 1  |                        | Se      |
| •          | NJ+REC-2016-5-         | SUN-IL SR              | Sunnova - 007ZHT Taffet |                 | NON118368              | 20      |
|            | Tax Lots               |                        |                         | Counterparty (0 | CP)                    | Da      |
|            | 11Sep17-Lot1           |                        |                         | Test Account 1  |                        | Se      |
| •          | NJ+REC-2016-5-         | SUN-IL SR              | Sunnova - 00MS6V Kayser |                 | NON117329              | 20      |
|            | Tax Lots               |                        |                         | Counterparty (0 | CP)                    | Da      |
|            | 11Sep17-Lot1           |                        |                         | Test Account 1  |                        | Se      |

- Then select the new tab that appears at the top entitled EMA Batch Unencumber.
- The unencumbrance quantity can be amended under the column Qty Selected.
- You may also delete a Tax Lot using the red 'X' next to Qty Selected.
- Review for accuracy. Then, click **Execute EMA Batch**.

| Registry Assigned ID | Tax Lot      | Vintage | Program | Qty Avail | Qty Selec  |
|----------------------|--------------|---------|---------|-----------|------------|
|                      |              |         |         |           | City Selec |
| NON115188            | 11Sep17-Lot1 | 2016 05 | PJM     | 3         |            |
| NON118368            | 11Sep17-Lot1 | 2016 05 | PJM     | 4         |            |
| NON117329            | 11Sep17-Lot1 | 2016 05 | PJM     | 3         |            |
|                      |              |         |         |           |            |

### **REC Selection for Trade Settlement**

After Market close, the ability to select RECs for trade settlement is available at 4:15 EST for **Net Sellers**.

• Select Transact > Account Activity and navigate to the Encumbered RECs tab.

| Home | Portfolio 🕶                               | Transact 🕶    | Report 🔻        | Projects -  | My EMA 🕶           | CBL   |                   |             |                            |       |                            |               |                  |           |
|------|-------------------------------------------|---------------|-----------------|-------------|--------------------|-------|-------------------|-------------|----------------------------|-------|----------------------------|---------------|------------------|-----------|
|      |                                           | Account A     | <u>ctivity</u>  |             |                    |       |                   |             |                            |       |                            | (             | Select Account 1 | to View 🔻 |
| Хра  | nsiv Trans                                | New Forw      | ard Deal        |             |                    |       |                   |             |                            |       |                            |               |                  |           |
| Cu   | rrent Transactions                        | SIP Depos     | it Encur        | nbered RECs | Current Orde       | rs Tr | ansaction History |             |                            |       |                            |               |                  |           |
| End  | umbered RECs                              |               |                 |             |                    |       |                   |             |                            |       |                            |               |                  |           |
| 6    | ter Positions by:<br>-Set Primary Filter- | ~) [-s        | iet Secondary I | Filter- V   | -Set Tertiary Filt | er-   | -Set Quaterr      | ary Filter- | <ul> <li>Filter</li> </ul> | Clear |                            |               | Select R         | ECs       |
| _    |                                           | Aggregate     |                 |             |                    |       |                   |             |                            |       |                            |               |                  | -         |
| <-   | < first < prev ne                         | ext > last >> |                 |             |                    |       |                   |             |                            |       |                            |               |                  | 8         |
|      | Instrument                                |               | F               | roject Name |                    |       | Reg Assgn ID      | Vintage     | Program                    | Qty   | <sup>‡</sup> Est Mkt Price | Est Mkt Value | Est Gain/Loss    | Ссу       |

- Click the 'Select RECs' button.
  - **REC Selection Purpose** = Trade Settlement
  - Program = The registry in which your sold RECs within
  - Product = Market/Vintage of RECs Sold
  - Click Continue

| Curr | ent Transactions Encumbered RECs               | Transaction History                            |                       |                          |                      |        |                            |               |               |     |
|------|------------------------------------------------|------------------------------------------------|-----------------------|--------------------------|----------------------|--------|----------------------------|---------------|---------------|-----|
| Encu | mbered RECs                                    |                                                |                       |                          |                      |        |                            |               |               |     |
| Filt | er Positions by: -Set Primary Filter-          | -Set Secondary Filter-                         | -Set Tertiary Filter- | ▼ -Se                    | t Quaternary Filter- | Y Fi   | ter Clear                  |               | Select R      | ECs |
| Exp  | and - Collapse Aggregate                       |                                                |                       |                          |                      |        |                            |               |               |     |
| <<   | irst < prev 1 2 <u>next &gt; last &gt;&gt;</u> |                                                |                       |                          |                      |        |                            |               |               |     |
|      | Instrument                                     | Project Name                                   | Reg Assgn ID          | Vintage                  | Program              | Qty    | <sup>‡</sup> Est Mkt Price | Est Mkt Value | Est Gain/Loss | Ссу |
| Þ    | MA+REC-2016-1-MSW-CT II-M                      | WARD_HIL WHEELABRATOR N                        | MSS547                | 2016 01                  | NEPOOL               | 2,721  |                            |               |               |     |
| Þ    | SD+REC-GEE-2016-3-WND-IL                       | Buffalo Ridge II                               | M633                  | 2016 03                  | MRETS                | 50     | 0.60                       | 22,073.40     | 22,073.40     | USD |
| Þ    | ND+REC-GEE-2016-1-WND-IL                       | FPL Energy North Dakota Wind II                | M132                  | 2016 01                  | MRETS                | 50     | 0.60                       | 776.40        | 776.40        | USD |
| Þ    | VT+REC-2016-8-WND-CT I-M                       | E_FAIRFX GMCW                                  | MSS35555              | 2016 08                  | NEPOOL               | 1,100  |                            |               |               |     |
| ۲.   | MA+REC-GEE-2016-1-SUN-M                        | Hecate Energy Monson Phase 1                   | NON37392              | 2016 01                  | NEPOOL               | 198    |                            |               |               |     |
| Þ    | MA+REC-GEE-2016-2-SUN-M                        | Hecate Energy Monson Phase 1                   | NON37392              | 2016 02                  | NEPOOL               | 177    |                            |               |               |     |
| Þ    | MA+REC-GEE-2016-3-SUN-M                        | Hecate Energy Monson Phase 1                   | NON37392              | 2016 03                  | NEPOOL               | 435    |                            |               |               |     |
| Þ.   | CT+REC-2016-2-FCEL-CT I                        | CCSU Fuel Cell                                 | NON33715              | 2016 02                  | NEPOOL               | 366    |                            |               |               |     |
| ۱.   | ND+REC-GEE-2016-4-WND-IL                       | FPL Energy North Dakota Wind II                | M132                  | 2016 04                  | MRETS                | 100    | 0.60                       | 1,869.00      | 1,869.00      | USD |
| Þ    | MA+REC-2016-8-SUN-MA I-M                       | Sunny Templeton                                | NON39443              | 2016 08                  | NEPOOL               | 203    |                            |               |               |     |
| ъ.   | MAUDEO 2046 A CUM MAUM                         | Cupau Tomoloton                                | NON20442              | 2010.04                  | NEDOOL               | 200    |                            |               |               |     |
|      | S                                              | elect RECs                                     |                       |                          |                      |        |                            | ×             |               |     |
|      |                                                | Define initial REC Selectio<br>REC Selection P | urpose Tra            | de Settlen<br>ct below f | ields to Conti       | nue    |                            |               |               |     |
|      |                                                |                                                | rogram PJM            |                          | <u> </u>             |        |                            |               |               |     |
|      |                                                | P                                              | Product - Se          | elect One                | - ~                  |        |                            |               |               |     |
|      |                                                |                                                |                       |                          |                      |        |                            |               |               |     |
|      |                                                |                                                |                       |                          |                      | Contin | nue Car                    | ncel          |               |     |

### REC Selection for Trade Settlement (cont.)

• In the Encumbered RECs tab, select the REC Tax Lots that you want for trade settlement.

| Current     | t Transactions        | Encumbered RECs             | Transaction History | • EMA Batch REC  | Selection for Sett     | lement - Qty: 1       |            |       |                            |               |               |     |
|-------------|-----------------------|-----------------------------|---------------------|------------------|------------------------|-----------------------|------------|-------|----------------------------|---------------|---------------|-----|
| Encum       | bered RECs            |                             |                     |                  |                        |                       |            |       |                            |               |               |     |
| Filter F    | Positions by:         |                             |                     |                  |                        |                       |            |       |                            |               |               |     |
| Prog<br>PJM |                       | Market       V     NJ Solar | ~Set -              | Tertiary Filter- | -Set Quate             | ernary Filter-        | Filter     | Clear |                            |               | Select R      | ECs |
| Expan       | d - Collapse          |                             |                     | Sele             | ect All Items (All Pag | jes) - Clear Selectio | n          |       |                            |               |               |     |
| << firs     | st < prev <b>1</b> no | ext > last >>               |                     |                  |                        |                       |            |       |                            |               |               | 8   |
|             | Instrument            |                             | Project Name        |                  | Reg Assgn ID           | Vintage               | Program    | Qty   | <sup>‡</sup> Est Mkt Price | Est Mkt Value | Est Gain/Loss | Ссу |
| •           | NJ+REC-2018-12        | 2-SUN-NJ SR                 | Panel 2             |                  | NON71953               | 2018 12               | PJM        | 2     | 234.00                     | 468.00        | 0.00          | USD |
|             | Tax Lots              |                             |                     | Counterparty (   | CP)                    | Date                  | Price Paid | Qty   | Est Mkt Price              | Est Mkt Value | Est Gain/Loss | Ссу |
|             | 03Oct22-Lot1          |                             |                     | SRECTrade, Ir    | IC.                    | Oct 03 2022           | 0.00       | 2     | 234.00                     | 0.00          | 0.00          | USD |
| -           | NJ+REC-2018-11        | 1-SUN-NJ SR                 | Koch                |                  | NON364153              | 2018 11               | PJM        | 1     | 234.00                     | 234.00        | 0.00          | USD |
|             | Tax Lots              |                             |                     | Counterparty (   | CP)                    | Date                  | Price Paid | Qty   | Est Mkt Price              | Est Mkt Value | Est Gain/Loss | Ссу |
|             | 03Oct22-Lot1          |                             |                     | SRECTrade, Ir    | IC.                    | Oct 03 2022           | 0.00       | 1     | 234.00                     | 0.00          | 0.00          | USD |
| -           | NJ+REC-2019-5-        | -SUN-NJ SR                  | RAO'S RESIDENCE     |                  | NON39420               | 2019 05               | PJM        | 1     | 234.00                     | 234.00        | 0.00          | USD |

- Then select the new tab that appears at the top entitled EMA Batch REC Selection for Settlement.
- The settlement quantity can be amended under the column Qty Selected.
- You may also delete a Tax Lot using the red 'X' next to Qty Selected.
- Review for accuracy.
- Then, click Execute EMA Batch.

| Encumbered RECs                |                      |               |         |         |              |                 |        |
|--------------------------------|----------------------|---------------|---------|---------|--------------|-----------------|--------|
| EMA Batch Trade Settlement     |                      |               |         |         |              |                 |        |
|                                |                      |               |         |         | Total quanti | ty for settleme | nt: 10 |
| Project                        | Registry Assigned ID | Tax Lot       | Vintage | Program | Qty Avail    | Qty Selected    |        |
| Ashtabula Wind Center          | M479                 | 19Jun17-Lot1  | 2016 06 | MRETS   | 9            | 9               | 8      |
| Langdon Wind Farm              | M201                 | 16Jun17-Lot1  | 2016 04 | MRETS   | 1            | 1               | 8      |
| Totals                         |                      |               |         |         |              | 10              |        |
| << first < prev 1 next> last>> |                      |               |         |         |              |                 |        |
|                                | Execute EMA Batch Ex | it Batch Mode |         |         |              |                 |        |

### **Retire Credits**

• Log into EMA and click on Portfolio > Overview.

| Xpan | Overview          |          |             |         |
|------|-------------------|----------|-------------|---------|
|      |                   | Position | c           |         |
|      | Forward Deals     |          | 5           |         |
| Spot | Instrument Search | Analysis | Retired Pos | sitions |

- From the **Spot Inventory** tab, use the filter(s) to find the credits you want to retire.
- Filter the positions by Market and Secondary Filter of your requirement if needed.

| Spot                                   | Inventory Forward De                                                 | Qualification Possible<br>Program                                                                                                    | d Positions |                      |                 |
|----------------------------------------|----------------------------------------------------------------------|----------------------------------------------------------------------------------------------------|-------------|----------------------|-----------------|
| Spot Positions<br>Filter Positions by: |                                                                      | Tag                                                                                                    |             |                      |                 |
|                                        |                                                                      | Compliance Year(s)<br>Generation Year(s)                                                                                             |             |                      |                 |
| 0                                      | Market ¢                                                             | ✓ Project Name                                                                                                    | -Set        | Tertiary Filter-     | \$ -Set         |
|                                        |                                                                      | Fuel Type                                                                                                    |             |                      |                 |
| 1                                      | <b>₩</b>                                                             |                                                                                                    |             |                      |                 |
| -                                      | and - Collapse Aggregate                                             | Vintage<br>Voluntary Certifications                                                                                                  |             |                      |                 |
| Exp                                    |                                                                      | Vintage<br>Voluntary Certifications<br>State Certifications (I)                                                                      |             |                      |                 |
| Exp                                    | and - Collapse Aggregate                                             | Vintage<br>Voluntary Certifications<br>State Certifications (I)<br>State Certifications (II)<br>Registry Assigned ID                 |             | Reg Assgn ID         | Vintage         |
| Exp                                    | and - Collapse Aggregate<br>first < prev <b>1</b> next > las         | Vintage<br>Voluntary Certifications<br>State Certifications (I)<br>State Certifications (II)                                         |             | Reg Assgn ID<br>1839 | Vintage<br>2016 |
| Exp<br><<                              | mand - Collapse Aggregate<br>first < prev 1 next > las<br>Instrument | Vintage<br>Voluntary Certifications<br>State Certifications (I)<br>State Certifications (II)<br>Registry Assigned ID<br>Counterparty |             |                      |                 |

- Once selected, click on the gear wheel icon under Actions on the right.
- Select **Retire** and a new screen will open.

|     | Desilions                                            |                                             |          |                      |                 |                    |                |                            |               |               |     |          |
|-----|------------------------------------------------------|---------------------------------------------|----------|----------------------|-----------------|--------------------|----------------|----------------------------|---------------|---------------|-----|----------|
|     | Positions<br>or Positions by:                        |                                             |          |                      |                 |                    |                |                            |               |               |     |          |
| M   | Market \$                                            | Project Name \$                             | -Set Ter | rtiary Filter-       | ♦ -Set Q        | Juaternary Filter- | ÷ Filter       | Clear                      |               |               |     | New Bato |
| V   | /CS \$                                               | CECIC                                       |          |                      |                 |                    |                |                            |               |               |     |          |
|     |                                                      |                                             |          |                      |                 |                    |                |                            |               |               |     |          |
| Ехр | and - Collapse Aggregate                             |                                             |          |                      |                 |                    |                |                            |               |               |     | ×        |
|     | and - Collapse Aggregate<br>first < prev 1 next > la | st >>                                       |          |                      |                 |                    |                |                            |               |               |     | 2        |
|     |                                                      | st >> Project Name                          |          | Reg Assgn ID         | Vintage         | Program            | Qty            | <sup>‡</sup> Est Mkt Price | Est Mkt Value | Est Gain/Loss | Ссу | Actions  |
|     | first < prev <b>1</b> next > la                      |                                             | arm      | Reg Assgn ID<br>1839 | Vintage<br>2016 | Program<br>VCS     | Qty<br>189,905 | <sup>‡</sup> Est Mkt Price | Est Mkt Value | Est Gain/Loss | Ссу |          |
|     | first < prev 1 next > la<br>Instrument               | Project Name                                |          |                      |                 |                    |                | <sup>‡</sup> Est Mkt Price | Est Mkt Value | Est Gain/Loss | Ссу | Actions  |
|     | first < prev 1 next > la Instrument VCU-2016-EE-CHN  | Project Name<br>CECIC HKC Danjinghe Wind Fa | Wind     | 1839                 | 2016            | VCS                | 189,905        | <sup>‡</sup> Est Mkt Price | Est Mkt Value | Est Gain/Loss |     | Actions  |

\* The Quantity (Qty) amount includes the effects of currently unsettled transactions for an instrument.

# Retire Credits (cont.)

• Enter Quantity of credits you want to retire.

#### Xpansiv Transact: Retire Credits

| Trade Lot                                  |                                   |
|--------------------------------------------|-----------------------------------|
| Required fields are indicated by Bold Text |                                   |
| Account                                    |                                   |
| Retirement Date                            | Sep 28 2022                       |
| Description                                | ERT-20030101-20031231-TRP_FLE-USA |
| Symbol                                     | 1256FC52F0                        |
| Quantity Available                         | 943                               |
| Quantity                                   |                                   |

• Re-enter the quantity you want to retire in the Tax Lot Info section.

| Tax Lot Info                               |      |                  |             |                             |        |     |        |              |
|--------------------------------------------|------|------------------|-------------|-----------------------------|--------|-----|--------|--------------|
| Required fields are indicated by Bold Text |      |                  |             |                             |        |     |        | _            |
|                                            |      | Lot              | Date        | Prev Counterparty           | Price  | Ссу | Qt     | Qty Selected |
| Available Tax Lot(s)                       | 1    | 12Feb20-Lot1     | Feb 12 2020 | EMA CBL Markets Settlements | 0.8000 | USD | 189,90 |              |
|                                            | Tota | I Quantity Selec | ted         |                             |        |     |        | 0            |
|                                            |      |                  |             |                             |        |     |        |              |

- Complete the Retirement Info
- Retirement sub-account
- Beneficial owner/Transferee/Honoree (who the retirement is for)
- Retirement reason
- All email addresses you want notifications sent to, separated by semicolon
- Select check box if you want the make the retirement reason and details public.
   Select Submit and then CONFIRM.
- NOTE: Retirement certificates can be generated by the Registry Administrator if needed.

| Retirement Info |                                                    |                                               |            |
|-----------------|----------------------------------------------------|-----------------------------------------------|------------|
|                 | Required fields are indicated by Bold Text         |                                               |            |
|                 | Retirement Sub-Account<br>Transferee/Honoree/Other | -Select One- 🛟                                |            |
|                 | Retirement Reason                                  | -Select One-                                  | ¢.         |
|                 | Retirement Reason Details                          |                                               |            |
|                 | Email Notification                                 |                                               |            |
|                 |                                                    |                                               |            |
|                 |                                                    | (0, max 200)<br>Separate addresses with a sem | icolon ";" |
| Make Accou      | unt Name and Retirement Reason Details Public      |                                               |            |

Submit Retirement Transaction Cancel

### **View: Retired Positions**

Under **Portfolio > Overview**, the **Retired Positions** screen organizes and displays your retired positions by year, regime, retirement type, and quantity.

Your retired positions can be viewed in the aggregate or at the transaction level by clicking on the  $\boxdot$  and  $\boxdot$  icons.

All your retired positions can be exported to a CSV file by clicking on the  $\textcircled{\sc licking}$  icon

| Spot Ir | nventory  | Forward Deals Analysis                           | Retired Positions                                     |                  |         |             |            |                 |         |          |
|---------|-----------|--------------------------------------------------|-------------------------------------------------------|------------------|---------|-------------|------------|-----------------|---------|----------|
|         |           |                                                  |                                                       |                  |         | A DE LESS   | ken        |                 |         |          |
| Retire  | d Positio | ns by Year                                       |                                                       |                  |         |             |            |                 |         |          |
|         |           |                                                  |                                                       |                  |         |             |            |                 |         | _        |
| 2022    |           |                                                  |                                                       |                  |         |             |            |                 | 53      | 39,830   |
|         | Regime    | Retirement Type                                  |                                                       |                  |         |             |            |                 |         | Quantity |
| -       | VCS       | Retirement for Person or Organiz                 | ation                                                 |                  |         |             |            |                 |         | 339,902  |
| Year    | Regime    | Retirement Type                                  | Project Name                                          | Instrument Type  | Vintage | Sub-Account | Compliance | Retirement Date | Details | Quantity |
| 2022    | VCS       | Retirement for Person or Organization            | 49.5 MW Wind Power Project by FFCEL in Pakistan       | PROJECT_OFFSET   | 2013    | Default     |            | Apr 26 2022     |         | 56,798   |
| 2022    | VCS       | Retirement for Person or Organization            | 49.5 MW Wind Power Project by FFCEL in Pakistan       | PROJECT_OFFSET   | 2014    | Default     |            | Apr 26 2022     |         | 84,635   |
| 2022    | VCS       | Retirement for Person or Organization            | Fulton County Mud Road Landfill Carbon Offset Project | PROJECT_OFFSET   | 2020    | Default     |            | Apr 08 2022     |         | 104      |
| 2022    | VCS       | Retirement for Person or Organization            | Salto Pilão Hydropower Plant Project Activity         | PROJECT_OFFSET   | 2017    | Default     |            | Jan 24 2022     |         | 99       |
| 2022    | VCS       | Retirement for Person or Organization            | Greater New Bedford LFG Utilization project           | PROJECT_OFFSET   | 2020    | Default     |            | Aug 01 2022     |         | 8,265    |
| 2022    | VCS       | Retirement for Person or Organization            | Hebei Haixing 49.5MW Wind Farm Project                | PROJECT_OFFSET   | 2013    | Default     |            | Aug 29 2022     |         | 12       |
| 2022    | VCS       | Retirement for Person or Organization            | THE HYUNDAI STEEL WASTE ENERGY COGENERATION PROJECT   | T PROJECT_OFFSET | 2015    | Default     |            | Apr 26 2022     |         | 50,000   |
| 2022    | VCS       | Retirement for Person or Organization            | Salto Pilão Hydropower Plant Project Activity         | PROJECT_OFFSET   | 2017    | Default     |            | Apr 08 2022     |         | 409      |
| 2022    | VCS       | Retirement for Person or Organization            | THE HYUNDAI STEEL WASTE ENERGY COGENERATION PROJECT   | T PROJECT_OFFSET | 2015    | Default     |            | Apr 26 2022     |         | 50,000   |
| 2022    | VCS       | Retirement for Person or Organization            | THE HYUNDAI STEEL WASTE ENERGY COGENERATION PROJECT   | T PROJECT_OFFSET | 2015    | Default     |            | Apr 26 2022     |         | 50,000   |
| << fir  | st < prev | 1 <u>2</u> <u>3</u> <u>next&gt; last&gt;&gt;</u> |                                                       |                  |         |             |            |                 |         |          |
| +       | VCS       | Other                                            |                                                       |                  |         |             |            |                 |         | 6,097    |
| +       | vcs       | Environmental Benefit                            |                                                       |                  |         |             |            |                 |         | 340      |
| +       | CAR       | On Behalf of Third Party                         |                                                       |                  |         |             |            |                 |         | 138,086  |
| +       | CAR       | Environmental Benefit                            |                                                       |                  |         |             |            |                 |         | 50       |
| +       | CAR       | Other                                            |                                                       |                  |         |             |            |                 |         | 18,539   |
| +       | ACR       | On Behalf of Third Party                         |                                                       |                  |         |             |            |                 |         | 36,424   |
| +       | ACR       | Other                                            |                                                       |                  |         |             |            |                 |         | 392      |

### Registries and Instruments Outside of EMA

### Puro Standard CO2 Removal Certificates (CORCs) Puro Registry

Depositing CORC units for trading on CBL Markets

For trading CORCs, please transfer units within Puro Registry to Participant's designated CBL Market Registry Account; this is a sub account of CBL's Platform Operator account with Puro Registry. Contact Client Service at <u>clientservice@cblmarkets.com</u> if you need your account information.

Upon successful transfer of CORCs to Participant's CBL Market Registry Account, CBL Market Operations will be notified of incoming transfer. Market Operations will review the incoming units and facilitate deposit to Participant's holdings on the Platform making them available to list.

Buying Participant must have the USD-BOFA account funded in advance of entering bids or lifting offers. See **Entering Orders on CBL** for **funding instructions**.

Trading: bids and offer orders are initiated and managed on the CBL Market Platform.

Withdrawing units from CBL Markets to Participant's primary Puro Registry Account

Participants may submit requests to withdraw CORC holdings from CBL Market by emailing CBL Operations at <u>operations@cblmarkets.com</u>. CBL Market Operations will facilitate the transfer to the Puro Registry account provided in the Participant application. User submitting the withdrawal request must have Product Authority on record with CBL.

### Sustainable Development Global Emissions Offset (SDGEO)

Gold Standard and Verra can be delivered for SDGEO; both registries are required to transact GEO on CBL.

Depositing SDGEO eligible units for trading on CBL Markets

Please transfer SDGEO eligible Units to the Participant's designated SDGEO Registry Account in either Gold Standard or Verra. Contact Client Service at <u>clientservice@cblmarkets.com</u> if you need your SDGEO account information.

Upon successful transfer of units to your SDGEO Registry Account, CBL Market Operations will be notified of your incoming transfer. Market Operations will review the incoming units and facilitate deposit to your holdings on the Platform making them available for you to list.

Buying Participant must have their USD-BOFA account funded in advance of entering bids or lifting offers. See **Entering Orders on CBL** for **funding instructions**.

Trading: bids and offer orders are initiated and managed on the CBL Market Platform.

Withdrawing units from CBL Markets to your primary Verra/Gold Standard account

Participants may submit requests to withdraw SDGEO holdings from CBL Market by emailing CBL Operations at <u>operations@cblmarkets.com</u>. CBL Market Operations will facilitate the transfer to your primary Verra/Gold Standard account. User submitting the withdrawal request must have Product Authority on record with CBL.

### **California Cap and Trade**

### Compliance Instrument Tracking System Services (CITSS)

Minneapolis Grain Exchange (MGEX) has appointed CBL Markets as authorized account representative to manage day-to-day operation of their CITSS Registry Account to house Participant allowances for the purposes of transacting on CBL Market.

Depositing California carbon allowances and/or offset for trading on CBL Markets

For trading in the California Cap-and-Trade Program, please transfer Units within CITSS to:

- Account Name: Minneapolis Grain Exchange, Inc.
- Account Number: CA1943-2290
- Entity Reference Code: 71496513

Please note that **due to ARB Regulations**, all Units held in the MGEX ECHA will be returned to Participants after the close of trading at the end of each week. Upon successful transfer of CITSS units to MGEX ECHA, CBL Market Operations will be notified of your incoming transfer. Market Operations will review the incoming units and facilitate deposit to your holdings on the Platform making them available for you to list.

Buying Participant must have their USD-BOFA account funded in advance of entering bids or lifting offers. See **Entering Orders on CBL** for **funding instructions**.

Trading: bids and offer orders are initiated and managed on the CBL Market Platform.

Withdrawing units from CBL Market to your CITSS General Account

Participants may submit requests to withdraw CCA/CCO holdings from CBL Market by emailing CBL Operations at <u>operations@cblmarkets.com</u>. CBL Market Operations will facilitate the transfer to your CITSS account provided in your Participant application. User submitting the withdrawal request must have Product Authority on record with CBL.

### Regional Greenhouse Gas Initiative (RGGI)

Depositing RGGI allowances for trading on CBL Markets

For trading in the Regional Greenhouse Gas Initiative Program, please transfer Units within RGGI COATS to Participant's designated CBL Market Registry Account. Contact Client Service at <u>clientservice@cblmarkets.com</u> if you need your account information.

Upon successful transfer of RGGI units to your CBL Market Registry Account, CBL Market Operations will be notified of your incoming transfer. Market Operations will review the incoming units and facilitate deposit to your holdings on the Platform making them available for you to list.

Buying Participant must have their USD-BOFA account funded in advance of entering bids or lifting offers. See **Entering Orders on CBL** for **funding instructions**.

Trading: bids and offer orders are initiated and managed on the CBL Market Platform.

Withdrawing units from CBL Markets to your RGGI general Account

Participants may submit requests to withdraw RGGI holdings from CBL Market by emailing CBL Operations at <u>operations@cblmarkets.com</u>. CBL Market Operations will facilitate the transfer to your RGGI account provided in your Participant application. User submitting the withdrawal request must have Product Authority on record with CBL.

### Clean Air Markets Division Business System (CAMDBS)

Depositing CAMD allowances for trading on CBL Markets

For trading in EPA Clean Air Markets Division, please transfer Units within CAMDBS to Participant's designated CBL Market Registry Account. Contact Client Service at <u>clientservice@cblmarkets.com</u> if you need your account information.

Upon successful transfer of CAMD units to your CBL Market Registry Account, CBL Market Operations will be notified of your incoming transfer. Market Operations will review the incoming units and facilitate deposit to your holdings on the Platform making them available for you to list.

Buying Participant must have their USD-BOFA account funded in advance of entering bids or lifting offers. See **Entering Orders on CBL** for **funding instructions**.

Trading: bids and offer orders are initiated and managed on the CBL Market Platform.

Withdrawing units from CBL Markets to your CAMD Account

Participants may submit requests to withdraw CAMD holdings from CBL Market by emailing CBL Operations at <u>operations@cblmarkets.com</u>. CBL Market Operations will facilitate the transfer to your CAMD account provided in your Participant application. User submitting the withdrawal request must have Product Authority on record with CBL.

#### Low Carbon Fuel Standard (LCFS)

LCFS Reporting Tool – Credit Bank and Transfer System (LRT-CBTS)

Minneapolis Grain Exchange (MGEX) has appointed CBL Markets as authorized account representative to manage day-to-day operation of their LRT-CBTS Registry Account to house Participant units for the purposes of transacting on CBL Market.

Depositing LCFS units for trading on CBL Markets

Please transfer Units within LRT-CBTS to:

- Select Transfer Type 3: Agreements for the sale of LCFS credits through any contract arranged through a clearing service provider.
- Account Name: Minneapolis Grain Exchange, Inc.
- Click the Exchange Transfer box and leave price blank

Please note that **due to ARB Regulations**, all Units held in the MGEX Holding Account will be returned to Participants after the close of trading at the end of each week. Upon successful transfer of LCFS units to MGEX Holding Account, CBL Market Operations will be notified of your incoming transfer. Market Operations will review the incoming units and facilitate deposit to your holdings on the Platform making them available for you to list.

Buying Participant must have their USD-BOFA account funded in advance of entering bids or lifting offers. See **Entering Orders on CBL** for **funding instructions**.

Trading: bids and offer orders are initiated and managed on the CBL Market Platform.

Withdrawing units from CBL Market to your LRT-CBTS Account

Participants may submit requests to withdraw LCFS holdings from CBL Market by emailing CBL Operations at <u>operations@cblmarkets.com</u>. CBL Market Operations will facilitate the transfer to your LRT-CBTS account provided in your Participant application. User submitting the withdrawal request must have Product Authority on record with CBL.

# Reported Transactions

# **Reporting a Trade**

Both counterparties must be active CBL Participants with the relevant product(s) set up to transact on CBL (i.e., active registry account linked, instrument available to Participant to transact, trader user identified, buyer in-funds, seller in-product, etc.)

Appropriate party submits Order Ticket to CBL Market Operations (operations@cblmarkets.com) using the following template. We require <u>all</u> information to facilitate your reported transactions. If a field is not applicable, please fill in 'n/a'; for example, LCFS does not require Project ID or Vintage.

Seller Firm/Trader User: Buyer Firm/Trader User: Broker (if applicable): Market (Voluntary, SIP, Compliance): Instrument (VCSR, ERTR, VERR, GEO, NGEO, NJSR, MASR2, etc.): Project ID (if applicable): Vintage: Quantity: List Price:

Questions about reported trades? Commercial – <u>exchange@xpansiv.com</u>

Market Operations - operations@cblmarkets.com

Phone: +1-833-972-6677

# **Reporting a Trade: Voluntary**

VCS, CAR, ACR, COU: Seller deposits specified units to CBL Market with priority 1 (ONE). All other VCM deposits in the same project and vintage, if any, must be priority 2 or higher to ensure delivery of the negotiated project, vintage, and quantity. See <u>Depositing Voluntary Carbon (VCM) to CBL</u> for details on depositing and withdrawing VCM units.

VERR: Seller transfers product to CBL Markets Settlement, 1081837 in Gold Standard and CBL Market Operations will accept the incoming units and deposit to the respective seller's Participant account on the Market.

**Buyer** must be in-funds, inclusive of CBL fees, in the Participant Market Bank Account (USD-BOFA) to accept their side of the order. See **Entering Orders on CBL** for funding instructions.

**CBL Market Operations** will enter the Reported Transaction on CBL and notify the respective counterparties when ready to accept.

Log in to CBL Markets and select Voluntary Market workspace, then select Trade Reports tab at bottom of the screen

Right click the **Status** a pop up will appear where you can either **Confirm** or **Reject** the trade.

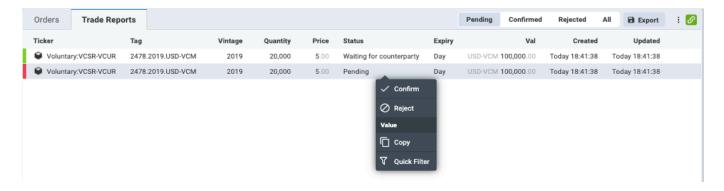

## **Reporting a Trade: SIP**

**Seller** deposits SIP eligible product to CBL Market with priority 1 (ONE). All other SIP deposits in the same instrument must be priority 2 or higher to ensure delivery of the negotiated project, vintage, and quantity. See **Depositing SIP to CBL** for details on depositing and withdrawing SIP units.

**Buyer** must be in-funds, inclusive of CBL fees, in the Participant Market Bank Account (USD-BOFA) to accept their side of the order. See **Entering Orders on CBL** for **funding instructions**.

**CBL Market Operations** will enter the Reported Transaction on CBL and notify the respective counterparties when ready to accept.

Log in to CBL Markets and select SIP workspace, then select Trade Reports tab at bottom of the screen.

Right click the **Status** a pop up will appear where you can either **Confirm** or **Reject** the trade.

|            | Orders      | Fills | Trade    | Reports |              |         |                                |      |          |       |                | Pending                                      | Confirmed | Rejected All   | Export | : 🔗 |
|------------|-------------|-------|----------|---------|--------------|---------|--------------------------------|------|----------|-------|----------------|----------------------------------------------|-----------|----------------|--------|-----|
| E          | Reference 🔻 |       | Created  | Market  | Ticker       | Vintage | Туре                           | Side | Quantity | Price | Val            | Status                                       | Expiry    | Updated        |        |     |
| Orders and | 1HT2Z       | Today | 22:06:55 | 🛍 SIP   | SIP:NGEO-SIP |         | TwoSideReport GoodtillDate     | Sell | 50,000   | 12.15 | USD 607,500.00 | Waiting for counterparty                     | Day       | Today 22:07:27 |        |     |
| Fills      | 1HT2Y       | Today | 22:06:55 | 🛍 SIP   | SIP:NGEO-SIP |         | TwoSideReport Buy GoodtillDate | Buy  | 50,000   | 12.15 | USD 607,500.00 | Pending                                      | Day       | Today 22:06:55 |        |     |
| Holdings   |             |       |          |         |              |         |                                |      |          |       |                | <ul><li>✓ Confirm</li><li>⊘ Reject</li></ul> |           |                |        |     |

# **Reporting a Trade: Compliance**

Seller encumbers or deposits the negotiated units to CBL Market

- US RECS: encumber to CBL Market via EMA
- RGGI, CAMD: transfer product to Participant CBL Registry Account
- CITSS, LCFS: transfer product to MGEX holding account
- If needed, **CBL Market Operations** will accept the incoming units and deposit to the respective seller's account on the Market.

**Buyer** must be in-funds, inclusive of CBL fees, in the Participant Market Bank Account (USD-BOFA) to accept their side of the order. See **Entering Orders on CBL** for funding instructions.

**CBL Market Operations** will enter the Reported Transaction on CBL and notify the respective counterparties when ready to accept.

Log in to CBL Markets and select Compliance Market workspace, then select Trade Reports tab at bottom of the screen.

Right click the **Status** a pop up will appear where you can either **Confirm** or **Reject** the trade.

|                     | Orders      | Orders Fills Trade Reports |          | Reports    |        |         |                                |      |          |                |                          |                | Pending | Confirmed      |
|---------------------|-------------|----------------------------|----------|------------|--------|---------|--------------------------------|------|----------|----------------|--------------------------|----------------|---------|----------------|
|                     | Reference 🔻 |                            | Created  | Market     | Ticker | Vintage | Туре                           | Side | Quantity | Price          | Status                   | Val            | Expiry  | Updated        |
| Orders and<br>Fills | 1HT3L       | Today                      | 20:22:11 | Complian   | ce     |         | TwoSideReport GoodtillDate     | Sell | 2,250    | <b>370</b> .00 | Waiting for counterparty | USD 832,500.00 | Day     | Today 20:25:24 |
|                     | 1HT3K       | Today                      | 20:22:11 | D Complian | ce     |         | TwoSideReport Buy GoodtillDate | Buy  | 2,250    | <b>370</b> .00 | Pending                  | USD 832,500.00 | Day     | Today 20:22:11 |
| Holdings            |             |                            |          |            |        |         |                                |      |          |                | Confirm                  |                |         |                |

# PART 4: Post Trade Execution

# **Trade Report Notification**

Upon matching on CBL Market, the trader user which executed will receive a **trade** report notification email.

Sample trade report email:

Subject: CBL TRADE ALERT: SALE 0000099999 Date: Monday, September 26, 2022 at 8:14:34 AM Eastern Standard Time From: CBL Operations <operations@cblmarkets.com> To:

Dear Client,

TRADE ALERT: SALE

| Account Name:      | Trade Capital USA, Inc                              |  |  |  |  |  |  |
|--------------------|-----------------------------------------------------|--|--|--|--|--|--|
| CBL Membership No: | 321123                                              |  |  |  |  |  |  |
| Transaction No:    | 0000099999                                          |  |  |  |  |  |  |
| Status:            | matched                                             |  |  |  |  |  |  |
| Date/Time:         | 08/07/2020 13:12:14 (UTC)                           |  |  |  |  |  |  |
| Product:           | VCU-Voluntary                                       |  |  |  |  |  |  |
| Vintage:           | 2018                                                |  |  |  |  |  |  |
| Standard:          | VCS                                                 |  |  |  |  |  |  |
| Project Type:      | Energy Industries – renewable/non-renewable sources |  |  |  |  |  |  |
| Region/Country:    | Asia/China                                          |  |  |  |  |  |  |
| Volume Traded:     | 10,000.0t                                           |  |  |  |  |  |  |
| Unit Price:        | USD \$6.60                                          |  |  |  |  |  |  |
| Total Price:       | USD \$66,000.00                                     |  |  |  |  |  |  |

An additional email address can be added to receive trade report notifications. A Participant can provide CBL with a group distribution email address to add. This way you, the Participant, controls who receives these reports. These requests can be submitted to CBL Market Operations (operations@cblmarkets.com) or Client Service (clientservice@cblmarkets.com).

### **Purchased Holdings**

#### Voluntary

- VCS, CAR, ACR, COU, IREC buyers retain deposits on CBL
  - It is recommended buyer prioritize these holdings in EMA in the event user plans to list them; they are otherwise last in the delivery priority order.
  - Participant can withdraw VCM holdings from CBL within EMA by referring to Voluntary Deposit inventory and initiating a withdrawal of product; once selected, the product is returned to the EMA portfolio within 1-2 minutes. See <u>Withdrawing Voluntary Carbon (VCM) from CBL</u> for details on withdrawing VCM units.
- Gold Standard buyers, product is automatically withdrawn from the Market upon execution and a message is transmitted to the registry. Gold Standard Admin will facilitate transfer of product in the registry as soon as reasonably possible to the buyer. Gold Standard operates during Central European hours.

#### CORCs

- The trading day for CORCs ends at 23:59:59 UTC and new trading day starts with the date roll over at 00:00:00 UTC. This is relevant for the once-a-day transfer process.
- If Participant ends the trading day as a net seller, CBL Market Operations facilitates transfer of units to the buying Participant's CBL Market Registry Account. Settlement transfers begin (T+1) at 08:00 ET Monday-Friday. \*Note: the product and cash move at time of transaction on the CBL Platform.

#### SIP

- SIP buyers retain deposits on CBL
- It is recommended buyer prioritize these holdings in EMA in the event they plan to list them; they are otherwise last in the delivery priority order.
- Participant can withdraw SIP holdings from CBL within EMA by referring to their SIP Deposit inventory and initiating a withdrawal of product; once selected, the product is returned to the EMA portfolio within 1-2 minutes. See <u>Withdrawing SIP</u> <u>Deposits from CBL</u> for details on withdrawing SIP units.

#### **SDGEO**

- SDGEO trading day ends at 23:59:59 UTC and new trading day starts with the date roll over at 00:00:00 UTC. This is relevant for the once-a-day transfer process.
- If Participant ends the trading day as a net seller, CBL Market Operations facilitates transfer of units to the buying Participant's SD-GEO Registry Account. Settlement transfers begin (T+1) at 08:00 ET Monday-Friday. \*Note: the product and cash move at time of transaction on the CBL Platform.

#### **US RECs**

• As a buyer, product is withdrawn from the Market to Participant's EMA account the following day and, by default, is no longer encumbered for listing on CBL.

#### **RGGI and CAMD**

- Purchased holdings remain on the Market available in buying Participant's inventory.
- If Participant wishes to withdraw holdings, email CBL Market Operations
   @ operations@cblmarkets.com
   The individual requesting withdrawal must be listed on the CBL Authorized Persons form with product access.
- CBL Market Operations enters holdings withdrawal on CBL Market Platform and initiates transfer in the registry to the Participant's primary account

#### **CITSS and LRT-CBTS**

- Participant may request withdrawal of purchased or unsold holdings by emailing CBL Market Operations @ operations@cblmarkets.com. The individual requesting withdrawal must be listed on the CBL Authorized Persons form with product access.
- CBL Market Operations enters holdings withdrawal on CBL Market Platform and initiates transfer in the registry back to the Participant's primary account.
- Unless otherwise requested sooner, CBL Market Operations will automatically return all units to Participants at week's end.

# **Settlement of Funds**

A CBL User with cash manager authority can initiate **funds withdrawal** directly on CBL Platform. External bank instructions require **verbal confirmation** prior to the first withdrawal being processed. This is performed as part of the on-boarding process, and again if the instructions are changed or updated.

It is recommended that these users first **review** and **verify** the **external bank instructions** on CBL Platform by going to Admin > Bank Accounts. See details for External Account Provider > DEST.

| 歲     | Search            | Bank Accounts                |                     |                | Search                | Search Atlive All Export |                           |                      |                           |          |
|-------|-------------------|------------------------------|---------------------|----------------|-----------------------|--------------------------|---------------------------|----------------------|---------------------------|----------|
| Admin | External Accounts | Bank Account Name            | Bank Account Number | Routing Number | Routing Number Scheme | Alt Routing Number       | Alt Routing Number Scheme | Bank Name            | External Account Provider | City     |
|       | Registry Accounts | FB0 Testfirm1                | XXXXXXXXX1          | 111000012      | ACH                   | 026009593                | Wire                      | Bank of America N.A. | 盒 BOFA                    | New York |
|       | Bank Accounts     | TestFirm 1 Bank Account Name | XXXXXXXXX3          | 00000111111    | Wire                  | 1111112222               | ACH                       | Bank Name            | 盦 DEST                    | New York |

Then go to Holdings > Holdings. Click the minus ('-') sign icon on the left to bring up the Holding Transaction window. Enter the desired dollar amount (USD) in the Quantity field. When ready, click Withdraw.

Withdrawals are **automated**. Once entered on CBL, the Status on the Holding Transactions screen will indicate 'Processing'. It will **immediately** be sent to BofA for processing and <u>cannot be canceled</u>.

|          | Holdings | Holding Transactions | Instrument = "USD-BOFA" × |            |                        | All Products Cash       |
|----------|----------|----------------------|---------------------------|------------|------------------------|-------------------------|
| Holdings | Actions  | Firm                 | Account                   | Instrument | ▼ Open Balance Balance | ce Available Approved D |
| Holdings |          |                      |                           | 🕲 USD-BOFA | Holding Transaction    | : ×                     |
| 袋        |          | Click the m          |                           |            | Туре:                  |                         |
| Admin    |          | sign to with         | draw.                     |            | Deposit Withdraw       | Set                     |
|          |          |                      |                           |            | Firm:                  |                         |
| +        |          |                      |                           |            |                        | Q                       |
|          |          |                      |                           |            | Account:               |                         |
| 諮        |          |                      |                           |            |                        | ۹                       |
|          |          |                      |                           |            | Instrument:            |                         |
| D        |          |                      |                           |            | USD-BOFA               | Q                       |
|          |          |                      |                           |            | Quantity:              |                         |
| 민        |          |                      |                           |            | 1000.00                | USD-BOFA                |
| Ļ        |          |                      |                           |            | Leave                  | Withdraw                |

Funds Withdrawals will be processed to your **nominated external bank account** within 24-48 hours upon request.

If you need additional assistance, please contact **CBL Market Operations** at **operations@cblmarkets.com** or 833-972-6677, ext 2.

# **Training Opportunities**

To schedule a training session for CBL, please contact:

Commercial – <u>exchange@xpansiv.com</u>

Market Operations - operations@cblmarkets.com

EMA Operations - <u>ema@cblmarkets.com</u>

Phone: +1-833-972-6677

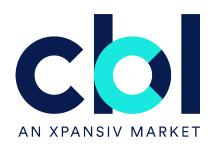